# UNIVERSIDADE TECNOLÓGICA FEDERAL DO PARANÁ DEPARTAMENTO DE MATEMÁTICA

TAIS MARA DOS SANTOS

# ESTUDO DA TEORIA FUZZY E APLICAÇÃO NO PROCESSO DE TOMADA DE DECISÃO DE INVESTIMENTOS BANCÁRIOS

TRABALHO DE CONCLUSÃO DE CURSO

CORNÉLIO PROCÓPIO

2017

# TAIS MARA DOS SANTOS

# ESTUDO DA TEORIA FUZZY E APLICAÇÃO NO PROCESSO DE TOMADA DE DECISÃO DE INVESTIMENTOS BANCÁRIOS

Trabalho de Conclusão de Curso apresentado ao Departamento de Matematica da Universidade Tec- ´ nológica Federal do Paraná como requisito parcial para obtenção do grau de "Licenciado em Matemática" - Área de concentração: Licenciatura em Matemática.

Orientadora: Profa. Dra. Michele Cristina Valentino

# CORNÉLIO PROCÓPIO

2017

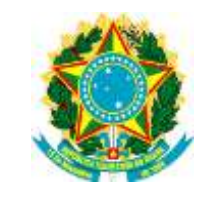

Ministério da Educação **Universidade Tecnológica Federal do Paraná** Câmpus Cornélio Procópio Diretoria de Graduação Departamento de Matemática Curso de Licenciatura em Matemática

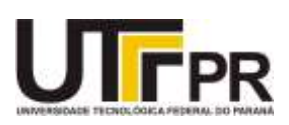

# **FOLHA DE APROVAÇÃO**

# **BANCA EXAMINADORA**

Michele Cristina Valentino (orientador)

\_\_\_\_\_\_\_\_\_\_\_\_\_\_\_\_\_\_\_\_\_\_\_\_\_\_\_\_\_\_\_

\_\_\_\_\_\_\_\_\_\_\_\_\_\_\_\_\_\_\_\_\_\_\_\_\_\_\_\_\_\_\_

\_\_\_\_\_\_\_\_\_\_\_\_\_\_\_\_\_\_\_\_\_\_\_\_\_\_\_\_\_\_\_

Glaucia Maria Bressan

Tiago Henrique dos Reis

"A Folha de Aprovação assinada encontra-se na Coordenação do Curso"

#### AGRADECIMENTOS

Agradeço primeiramente a Deus que permitiu que tudo isso acontecesse, me dando saúde e força para superar todos os obstáculos e dificuldades que encontrei durante todo o período da faculdade.

A todos os professores por me proporcionarem o conhecimento durante esse processo de formação profissional. Em especial, a minha orientadora Profa. Dra. Michele Cristina Valentino, pelo empenho dedicado para a realização deste trabalho, apoio, confiança e por acreditar na minha capacidade.

Ao Danilo Peixoto Bellucci por toda a ajuda que concedeu para a realização da aplicação presente neste trabalho. E ao Prof. Dr. Douglas Azevedo pela sugestão de se trabalhar com investimentos bancários.

Aos meus amigos e colegas da faculdade, que sempre torceram por mim e me apoiaram durante toda a caminhada. Em especial, a minha amiga Mirian por ter sido uma ótima dupla do PIBID, por ter me incentivado a tentar o PIBIC e por sempre me ajudar na faculdade.

A minha família, que nos momentos de minha ausência dedicados ao estudo, sempre fizeram entender que o futuro é feito a partir da constante dedicação no presente. Em especial a minha mãe Luciana, meu pai Nilson e meu irmão Weslei que sempre acreditaram em mim e me incentivaram durante todos os anos da faculdade.

Ao meu namorado por toda paciência, compreensão, carinho e amor, por me ajudar muitas vezes a ter calma e a achar soluções quando elas pareciam não aparecer. Você foi a pessoa que compartilhou comigo os momentos de tristezas e alegrias.

A Universidade Tecnológica Federal do Paraná e a Fundação Araucária, pelo apoio financeiro.

#### RESUMO

SANTOS, Tais Mara dos. ESTUDO DA TEORIA FUZZY E APLICAÇÃO NO PROCESSO DE TOMADA DE DECISÃO DE INVESTIMENTOS BANCÁRIOS. 79 f. Trabalho de conclusão de curso – Departamento de Matemática, Universidade Tecnológica Federal do Paraná. Cornélio Procópio, 2017.

Neste trabalho, tem-se o objetivo de classificar um investidor baseado em suas características e então auxiliá-lo na escolha de investimentos. Para isso, será proposto um sistema de classificação fuzzy, devido ao fato conhecido de que essa teoria é capaz de lidar com os termos imprecisos de tais situações. Esta classificação é feita via interface interativa construída na interface de usuário gráfica (GUIDE) do MATLAB. Nesta interface (um possível investidor) os usuários devem responder um questionário, composto por cinco questões que são as entradas do sistema. Após fornecerem as respostas, o sistema apresentará sua classificação nas seguintes categorias: conservador, moderado e arrojado, juntamente com os investimentos sugeridos ao seu perfil.

Palavras-chave: Teoria de conjuntos fuzzy, base de regras, investimentos bancários.

### ABSTRACT

SANTOS, Tais Mara dos. STUDY OF THE FUZZY THEORY AND APPLICATION IN THE BANK INVESTMENT DECISION-MAKING PROCESS. 79 f. Trabalho de conclusão de curso – Departamento de Matemática, Universidade Tecnológica Federal do Paraná. Cornélio Procópio, 2017.

In this work, the goal is to classify investors based on their traits and then assist them in choosing an investments. For this, a fuzzy classification system is proposed, due to the well know fact that fuzzy theory is suitable to deal with the imprecise terms of such situations. This classification is done by an interactive iterface, constructed in the grafical user interface of Matlab (GUIDE). In this interface, the users (a possible investor) must answer a quiz, composed by five questions, from which the inputs of the systems are taken. After that, the system presents a classification of users ( or investors) in the one of the followings categories: conservative, moderate and bold, along with the investments suggested to their traits.

Keywords: Theory of fuzzy sets, rule base, bank investments.

## LISTA DE FIGURAS

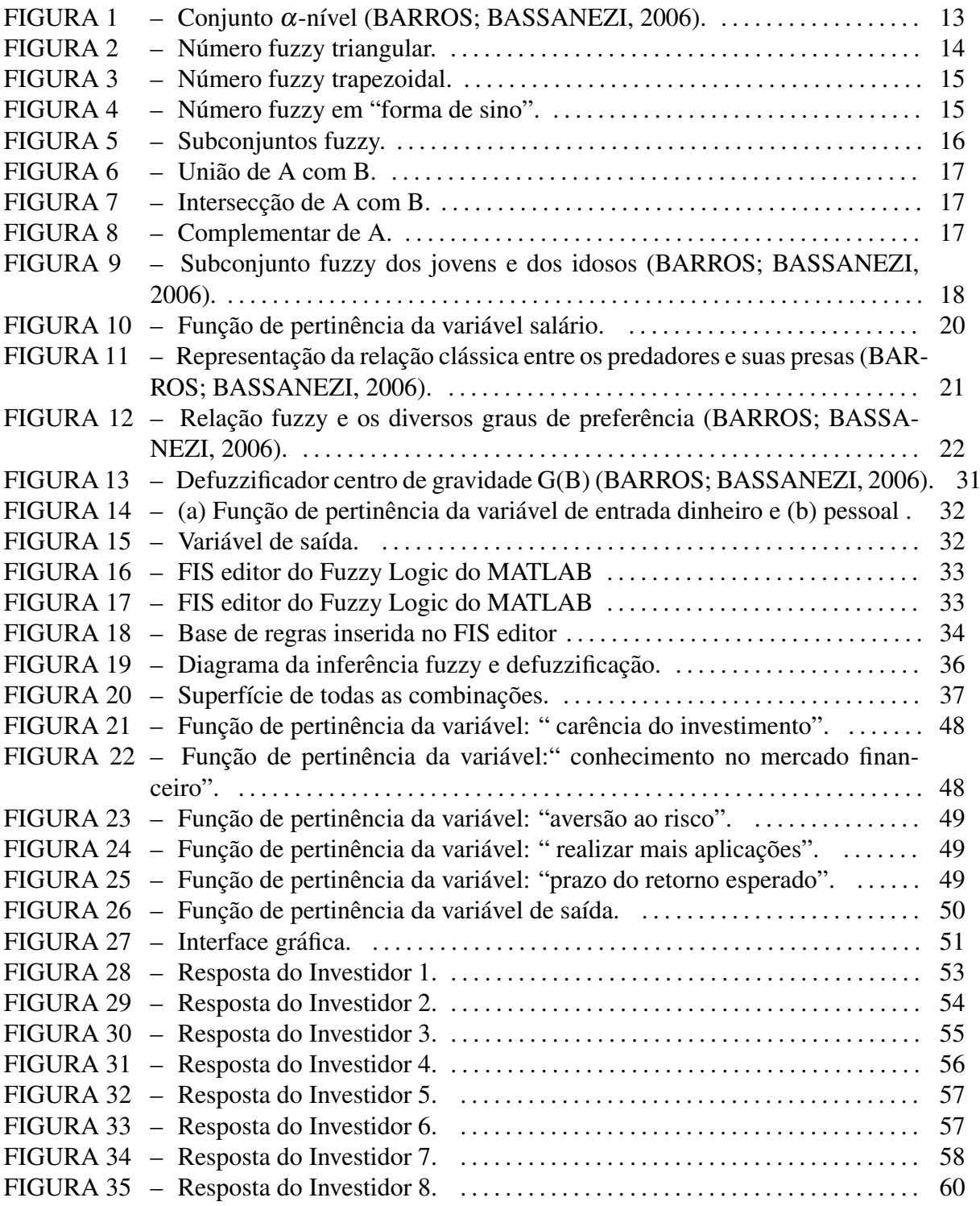

## LISTA DE TABELAS

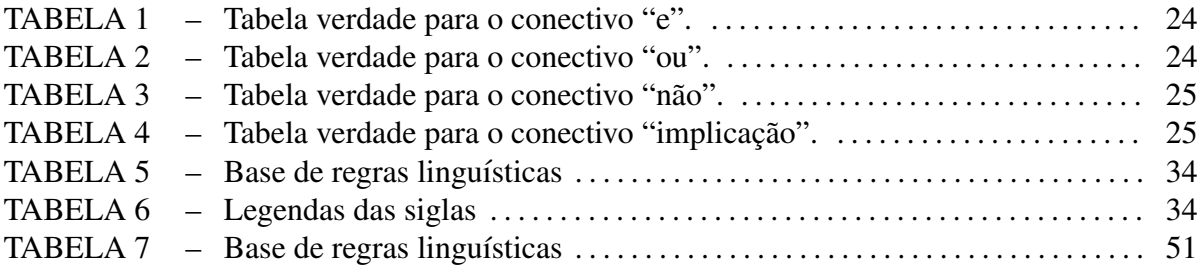

# **SUMÁRIO**

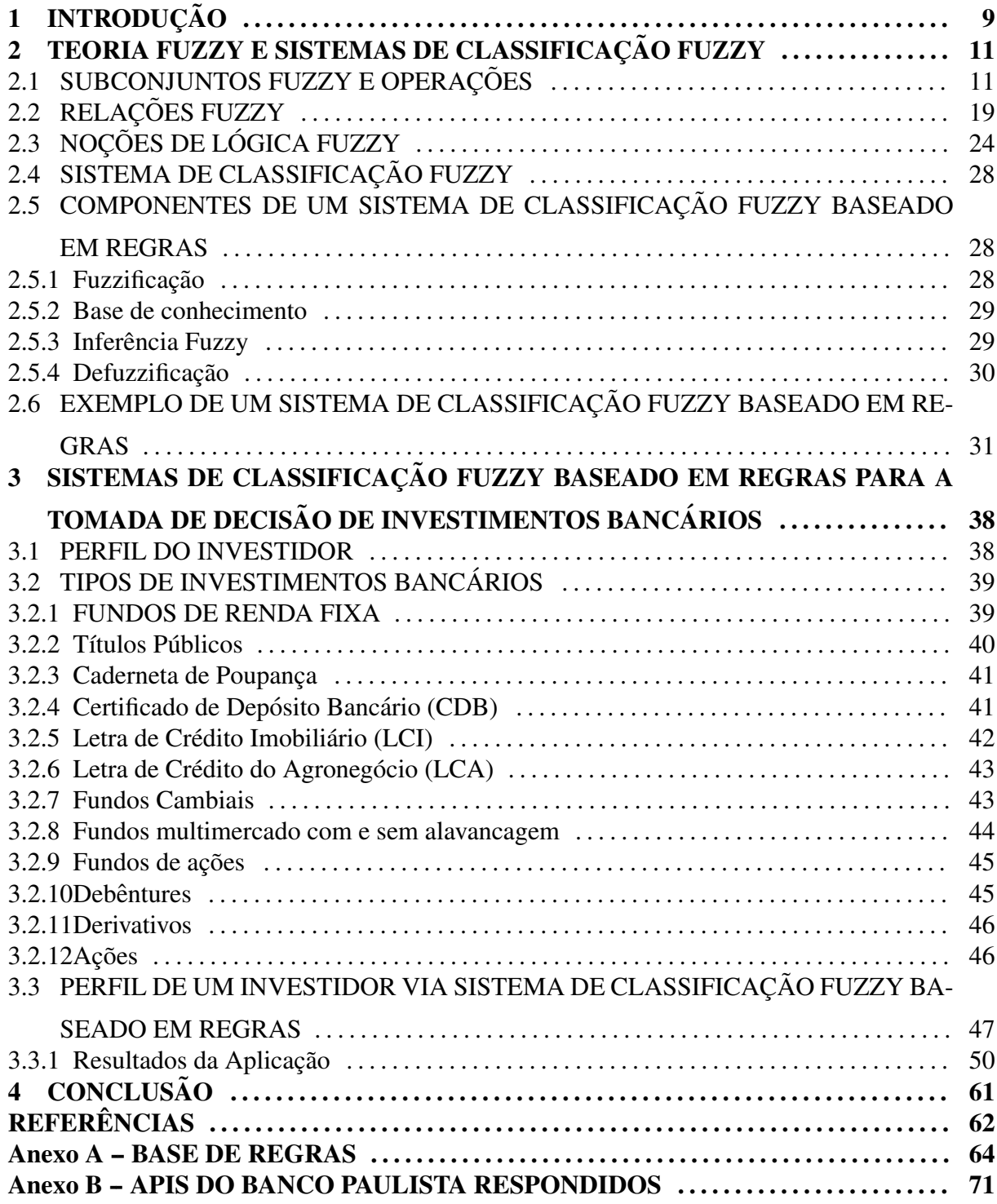

# 1 INTRODUÇÃO

Frequentemente, em nosso cotidiano são utilizadas frases com termos imprecisos para expressar situações ou opiniões, como por exemplo:

- A. Aquele copo está quase cheio de água;
- B. Preciso ganhar alguns quilos para me sentir bem;
- C. Aquele menino não é muito bonito, mas ele também não é completamente feio;
- D. Este livro da biblioteca está completamente velho;
- E. Hoje está muito frio.

Tais frases não podem ser modeladas matematicamente utilizando apenas a teoria dos conjuntos tradicionais. Como por exemplo na frase A, se fosse considerada a lógica clássica só teriam as opções: "O copo está cheio" ou "O copo está vazio". Na frase C, se pensado através da lógica clássica, somente seria concluído: "Aquele menino é bonito" ou "Aquele menino é feio".

Com a finalidade de dar um tratamento matemático a esses termos linguísticos subjetivos, em Zadeh (1965) foi apresentado os primeiros resultados da teoria de conjuntos fuzzy. Essa teoria tornou possível a produção de cálculos com informações imprecisas e, por isso, cada vez mais está ganhando espaço e está sendo utilizada para modelar problemas em vários ramos da ciência (PUTTI et al., 2013; SILVA et al., 2008; ORTEGA, 2001; SILVA, 2005). A lógica Fuzzy permite lidar com incertezas, sobreposições, raciocínio aproximado e termos vagos, por esse motivo, consegue tornar o contexto mais próximo da realidade humana.

O problema de classificação do perfil de um investidor contém algumas subjetividades, as quais não são consideradas nos métodos hoje utilizados para tal finalidade. Atualmente antes do banco indicar algum investimento é proposto por exigência da Associação Brasileira das Entidades dos Mercados Financeiros e de Capitais (ANBIMA), que o cliente responda um questionário, denominado Análise do Perfil do Investidor (API), com algumas perguntas que o classifica como conservador, moderado ou arrojado, e então o auxilia a descobrir quais são os investimentos mais adequados ao seu perfil. A ANBIMA (2010), em seu guia de melhores práticas, reconhece que para uma melhor definição do perfil do investidor, é essencial que sejam abordados os seguintes aspectos: tolerência ao risco, experiência em relação a investimentos, objetivos de investimentos e horizonte de tempo, os questionários são criados a partir desses aspectos básicos.

Em outros trabalhos, já existem abordagens a cerca do que será tratado nesse trabalho. Em, CEZAR et al. (2006), temos que também é utilizada a base de regras fuzzy com o propósito de classificar um cliente, porém, o seu objetivo é classificar se o perfil do cliente é ruim, médio ou bom para o banco emprestar dinheiro. Em, Souza e Silva (2014), também é proposto um modelo matemático, que tem o objetivo de auxiliar o investidor em tomada de decisões de investimentos, porém, no final só será indicado se o investidor deve aplicar seu dinheiro em dólar americano, ouro ou em ações.

Neste trabalho, tem-se o objetivo de construir um novo método para análise do perfil do investidor, o qual torne possível classificar o mesmo individuo em duas classes diferente, com seus respectivos graus de pertinência, para que o mesmo possa explorar os investimentos sugeridos em ambos. Para isso, será explorado um sistema de classificação fuzzy baseado em regras, o qual tem grande capacidade de lidar com os termos imprecisos do problema. As variáveis de entrada serão as exigidas pela ANBIMA, a variável de saída do sistema será o perfil do investidor e os parâmetros das funções de pertinência são ajustados com a ajuda do especialista. O FIS editor do Fuzzy Logic Toolbox do MATLAB será utilizado para construir, editar e analisar o sistema fuzzy. Ainda, será criada uma interface gráfica no GUIDE do MATLAB, a qual permite o investidor entrar com suas características e como saída terá sua classificação.

Para a obtenção do sistema de classificação fuzzy baseado em regras, inicialmente será estudada no Capítulo 2, a teoria de conjuntos fuzzy, sistemas de classificação fuzzy e ainda será apresentado um exemplo de uma aplicação para melhor entender essa teoria e sua construção no FIS editor do Fuzzy Logic Toolbox do MATLAB. No Capítulo 3 serão estudados os tipos de investimentos bancários existentes e quais as características necessárias para que a pessoa possa aplicar seu dinheiro em cada um deles e também será apresentada a aplicação desenvolvida neste trabalho. Por fim, o Capítulo 4 apresentará as conclusões do trabalho.

## 2 TEORIA FUZZY E SISTEMAS DE CLASSIFICAÇÃO FUZZY

Neste capítulo serão introduzidos alguns conceitos e definições da teoria fuzzy e sistemas de classificação fuzzy, tais como subconjuntos fuzzy, operações com subconjuntos fuzzy, agregação de conjuntos fuzzy, relação fuzzy, noções de lógica fuzzy, sistemas de classificação e componentes de um sistema de classificação fuzzy, os quais podem ser também encontrados em Barros e Bassanezi (2006), Bellucci (2009) Bressan (2007), Dias (2006) e Pedrycz. Sera´ apresentado também uma aplicação utilizando sistemas de classificação fuzzy, a qual pode ser encontrada em Prati (2011).

#### 2.1 SUBCONJUNTOS FUZZY E OPERAÇÕES

Para entender a lógica fuzzy é preciso relembrar o conceito de lógica clássica. Na lógica clássica, tem-se que um dado elemento *x* pertence ou não pertence a um conjunto *A*. Mais formalmente, um subconjunto clássico A de um conjunto universo  $X \neq \emptyset$  pode ser caracterizado por uma função, denominada *função característica* do conjunto A, definida como:

$$
\chi_A(x) = \begin{cases} 1, & \text{se } x \in A \\ 0, & \text{se } x \notin A. \end{cases}
$$

Dependendo do valor que a função característica assume, é possível dizer se um elemento *x* ∈ *X* pertence ou não ao conjunto *A*, ou seja, se sua imagem for 1 o elemento *x* ∈ *A* e se a imagem for 0 o elemento  $x \notin A$ . No entanto, existem alguns casos reais que não é possível afirmar se o elemento pertence ou não ao conjunto. Nestes casos, consegue-se apenas descrever que um elemento pertence mais a um conjunto do que o outro.

Exemplo 1 *Considere o subconjunto dos números reais "próximos de 2", ou seja:* 

$$
A = \{x \in \mathbb{R} : x \in pr \land x \text{ into de 2} \}.
$$

*Neste exemplo nao˜ e poss ´ ´ıvel afirmar claramente se o numero 2,001 ou 7 est ´ ao pr ˜ oximos de 2, ´*

*mas e poss ´ ´ıvel afirmar que o numero 2,001 esta mais pr ´ oximo de 2 do que o n ´ umero 7. Este ´ exemplo foi descrito em Barros e Bassanezi (2006).*

Baseado no estudo de alguns casos imprecisos, como no Exemplo 1, Zadeh formalizou o conceito de conjuntos fuzzy. Nesta formulação foi preciso estender o conceito de um elemento apenas pertencer ou não a um conjunto. Para isso, foi feita uma mudança no contradomínio da função χ*A* para [0,1], ou seja, agora um elemento pode ou não pertencer ao conjunto, ou ainda pertencer com um determinado grau de pertinência.

**Definição 1** Seja X um conjunto clássico não vazio. Um **subconjunto fuzzy** A de X é caracte $rizado$  por uma função

$$
\varphi_A:X\to [0,1],
$$

*chamada função de pertinência do conjunto fuzzy A. O valor*  $\varphi_A(x) \in [0, 1]$  *indica o nível que o* elemento x de X pertence ao conjunto fuzzy A, ou seja, quando  $\varphi_A(x) = 0$  tem-se que o *elemento x não pertence ao conjunto e quando*  $\varphi_A(x) = 1$  *tem-se que o elemento x pertence totalmente no conjunto fuzzy A.*

Um elemento  $x \in X$  está em uma classe se seu grau de pertinência é maior que um determinado valor ou nível  $\alpha \in [0,1]$  que define aquela classe. O conjunto clássico de tais elementos é um  $\alpha$ -nível, como definido a seguir.

**Definição 2** *Seja A um subconjunto fuzzy de X e* α ∈ (0, 1]. Define-se α-nível de A como

$$
[A]^{\alpha} = \{x \in X : \varphi_A(x) \ge \alpha\}.
$$

*O suporte do subconjunto fuzzy A, denotado por suppA, e um subconjunto de X sobre ´ a qual a func¸ao de pertin ˜ encia de A ˆ e maior do que zero. O n ´ ´ıvel zero de um subconjunto fuzzy A e definido como sendo o menor subconjunto (cl ´ assico) fechado de X que cont ´ em o conjunto ´ suporte de A, ou seja:*

$$
[A]^0 = \overline{\{x \in X : \varphi_A(x) > 0\}},
$$

*que e o fecho do suporte de A. ´*

13

**Exemplo 2** *Seja*  $U = \mathbb{R}$  *o conjunto dos números reais, e A um subconjunto fuzzy de*  $\mathbb{R}$  *com a*  $s$ *eguinte função de pertinência:* 

$$
\varphi_A(x) = \begin{cases} x - 1 & \text{se } x \in [1, 2] \\ 3 - x & \text{se } x \in [2, 3[ \\ 0 & \text{se } x \notin [1, 3[. \end{cases}
$$

Nesse caso, tem-se que  $[A]^\alpha = [\alpha+1, 3-\alpha]$  para  $0 < \alpha \le 1$  e o fecho é a união do seu interior com a sua fronteira, ou seja,  $[A]^0 = \overline{11,3[} = [1,3]$ . Como pode ser visto na Figura 1

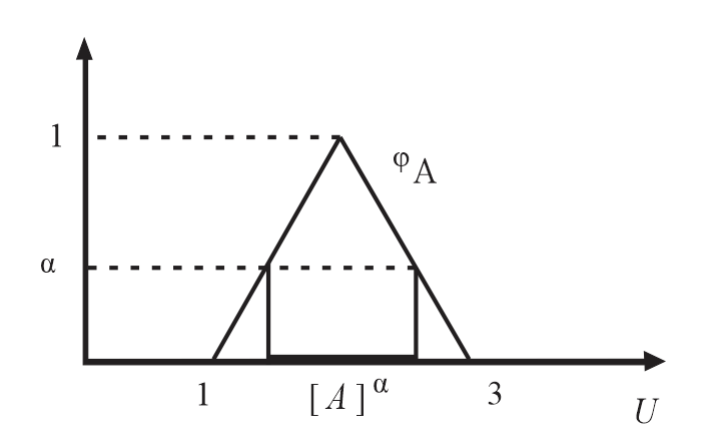

Figura 1: Conjunto  $\alpha$ -nível (BARROS; BASSANEZI, 2006).

Nas próximas definições serão mostradas as funções de pertinência dos três números fuzzy mais conhecidos e como elas são representadas graficamente.

**Definição 3** Um subconjunto fuzzy A é chamado de número fuzzy quando o conjunto uni*verso no qual* ϕ*<sup>A</sup> esta definida, ´ e o conjunto dos n ´ umeros reais ´* (ϕ*<sup>A</sup>* : R → [0,1]) *e satisfaz*  $as$  *condições*:

- *(i)*  $[A]^{\alpha} \neq \emptyset, \forall \alpha \in [0,1];$
- *(ii)*  $[A]^{\alpha}$  é um intervalo fechado de  $\mathbb{R}$ ;
- *(iii)*  $Supp_A = \{x \in \mathbb{R} : \varphi_A(x) > 0\}$  *é limitado.*

Os três números fuzzy mais conhecidos são: número fuzzy triangular, número fuzzy trapezoidal e o número fuzzy em "forma de sino". A escolha do número fuzzy mais adequado deverá ser feita de acordo com o contexto em que o problema está inserido.

**Definição 4** *Um número fuzzy A é dito triangular se sua função de pertinência é da forma:* 

$$
\varphi_A(x) = \begin{cases}\n0, & \text{se } x \le a \\
\frac{x-a}{u-a} & \text{se } a < x \le u \\
\frac{x-b}{u-b} & \text{se } u < x \le b \\
0, & \text{se } x \ge b,\n\end{cases}
$$

e seu gráfico tem a forma de um triângulo, tendo como base o intervalo  $[a, b]$  e como único vértice fora desta base  $(u,1)$ . Na Figura 2, é ilustrada a função de pertinência de um número fuzzy triangular, com  $a = 0, 2, u = 0, 5$  e  $b = 0, 8$ .

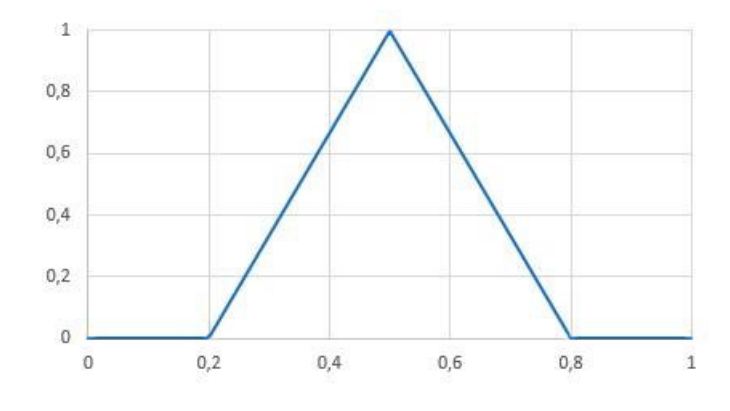

Figura 2: Número fuzzy triangular.

**Definição 5** Um número fuzzy A é dito trapezoidal se, sua função de pertinência tem a forma *de um trapezio e ´ e dada por: ´*

$$
\varphi_A(x) = \begin{cases} \frac{x-a}{b-a}, & \text{se } a \le x < b \\ 1, & \text{se } b \le x \le c \\ \frac{d-x}{d-c}, & \text{se } c < x \le d \\ 0, & \text{caso contrário.} \end{cases}
$$

Neste caso, cada elemento desta classe é caracterizado por quatro números reais,  $a, b, c, d$ . Na Figura 3 é ilustrada a função de pertinência de um número fuzzy trapezoidal, com  $a = 0, 2$ ,  $b = 0, 4, c = 0, 6$  e  $d = 0, 8$ .

Definic¸ao 6 ˜ *Um numero fuzzy A tem "forma de sino" quando sua func¸ ´ ao de pertin ˜ encia ˆ e dada ´ por:*

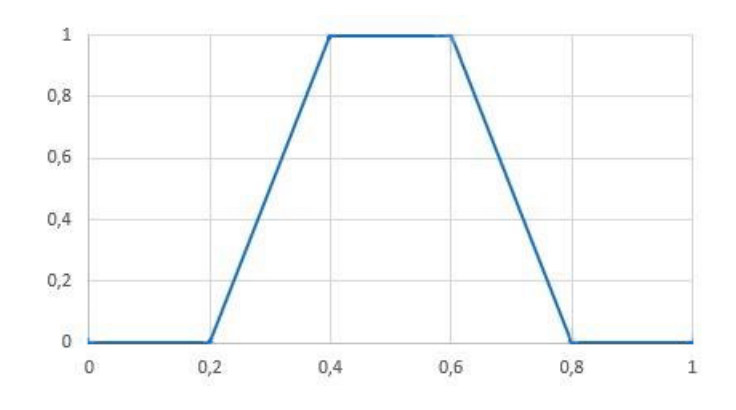

Figura 3: Número fuzzy trapezoidal.

$$
\varphi_A(x) = \begin{cases} e^{\frac{-(x-u)^2}{a^2}}, & \text{se } u - \delta \leq x \leq u + \delta \\ 0, & \text{caso contrário} \end{cases}
$$

em que *u* é o ponto do domínio onde a função de pertinência assume valor 1.

A Figura 4 ilustra o comportamento de uma função de pertinência do tipo "forma de sino" ou gaussiana. com  $u = 0.5$ .

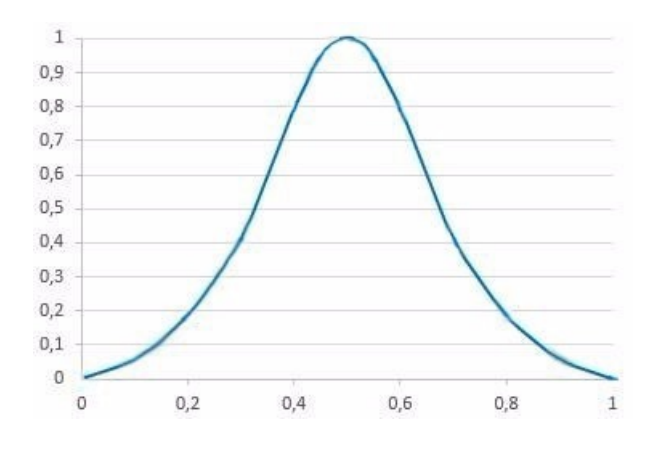

Figura 4: Número fuzzy em "forma de sino".

Nas próximas definições são apresentadas as operações com subconjuntos fuzzy, tais como a união, interseção e complementação, as quais também podem ser encontradas em Barros e Bassanezi (2006) e Bellucci (2009).

Considere  $A \in B$  como dois subconjuntos fuzzy de  $U$ , com funções de pertinência representadas por  $\varphi_A \in \varphi_B$ , respectivamente. Se  $\varphi_A(x) \leq \varphi_B(x)$  para todo  $x \in U$ , pode-se concluir que A é um subconjunto fuzzy, denotado por  $A \subset B$ . Uma função de pertinência de um conjunto vazio é denotada por  $\varphi_{\alpha}(x) = 0$ , e o conjunto universo (*U*) tem função de pertinência  $\varphi_{U}(x) = 1$ , para todo *x* ∈ *U*. Logo, conclui-se que  $\emptyset$  ⊂ *A* e que *A* ⊂ *U* para todo A.

**Definição 7** A união de A e B é o subconjunto fuzzy de U cuja função de pertinência é dada

*por:*

$$
\varphi_{(A\cup B)}(x)=\max\{\varphi_A(x),\varphi_B(x)\}\, ,\, x\in U.
$$

**Definição 8** A intersecção entre A e B é o subconjunto fuzzy de U cuja função de pertinência é *dada por:*

$$
\varphi_{(A\cap B)}(x)=\min\{\varphi_A(x),\varphi_B(x)\}\, ,\, x\in U.
$$

**Definição 9** O complementar de A é o subconjunto fuzzy A' de U cuja função de pertinência é *dada por:*

$$
\varphi_{A'}(x) = 1 - \varphi_A(x), x \in U.
$$

Exemplo 3 *Considere os subconjuntos fuzzy A e B como mostra a Figura 5.*

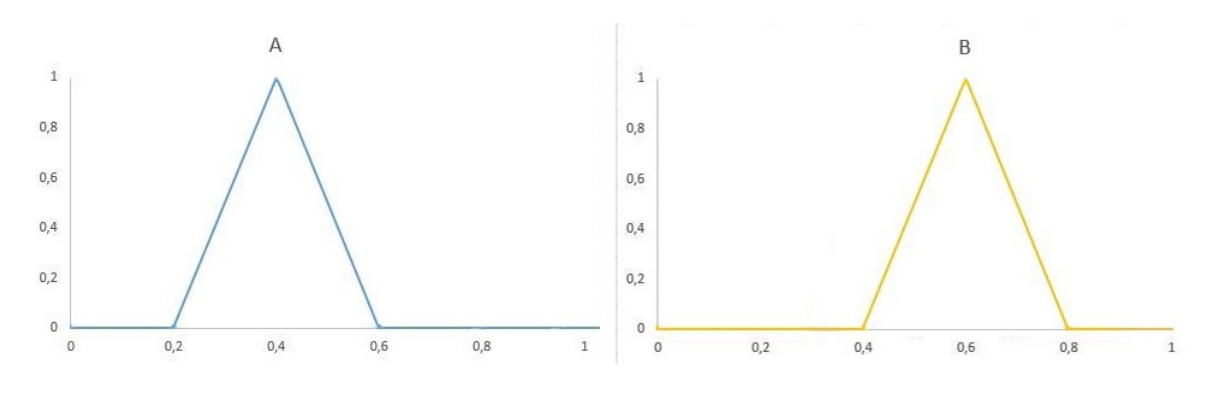

Figura 5: Subconjuntos fuzzy.

Pela Definição 7, a união de A e B é representado pelo máximo das pertinências dos subconjuntos em questão. A parte que está pintada de vermelho na Figura 6 representa a função de pertinência de  $A \cup B$ .

A intersecção de A e B é dado pelo mínimo das pertinências dos subconjuntos. A parte que está pintada de vermelho na Figura 7 representa a função de pertinência de  $A \cap B$ .

O complementar de A, é um conjunto no qual sua pertinência é dada através da subtração de 1 pela pertinência do subconjunto *A*. A parte que está pintada de vermelho na Figura 8 representa a função de pertinência de A<sup>'</sup>.

A seguir será apresentado um exemplo, o qual relaciona o complementar fuzzy com uma situação real (BARROS; BASSANEZI, 2006).

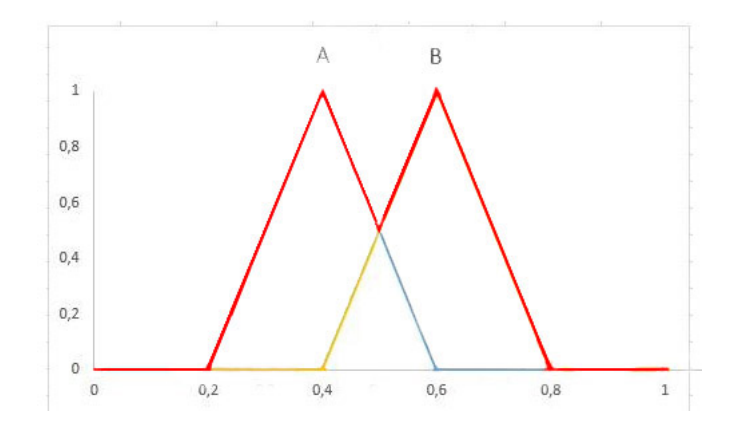

Figura 6: União de A com B.

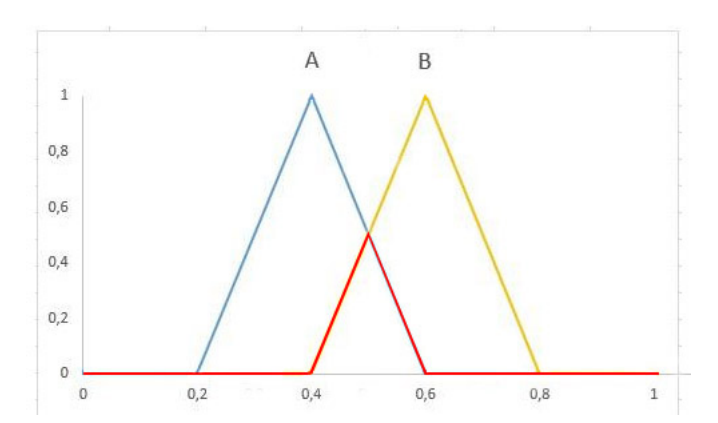

Figura 7: Intersecção de A com B.

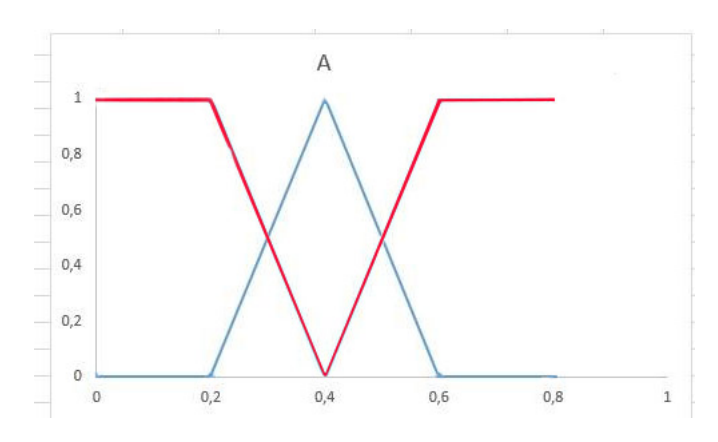

Figura 8: Complementar de A.

Exemplo 4 *O conjunto fuzzy I dos idosos deve refletir uma situação oposta da relacionada com o conjuntos dos jovens quando consideramos a idade dos seus elementos. Enquanto que para o conjunto de jovens a func¸ao de pertin ˜ encia deve ser decrescente com a idade, para idosos deve ˆ ser crescente. Uma possibilidade para a func¸ao de pertin ˜ encia de I ˆ e´*

$$
\varphi_I(x)=1-\varphi_J(x),
$$

*onde* ϕ*<sup>J</sup> e a func¸ ´ ao de pertin ˜ encia do subconjunto fuzzy dos "jovens". Desta forma, o conjunto ˆ fuzzy I e o complementar fuzzy de J. Nesse exemplo, ´ e adotado para o conjunto jovens a seguinte ´*  $func\tilde{a}$ *o de pertinência:* 

$$
\varphi_I(x) = 1 - \varphi_J(x) = \begin{cases} 0, & \text{se } x \le 10 \\ \frac{x - 10}{70}, & \text{se } 10 < x \le 80. \\ 1, & \text{se } x > 80 \end{cases}
$$

*Uma representac¸ao gr ˜ afica para ´* ϕ*<sup>I</sup> e* ϕ*<sup>J</sup> e dada pela Figura 9. ´*

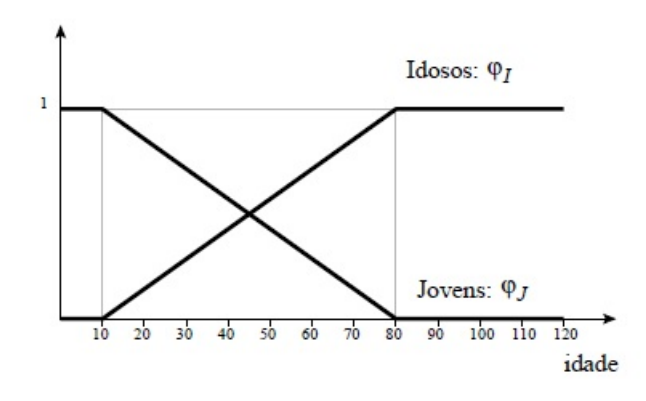

Figura 9: Subconjunto fuzzy dos jovens e dos idosos (BARROS; BASSANEZI, 2006).

*Devido* à imprecisão dos conjuntos fuzzy pode acontecer uma relação do subconjunto *com o seu complementar. Por exemplo, um individuo de 20 anos pertence ao subconjunto dos jovens J com grau de pertinência 0,8 e pertence também ao seu complementar I com grau de pertinencia de 0,2. Observe ainda que na Figura 9 o valor 45 pertence a um subconjunto e ao ˆ seu complementar simultaneamente e com o mesmo grau de pertinencia. Essa ˆ e uma das grande ´ vantagens da teoria fuzzy, pois se fossemos pensar atraves da teoria cl ´ assica de conjuntos, um ´ elemento, pertence exclusivamente a um conjunto ou ao seu complementar.*

Combinar um ou mais subconjuntos fuzzy com a finalidade de obter um único subconjunto fuzzy, é conhecido como **operação de agregação**. Ou seja, dados os subconjuntos fuzzy  $A_1, A_2, \ldots, A_n$  definidos em *U*, a função de pertinência do conjunto *B*, que é a agregação dos subconjuntos  $A_i$ ,  $i = \{1, 2, ..., n\}$ , é dada por:

$$
\mu_B(x) = agr \ (\varphi_{A1}(x), \varphi_{A2}(x), ..., \varphi_{An}(x)), \ x \in U.
$$

Uma função é denominada de agregação se:

(i) agr  $(0,0,...,0) = 0$ 

- (ii) agr  $(1,1,...,1) = 1$
- (iii)  $\arg(\{a_1, a_2, ..., a_n\}) \geq \arg(\{b_1, b_2, ..., b_n\}) \text{ se } a_i \geq b_i, \forall i = \{1, 2, ..., n\}.$

Note que as funções *max* e *min* são funções de agregação, pois:

- (i)  $min\{0, 0, ..., 0\} = 0$ ,  $max\{0, 0, ..., 0\} = 0$
- (ii)  $min\{1,1,...,1\} = 1, max\{1,1,...,1\} = 1$
- (iii) Sabendo que  $a_i \ge b_i$ , suponha por absurdo que  $a_{i_0} = min\{a_1, a_2, ..., a_n\}$  é menor que  $min\{b_1,b_2,...,b_n\}=b_{j_0},$  com  $i_0,j_0\in\{1,2,...,n\},$  ou seja,  $a_{i_0} < b_{j_0}.$  Assim,  $b_i \geq b_{j_0}, \forall i \in$  $\{1, 2, ..., n\}$ , ou seja,  $a_{i_0} < b_{j_0} \le b_i, \forall i \in \{1, ..., i_0, ..., n\}$ , o que contradiz a hipótese de que *a*<sup>i</sup> ≥ *b*<sup>*i*</sup> para todo *i* ∈ {1,2,...,*n*}. Portanto,  $min\{a_1, a_2, ..., a_n\}$  ≥  $min\{b_1, b_2, ..., b_n\}$ . • Sabendo que  $a_i \geq b_i$ , suponha por absurdo que  $a_{i_1} = max\{a_1, a_2, ..., a_n\}$  é menor que  $max{b_1, b_2, ..., b_n} = b_{j_1}$ , com  $i_1, j_1 \in \{1, 2, ..., n\}$ , ou seja,  $a_{i_1} < b_{j_1}$ . Assim,  $a_i \le a_{i_1}$ ,  $\forall i \in$  $\{1, 2, ..., n\}$ , ou seja,  $a_i \le a_{i_1} < b_{j_1}, \forall i \in \{1, ..., j_1, ..., n\}$ , o que contradiz a hipótese de que  $a_i \geq b_i$  para todo  $i \in \{1, 2, ..., n\}$ . Portanto,  $max\{a_1, a_2, ..., a_n\} \geq max\{b_1, b_2, ..., b_n\}$ .

Na próxima seção é apresentado as relações fuzzy, a qual pode ser encontrada em Barros e Bassanezi (2006).

#### 2.2 RELAÇÕES FUZZY

Uma variável é dita linguística se é um substantivo e se seus valores são adjetivos representados por subconjuntos fuzzy. Por exemplo, "salário" é uma variável linguística, pois pode assumir os atributos "baixo", "medio" e "alto" (BARROS; BASSANEZI, 2006). Mais ´ formalmente, uma variável linguística definida em  $U$  é uma variável cujos valores assumidos por ela são subconjuntos fuzzy de U.

Exemplo 5 *A variavel "sal ´ ario" ´ e uma vari ´ avel lingu ´ ´ıstica pois seus atributos podem assumir os seguintes conjuntos fuzzy dado na Figura 10:*

*Um indivíduo que ganha* 11 *salários pertence aos subconjuntos "baixo" e "médio"*, *mas com grau de pertinencia maior no primeiro. J ˆ a o indiv ´ ´ıduo que ganha* 51 *salarios pertence ´ apenas ao subconjunto "alto".*

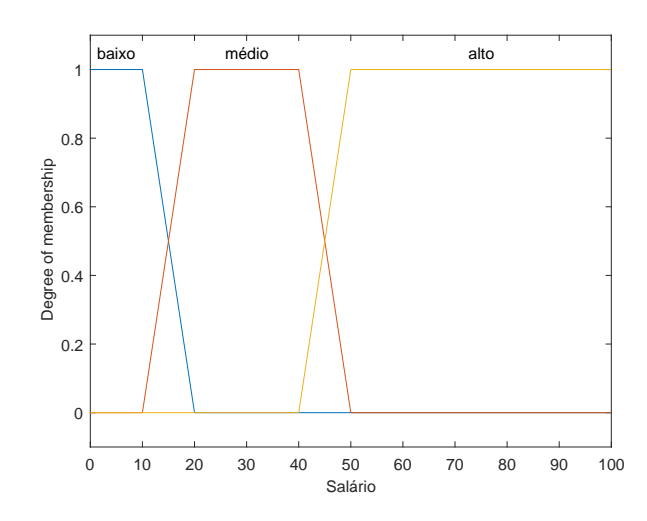

Figura 10: Função de pertinência da variável salário.

Uma relação fuzzy, além de identificar quando ocorre a relação entre dois elementos, ainda indica o quanto se relacionam. Como na relação (clássica)  $R$  é um subconjunto do produto cartesiano usual entre os conjuntos, então pode ser representada pela seguinte função característica  $X_R$ :  $A_1 \times A_2 \times ... \times A_n \rightarrow \{0,1\}$  dada por:

$$
X_R(x_1, x_2, ..., x_n) = \begin{cases} 1, se(x_1, x_2, ..., x_n) \in R \\ 0, se(x_1, x_2, ..., x_n) \notin R \end{cases} .
$$
 (1)

A relação fuzzy é formalizada a partir do produto cartesiano entre os conjuntos, estendendo a função característica para uma função de pertinência.

**Definição 10** *Uma relação fuzzy*  $\mathcal{R}$ *, sobre*  $U_1 \times U_2 \times ... \times U_n$  é qualquer subconjunto fuzzy do *produto cartesiano*  $U_1 \times U_2 \times ... \times U_n$ . *Assim,*  $\mathcal{R}$  *é definida por uma função de pertinência*  $\varphi_{\mathcal{R}}$  $I: U_1 \times U_2 \times ... \times U_n \longrightarrow [0,1]$ , a qual indica o grau com que os elementos  $x_i$ , que compõem a  $n$ -upla  $(x_1, x_2, \ldots, x_n)$  *estão relacionados segundo a relação*  $\mathcal{R}$ *.* 

Na teoria de conjuntos fuzzy, o produto cartesiano é similar a operação de intersecção, com a diferença de que pode ter subconjuntos fuzzy com universos diferentes, enquanto que na operação de intersecção não é permitido.

Definição 11 O produto cartesiano fuzzy dos subconjuntos fuzzy  $A_1, A_2, ..., A_n$  de  $U_1, U_2, ..., U_n$ , *respectivamente, é a relação fuzzy de*  $A_1 \times A_2 \times ... \times A_n$ *, cuja função de pertinência é dada por:* 

$$
\varphi_{A_1\times A_2\times...\times A_n}(x_1,x_2,...,x_n)=\varphi_{A_1}(x_1)\wedge\varphi_{A_2}(x_2)\wedge...\wedge\varphi_{A_n}(x_n),
$$

Segue um exemplo, no qual é mostrado a diferença entre a relação clássica e a relação fuzzy (BARROS; BASSANEZI, 2006) .

Exemplo 6 *Considere um determinado ecossistema U, no qual interagem as populações de aguias (a), cobras (c), insetos (i), lebres (l) e sapos (s). Um estudo tem interesse em obter a ´ relacão do tipo presa-predador entre os indivíduos destas populacões.* 

*A relac¸ao entre dois indiv ˜ ´ıduos deste ecossistema e modelada matematicamente por ´*  $\mathscr{R}$ , com  $\varphi_{\mathscr{R}}(x, y) = 0$  *se y não* é predador de x e  $\varphi_{\mathscr{R}}(x, y) \neq 0$  *se y* é predador de x, onde x  $\epsilon$  *y representam indivíduos do conjunto U. A seguir serão discutidos dois possíveis casos do emprego da relac¸ao cl ˜ assica e da relac¸ ´ ao fuzzy para esse exemplo. ˜*

*Se o objetivo dessa analise for simplesmente indicar quem ´ e o predador e quem ´ e presa ´ neste conjunto U, então podemos optar pela teoria clássica, dada pela relação:* 

$$
\varphi_{\mathcal{R}}(x, y) = \begin{cases} 1, \text{ se } y \text{ for predator } de x \\ 0, \text{ se } y \text{ não for predator } de x, \end{cases}
$$

*a qual tambem pode ser verificada na Figura 11. ´*

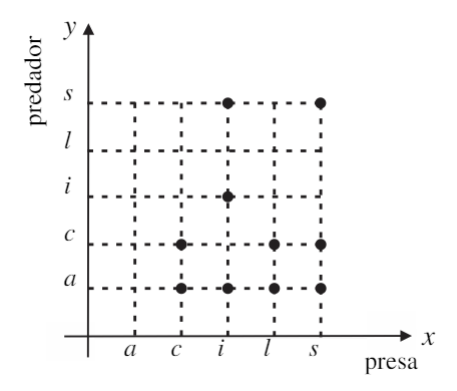

#### Figura 11: Representação da relação clássica entre os predadores e suas presas (BARROS; BAS-SANEZI, 2006).

*Os pontos que aparecem na Figura 11 são os pares que fazem parte da relação*  $\mathcal{R}$ *, ou seja, atraves da relac¸ ´ ao˜* R *so´ e poss ´ ´ıvel descobrir quem e predador de quem. Agora, se o ´ objetivo e verificar a prefer ´ encia que o predador tem sobre as presas escolhidas, ent ˆ ao˜ e melhor ´ optar pela relac¸ao fuzzy, a qual indicar ˜ a o grau com que y tem prefer ´ encia por x, como pode ˆ ser verificada na Figura 12.*

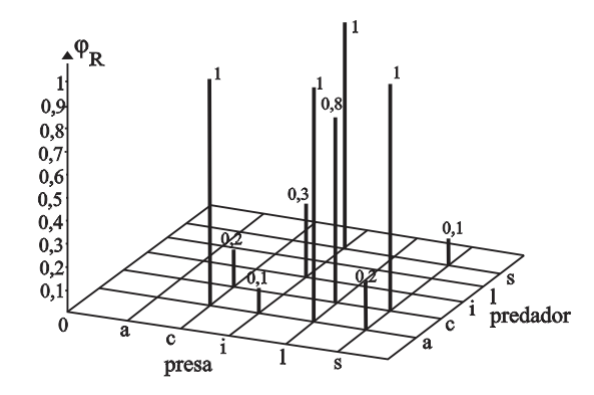

Figura 12: Relação fuzzy e os diversos graus de preferência (BARROS; BASSANEZI, 2006).

A combinação de duas ou mais relações fuzzy, podem ser feitas através de operadores que permitem a composição das respectivas relações. A seguir será apresentada as principais técnicas de composição de relações fuzzy que são representadas pelas seguintes funções de pertinência:

- (i) *max min*: A composição *max min* efetuada entre as matrizes  $\mathcal{R}(x, y)$  e  $\mathcal{S}(x, y)$ , denotada por  $\mathcal{R} \circ \mathcal{S}(x, z)$  é definida por  $\mathcal{R} \circ \mathcal{S}(x, z) = max\{min\{\varphi_{\mathcal{R}}(x, y), \varphi_{\mathcal{S}}(y, z)\}\},$
- (ii) *max* − *prod*: A composição *max* − *prod* efetuada entre as matrizes  $\mathcal{R}(x, y)$  e  $\mathcal{S}(x, y)$ , denotada por  $\mathcal{R} \circ \mathcal{S}(x, z)$  é definida por  $\mathcal{R} \circ \mathcal{S}(x, z) = max{\phi_{\mathcal{R}}(x, y) \phi_{\mathcal{S}}(y, z)},$
- (iii) *Complemento*: A composição *max media* efetuada entre as matrizes  $\mathcal{R}(x, y)$  e  $\mathcal{S}(x, y)$ , denotada por  $\mathscr{R} \oplus \mathscr{S} (x, z)$  é definida por  $\mathscr{R} \oplus \mathscr{S} (x, z) = max\{\frac{1}{2},\frac{1}{2},\frac{1}{2},\frac{1}{2},\frac{1}{2},\frac{1}{2},\frac{1}{2},\frac{1}{2},\frac{1}{2},\frac{1}{2},\frac{1}{2},\frac{1}{2},\frac{1}{2},\frac{1}{2},\frac{1}{2},\frac{1}{2},\frac{1}{2},\frac{1}{2},\frac{1}{2},\frac{1}{2},\frac{1}{2$  $\frac{1}{2}(\varphi_{\mathscr{R}}(x,y)+\varphi_{\mathscr{S}}(y,z))\}.$

Quando os conjuntos U,V e W são finitos, através da decomposição *max* − min, item (i) é possível obter a forma matricial da relação  $\mathcal{R} \circ \mathcal{S}$ , no qual é obtida como uma multiplicação de matrizes, substituindo-se o produto pelo mínimo e a soma pelo máximo. De fato, considere

U = { $u_1, u_2, ..., u_m$ }; V = { $v_1, v_2, ..., v_n$ } e W = { $w_1, w_2, ..., w_p$ } e que  $\varphi_{\mathscr{R}}(u_i, v_k) = r_{ik}$  e  $\varphi_{\mathscr{S}}(v_k, w_j)$  =  $s_{kj}$ , com  $1 \leq i \leq m, 1 \leq k \leq n$  e  $1 \leq j \leq p$ .

$$
\mathscr{R} = \begin{bmatrix} r_{11} & r_{12} & \dots & r_{1n} \\ r_{21} & r_{22} & \dots & r_{2n} \\ \vdots & \vdots & \ddots & \vdots \\ r_{m1} & r_{m2} & \dots & r_{mn} \end{bmatrix} \quad \text{e} \quad \mathscr{S} = \begin{bmatrix} s_{11} & s_{12} & \dots & s_{1p} \\ s_{21} & s_{22} & \dots & s_{2p} \\ \vdots & \vdots & \ddots & \vdots \\ s_{n1} & s_{n2} & \dots & s_{np} \end{bmatrix}
$$

.

De acordo com a decomposição *max* − *min* do item (i) a relação fuzzy tem a seguinte forma matricial:

$$
\mathcal{T} = \mathcal{R} \circ \mathcal{S} = \begin{bmatrix} t_{11} & t_{12} & \dots & t_{1p} \\ t_{21} & t_{22} & \dots & t_{2p} \\ \vdots & \vdots & \ddots & \vdots \\ t_{m1} & t_{m2} & \dots & t_{mp} \end{bmatrix},
$$

 $\text{em que, } t_{ij} = \max_{1 \leq k \leq n} \{ \min \{ \varphi_{\mathscr{R}}(u_i, v_k), \varphi_{\mathscr{S}}(v_k, w_j) \} \} = \max_{1 \leq k \leq n} \{ \min(r_{ik}, s_{kj} \} \}.$ 

Exemplo 7 *Dadas as matrizes*  $\Re$  *e*  $\Im$  *:* 

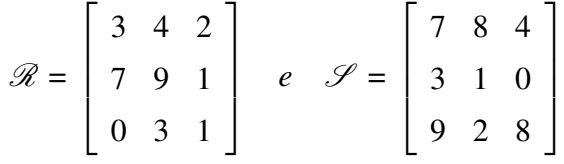

*e aplicando a decomposic¸ao max ˜* −*min do item(i), tem-se que:*

$$
t_{11} = max \{ min\{r_{11}, s_{11}\}, min\{r_{12}, s_{21}\}, min\{r_{13}, s_{31}\}, \text{ assim:}
$$
\n
$$
t_{11} = max \{ min\{3, 7\}, min\{4, 3\}, min\{2, 9\}\} = max\{3, 3, 2\} = 3
$$
\n
$$
t_{12} = max \{ min\{r_{11}, s_{12}\}, min\{r_{12}, s_{22}\}, min\{r_{13}, s_{32}\}, \text{ assim:}
$$
\n
$$
t_{12} = max \{ min\{3, 8\}, min\{1\}, min\{2\}\} = max\{3, 1, 2\} = 3
$$
\n
$$
t_{13} = max \{ min\{r_{11}, s_{13}\}, min\{r_{12}, s_{23}\}, min\{r_{13}, s_{33}\}, \text{ assim:}
$$
\n
$$
t_{13} = max \{ min\{7, 1, s_{11}\}, min\{r_{22}, s_{21}\}, min\{r_{13}, s_{33}\}, \text{ assim:}
$$
\n
$$
t_{12} = max \{ min\{2, 4\}, min\{4, 0\}, min\{2, 8\}\} = max\{3, 0, 2\} = 3
$$
\n
$$
t_{21} = max \{ min\{7, 7\}, min\{9, 3\}, min\{1, 9\} ] = max\{7, 3, 1\} = 7
$$
\n
$$
t_{22} = max \{ min\{7, 8\}, min\{9, 1\}, min\{1, 2\} ] = max\{7, 1, 1\} = 7
$$
\n
$$
t_{23} = max \{ min\{7, 8\}, min\{9, 1\}, min\{1, 2\} ] = max\{7, 1, 1\} = 7
$$
\n
$$
t_{24} = max \{ min\{7, 8\}, min\{9, 1\}, min\{1, 2\} ] = max\{7, 1, 1\} = 7
$$
\n
$$
t_{25} = max \{ min\{7, 8\}, min\{9, 1\}, min\{1, 2\} ] = max\{7, 1, 1\} = 7
$$
\n $$ 

*Logo, a forma matricial de*  $\mathcal{R} \circ \mathcal{S}$  é dada da seguinte forma:

$$
\mathcal{R} \circ \mathcal{S} = \left[ \begin{array}{rrr} 3 & 3 & 3 \\ 7 & 7 & 4 \\ 3 & 1 & 1 \end{array} \right].
$$

# 2.3 NOCÕES DE LÓGICA FUZZY

Junto com a teoria de conjuntos fuzzy, a lógica fuzzy permite trabalhar com problemas cujas variáveis são imprecisas, subjetivas. Ainda, torna possível transformar em linguagem numérica, informações incertas descritas como uma linguagem natural do dia a dia.

Os conceitos de lógica matemática são formalizados a partir do estudos dos conectivos: "e", "ou", "não" e "implicação". Esses conectivos geralmente são usados na modelagem matemática para expressar sentenças da seguinte forma:

"Se *x* está em *A* e *y* está em *B*, então  $z_1$  está em *C* ou  $z_2$  não está em *D*". (1)

Supondo que A e B sejam conjuntos, a proposição " *x* está em A e y está em B" só é verdadeira se for verdade que *x* pertença a *A* e também que y pertença a *B*. O valor lógico desta sentença é dado pela tabela verdade (clássica) para o conectivo "e", ou seja:

| p                      | $\boldsymbol{q}$ | $p \wedge q$ |  |  |  |  |
|------------------------|------------------|--------------|--|--|--|--|
|                        |                  |              |  |  |  |  |
|                        | 0                | 0            |  |  |  |  |
| $\boldsymbol{0}$<br>÷. |                  | 0            |  |  |  |  |
| 0                      |                  | O            |  |  |  |  |

Tabela 1: Tabela verdade para o conectivo "e".

com *p* e *q* sendo as proposições *x* está em *A* e *y* está em *B*, respectivamente. Sendo também *C* e  $D$  considerados conjuntos, a proposição " $z_1$  está em  $C$  ou  $z_2$  não está em  $D$ " é verdadeira se for verdade que  $z_1$  pertença a *C* ou  $z_2$  não pertença a *D*. O valor lógico desta sentença é dado pela tabela verdade (clássica) para o conectivo "ou", ou seja:

Tabela 2: Tabela verdade para o conectivo "ou".

| $p_1$            | $q_1$ | $p_1 \vee q_1$ |
|------------------|-------|----------------|
|                  |       |                |
|                  | 0     |                |
| $\boldsymbol{0}$ |       |                |
| $\theta$         | Ш     | 0              |

com  $p_1$  e  $q_1$  sendo as proposições  $z_1$  pertença a *C* e  $z_2$  não pertença a *D*, respectivamente.

Na lógica clássica, quando uma sentença é verdadeira ela assume valor lógico 1 e quando ela é falsa assume valor lógico 0. Estendendo essa ideia para o caso fuzzy, será usado para o conectivo "e" a notação  $\wedge$  (mínimo), para o conectivo "ou" será usada a notação  $\vee$ (máximo), para o conectivo "não" será usada a notação  $\neg$  e para o conectivo "implicação" será usada a notação  $\Longrightarrow$ .

Sejam p e q duas proposicões, é possível obter tabelas verdades para os conectivos apresentados. A seguir são dadas as tabelas verdades para os conectivos "não" e "implicação", respectivamente.

Tabela 3: Tabela verdade para o conectivo "não".

| p | э |
|---|---|
|   |   |
|   |   |

Tabela 4: Tabela verdade para o conectivo "implicação".

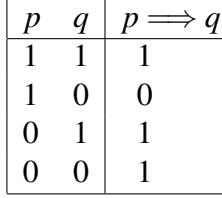

Se os conjuntos da sentença (1) forem clássicos, através dos conectivos podemos concluir que ela só poderia assumir o valor numérico 0 ou 1. Agora, considerando que os conjuntos de (1) são fuzzy, deve-se atribuir um valor no qual represente o quanto a proposição "*x* está em *A*" é verdadeira, sabendo que esse valor atribuído pode estar no intervalo [0,1]. Para realizar tal avaliação lógica dos conectivos no sentido fuzzy será necessário estendê-los através das normas e conormas triangulares, as quais são apresentadas a seguir.

**Definição 12** Uma operação binária  $\triangle$ :  $[0,1] \times [0,1] \rightarrow [0,1]$  é uma t-norma se satisfaz as *seguintes propriedades :*

- 1.  $1 \triangle x = x$  (elemento neutro);
- 2.  $x \triangle y = y \triangle x$  (comutativa);
- 3.  $x \triangle (y \triangle z) = (x \triangle y) \triangle z$  (associativa);
- 4. Se v  $\leq w \leq x \leq y$  então v  $\triangle x \leq w \triangle y$  (monotonicidade).

O operador  $\land$ , que é definido como  $x \land y = \min\{x, y\}$ , que representa o conectivo *e*, é uma t-norma como pode ser visto no exemplo abaixo.

**Exemplo 8** *A operação binária*  $\wedge$  :  $[0,1] \times [0,1] \rightarrow [0,1]$  *definida como*  $x \wedge y = \min\{x, y\}$  *é t-norma pois:*

- (1) Satisfaz a propriedade do elemento neutro:
	- $x \wedge 1 = \min \{x, 1\} = x.$
- $(2)$  É comutativa:

 $x \wedge y = \min \{x,y\} = \min \{y, x\} = y \wedge x.$ 

 $(3)$  É associativa:

 $x \wedge (y \wedge z) = \min \{x, y \wedge z\} = \min \{x, \min \{y, z\}\} = \min \{x, y, z\} = \min \{\min \{x, y\}, z\} =$ min  $\{x \wedge y, z\} = (x \wedge y) \wedge z$ .

 $(4)$  É monotônica:

Se  $v \le w$  e  $x \le y$ , então min  $\{v, x\} \le \min \{w, y\}$ , ou seja,  $(v \wedge x) \le (w \wedge v)$ .

**Definição 13** Uma operação binária  $\bigtriangledown$  :  $[0,1] \times [0,1] \rightarrow [0,1]$  é uma t- conorma se satisfaz as *seguintes propriedades:*

- 1.  $0 \nabla x = x$  (elemento neutro);
- 2.  $x \bigtriangledown y = y \bigtriangledown x$  (comutativa);
- 3.  $x \bigtriangledown (y \bigtriangledown z) = (x \bigtriangledown y) \bigtriangledown z$  (associativa);
- 4. Se  $v \le w$  e  $x \le y$ , então  $v \nabla x \le w \nabla y$  (monotonicidade).

O operador ∨ que é definido como  $x \lor y = \max\{x, y\}$  que representa o conectivo *ou*, é uma t-conorma como pode ser visto no exemplo abaixo.

**Exemplo 9** A operação binária  $\vee : [0,1] \times [0,1] \rightarrow [0,1]$  definida como  $x \vee y = max\{x, y\}$  é *t-conorma pois:*

(1) Satisfaz a propriedade do elemento neutro:

$$
x \vee 0 = \max \{x, 0\} = x.
$$

 $(2)$  É comutativa:

 $x \lor y = \max \{x, y\} = \max \{y, x\} = y \lor x$ .

 $(3)$  É associativa:

*x*∨(*y*∨*z*) = *x*∨{ $max{y,z}$ } =  $max{x,max{y,z}}$ } =  $max{x,y,z}$  =  $max{max{x,y,z}}$ . *max*{*x*, *y*}  $\vee$  *z* = (*x* $\vee$ *y*)  $\vee$  *z*.

 $(4)$  É monotônica:

Se  $v \leq w$  e  $x \leq y$ , então max  $\{v, x\} \leq \max \{w, y\}$ , ou seja,  $v \vee x \leq w \vee y$ .

A operação seguinte estende a tabela verdade da negação:

**Definição 14** Uma aplicação  $\eta$ : [0,1]  $\rightarrow$  [0,1] *é uma negação se satisfizer as seguintes condições:* 

- 1. fronteiras :  $\eta(0) = 1$  *e*  $\eta(1) = 0$ ;
- 2. involução:  $\eta(\eta(x)) = x$ ;
- 3. monotonicidade:  $\eta$  é descrecente.

A aplicação:

$$
\eta_1(x) = 1 - x,
$$

é um exemplo de negação.

**Definição 15** Um operador  $\Rightarrow$ :  $[0,1] \times [0,1] \rightarrow [0,1]$  é uma implicação fuzzy se satisfizer as  $seguintes condições:$ 

- 1. reproduzir a tabela da implicação clássica;
- 2. for decrescente na primeira variável, ou seja, para cada  $x \in [0,1]$  tem-se

$$
(a \Rightarrow x) \le (b \Rightarrow x)
$$
 se a  $\ge b$ ;

3. for crescente na segunda variável, ou seja, para cada  $x \in [0,1]$  tem-se

$$
(x \Rightarrow a) \ge (x \Rightarrow b) \text{ se } a \ge b;
$$

Um exemplo de implicação fuzzy, é implicação de Zadeh, que é dada da seguinte maneira:

$$
(x \Rightarrow y) = z(x, y) = \max \{ (1 - x), \min(x, y) \}
$$

Na próxima seção será estudado um sistema de classificação fuzzy, o qual será utilizado para modelar matematicamente um problema que classificará qual é o perfil mais adequado ao investidor.

### 2.4 SISTEMA DE CLASSIFICAÇÃO FUZZY

No método de classificação tradicional tem-se que cada dado é membro de uma classe ou não. Na classificação fuzzy temos que um dado pode pertencer a várias classes ao mesmo tempo e com diferentes graus de pertinência. Para saber em qual classe cada dado vai pertencer é necessário analisar os atributos. Para realizar um tarefa de classificação é preciso identificar quais são as variáveis linguísticas e definir as funções de pertinência correspondentes, construir um conjunto de regras e definir qual será a implicação utilizada. As implicações são utilizadas na inferência fuzzy com o objetivo de fornecer o comportamento da função de pertinência da saída através do valor assumido pela função de pertinência da variável de entrada para determinados valores atribuídos inicialmente...

O classificador fuzzy baseado em regras consiste de regras fuzzy, as quais descrevem uma das classes de saída. A regra antecedente é uma descrição fuzzy no espaço atributo ndimensional e a regra consequente é um elemento do conjunto de classes. As regras fuzzy SE-ENTÃO são estipuladas da seguinte maneira:

Se *atributo*  $x_j$  é condição  $A_{ij}$  então classe  $B_i$ 

onde  $x_j \in \{x_1, ..., x_m\}$ ,  $A_{ij} \in \{A_{i1}, ..., A_{in}\}$  e  $B_i \in \{B_1, ..., B_c\}$ ,  $i = 1, ..., c$ , com c o número de classes  $e$   $j = 1,...,m$ , com *m* o número de atributos (BRESSAN, 2007; PEDRYCZ; GOMIDE, 1998). Temos que  $x_i$  é condição  $A_{ij}$  é denominado antecedente e classe  $B_i$  é denominado consequente.

Na próxima seção é apresentado um algoritmo para a construção de um sistema de classificação fuzzy baseado em regras.

# 2.5 COMPONENTES DE UM SISTEMA DE CLASSIFICAÇÃO FUZZY BASEADO EM REGRAS

Os principais componentes desse sistema, são: fuzzificação, base de conhecimento, inferência e a defuzzificação.

#### 2.5.1 FUZZIFICAÇÃO

O processo de fuzzificação, tem por objetivo modelar matematicamente as informações das variáveis de entrada através de conjuntos fuzzy. A realização dessa etapa deve ser feita com a ajuda de um especialista, na falta do especialista pode-se recorrer a treinamentos supervisionados, a partir do conjunto de dados, como as redes neurais por exemplo. É nesse momento que são relacionadas as funções de pertinência com as variáveis de entrada.

#### 2.5.2 BASE DE CONHECIMENTO

A base de regras cumpre o papel de "traduzir" matematicamente as informações que formam a base de conhecimento do sistema fuzzy. Uma base de regras é dada da seguinte forma:

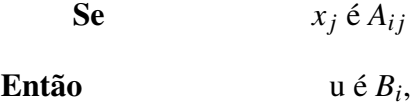

e são construídas de acordo com as combinações das variáveis de entrada e suas respectivas funções de pertinência. A base de conhecimento é composta por todas as combinações possíveis, por exemplo, para duas entradas, cujas funções de pertinência são dadas por valores linguísticos baixo, médio e alto, então a base de conhecimento será composta por  $3^2$  regras.

#### 2.5.3 INFERÊNCIA FUZZY

Nesse módulo são escolhidos quais são os conectivos lógicos mais adequados na obtenção da relação fuzzy que modela a base de regra, que é o responsável por fornecer o comportamento da variável de saída fuzzy, através de um conjunto finito dessas regras mediante processo de inferência fuzzy. Os métodos de inferência são, método de Mamdani e o método de Takagi-Sugeno-Kang (TSK), nos quais a saída é representada por conjuntos fuzzy ou funções, respectivamente.

Na aplicação que será apresentada neste trabalho será utilizado o método de inferência de Mamdani, que pode ser exemplificado pelo seguinte procedimento:

- 1 Em cada regra  $R_j$ , da base de regras fuzzy, a condicional "se  $x_j$  é  $A_{ij}$  então u é  $B_i$ " é modelada por  $\land$  (mínimo);
- 2 Adota-se a t-norma  $\wedge$  (mínimo) para o conectivo lógico "e";
- 3 Para o conectivo lógico "ou" adota-se a t-conorma ∨ (máximo) que conecta as regras fuzzy da base de regras.

Formalmente, a relação fuzzy  $\mathcal{M}$  é o subconjunto fuzzy de  $X \times U$ , cuja função de pertinência é dada por

$$
\varphi_{\mathscr{M}}(x,u) = \max_{1 \le j \le r} \{ \varphi_{R_j}(x,u) \} = \max_{1 \le j \le r} \{ \varphi_{A_{ij}}(x) \wedge \varphi_{B_i}(u) \} = \max_{1 \le j \le r} \{ \min \{ \varphi_{A_{ij}}(x), \varphi_{B_i}(u) \} \},
$$
\n(2)

em que r é o número de regras que compõem a base de regras, e  $A_{ij}$  e  $B_i$  são os subconjuntos fuzzy da regra j. Cada um dos valores  $\varphi_{A_{ij}}(x)$  e  $\varphi_{B_i}(x)$  são interpretado como o grau com que x e u estão nos subconjuntos fuzzy  $A_{ij}$  e  $B_i$ , respectivamente, assim essa relação pode ser resumida como sendo a união dos produtos cartesianos fuzzy entre os antecedentes e os consequentes de cada regra.

#### 2.5.4 DEFUZZIFICAÇÃO

O processo de defuzzificação, permite transformar uma variável de saída fuzzy em um valor numérico. São muitos os métodos de defuzzificação que podem ser utilizados, os mais comuns são, centro de gravidade, centro dos máximos e média dos máximos. Para a aplicação apresentada neste trabalho será utilizado o módulo de defuzzificação centro de gravidade pois ele representa melhor o nosso problema.

O método de defuzzificação Centro de Gravidade é semelhante à média aritmética ponderada para uma distribuição de dados, com a diferença que os pesos aqui são os valores  $\varphi_B(u)$ , que indicam o grau de compatibilidade do valor *u<sup>i</sup>* com o conceito modelado pelo conjunto fuzzy B.

Se o domínio for discreto, temos a seguinte equação:

$$
G(B) = \frac{\sum_{i=0}^{n} u_i \varphi_B(u_i)}{\sum_{i=0}^{n} \varphi_B(u_i)}
$$
(3)

Se o domínio for contínuo, temos a seguinte equação:

$$
G(B) = \frac{\int_{\mathbb{R}} u \varphi_B(u) du}{\int_{\mathbb{R}} \varphi_B(u) du}
$$
 (4)

A Figura 13 mostra o grafico do defuzzificador G(B). ´

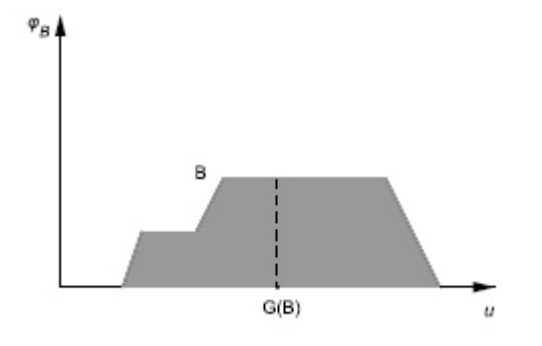

Figura 13: Defuzzificador centro de gravidade G(B) (BARROS; BASSANEZI, 2006).

### 2.6 EXEMPLO DE UM SISTEMA DE CLASSIFICAÇÃO FUZZY BASEADO EM RE-GRAS

A seguir será apresentado um exemplo de classificação fuzzy baseado em regras Prati  $(2011)$ , o qual será desenvolvida com o auxílio do FIS editor do Fuzzy Logic Toolbox, que é uma ferramenta do software MATLAB. Será utilizado o Método de inferência de Mamdani para obter a relação fuzzy que modela a base de regras.

Exemplo 10 *Um analista de projetos de uma empresa quer saber qual e o risco de um projeto, ´ quando a quantidade de dinheiro envolvido e representado por ´* 35% *e as pessoas envolvidas nesse projeto e representado por ´* 60%*.*

# 1<sup>°</sup> Passo: Fuzzificação das entradas e saída

A variável de entrada Dinheiro é classificada como "inadequado", "médio" e "adequado", como pode ser visto na Figura 14(a). A variavel Pessoal, pode ser classificada como ´ "baixo" e "alto", como pode ser visto na Figura 14(b). A variável de saída é classificada como "pequeno", "normal" e "alto", como pode ser vista da Figura 15.

Essas funções podem ser construídas no FIS editor que pode ser iniciado digitando "fuzzy" na tela de comandos do MATLAB, a Figura 16 ilustra o FIS editor do Fuzzy Logic Toolbox no MATLAB. O primeiro passo é selecionar o método de Mamdani nesta ferramenta, clicando File → New FIS → Mamdani. Abaixo do nome do Sistema (Prati) serão selecionados o método de intersecção (and) no And Method e união (or) no OR Method, o método de implicação (min) no Implication que determinará a função de pertinência de saída em função do valor da função de pertinência da entrada para determinada entrada considerada, o método de agregação (max) no Aggregation que combinará as funções de pertinência de saída, caso mais de uma regra seja acionada para a entrada considerada, com a finalidade de obter um único conjunto fuzzy, e o método de defuzzificação no Deffuzification, o qual nos retornará um número

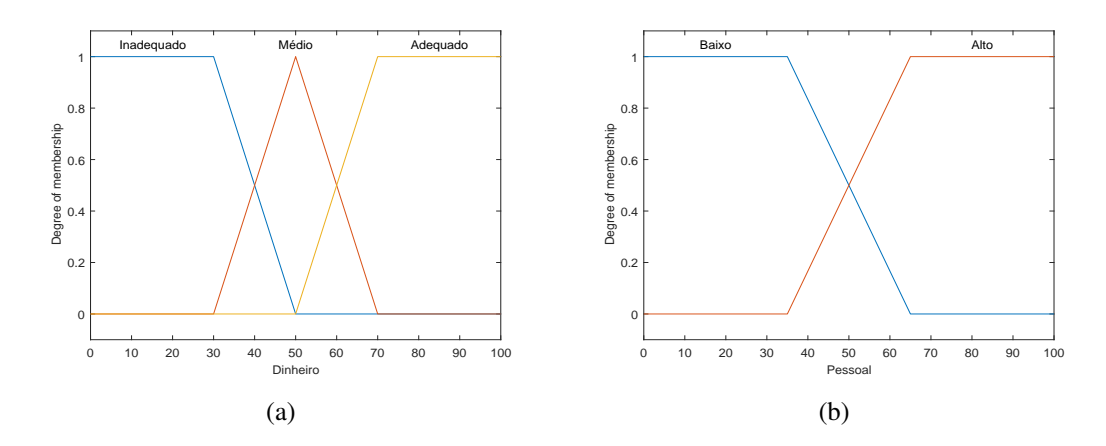

Figura 14: (a) Função de pertinência da variável de entrada dinheiro e (b) pessoal.

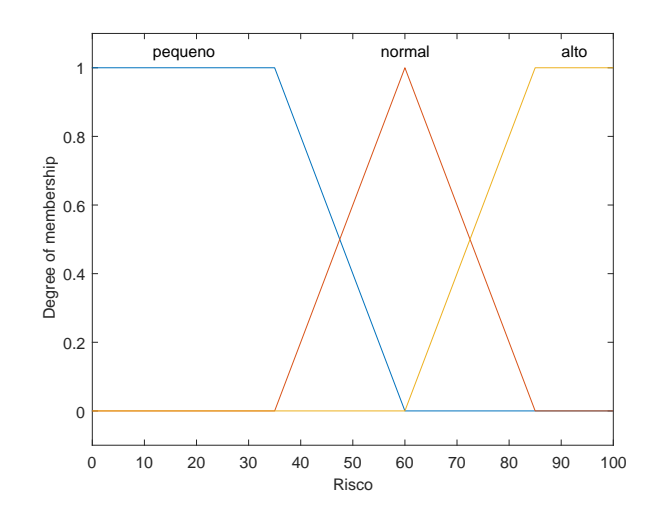

Figura 15: Variável de saída.

real. Para inserir variáveis de entrada ou de saída, basta clicar nas opções Edit  $\rightarrow$  add variable, e selecionar a opção input (variável de entrada) ou output (variável de saída). Na área "Current Variable", é possível mudar o nome da variável de entrada e de saída, para isso, basta selecionar a variável que deseja alterar o nome, ela pode ser alterado na área "Current Variable" campo "Name". Para adicionar as funções de pertinência, basta clicar duas vezes em uma das variáveis de entrada ou de saída, nesse momento irá abrir uma outra janela, veja Figura 17, e então clique nas opções Edit  $\rightarrow$  add MFs. Na nova janela que será aberta, será possível selecionar o tipo e o número de funções de pertinência que se deseja trabalhar. O nome, tipo e parâmetros (forma), pode ser alterado na área "Current Membership Functions" campos "Name", "Type" e "Params" respectivamente. Na área "Current Variable" campo "Range" é possível definir qual será o domínio da variável em questão.

# 2 ◦ Passo: Base de regras

Na Tabela 5 podem ser encontradas todas as regras linguísticas que serão utilizadas na

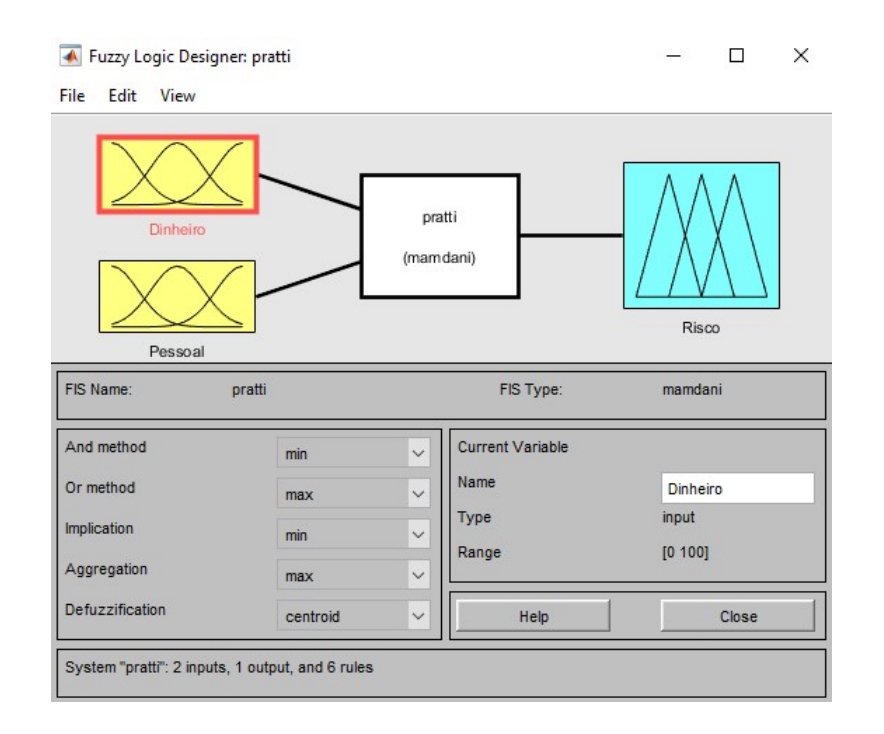

Figura 16: FIS editor do Fuzzy Logic do MATLAB

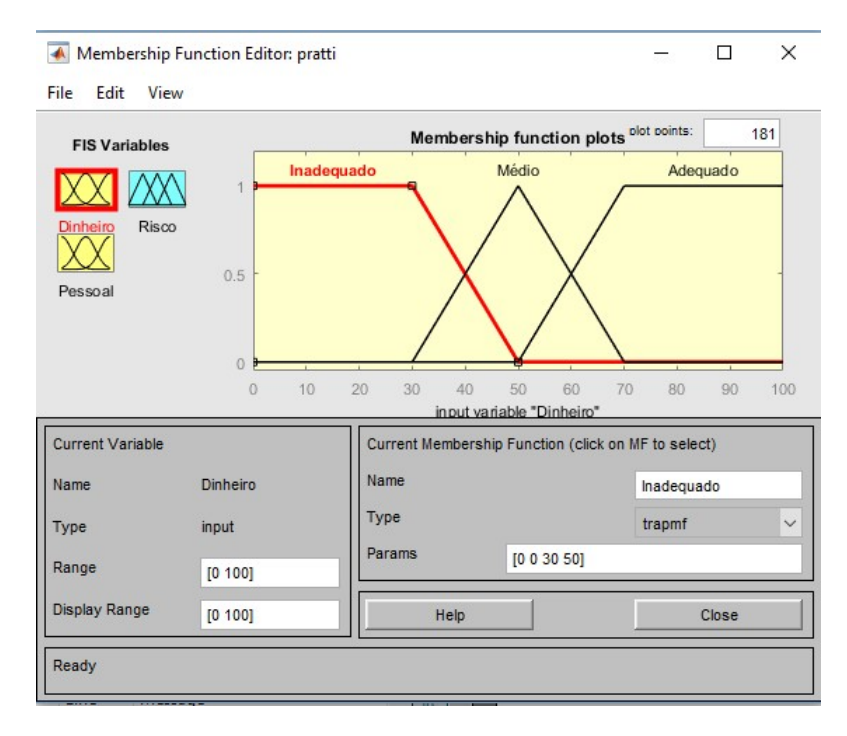

Figura 17: FIS editor do Fuzzy Logic do MATLAB

aplicação, geradas pelas combinações possíveis. E na Tabela 6, são colocadas as legendas das siglas que serão utilizadas para facilitar a resolução do modelo.

Para inserir estas regras no FIS editor, deve-se ir na janela do FIS editor, selecionar a opção Edit  $\rightarrow$  Rules e em seguida adicionar as regras de acordo com o conectivo utilizado. Para esta aplicação utilizamos apenas o conectivo "e", então para criação das regras foi necessário

| SE.   | Dinheiro   | e |       | Pessoal ENTÃO | Risco   |
|-------|------------|---|-------|---------------|---------|
| $R_1$ | médio      |   | alto  |               | normal  |
| $R_2$ | médio      |   | baixo |               | pequeno |
| $R_3$ | adequado   |   | baixo |               | pequeno |
| $R_4$ | adequado   |   | alto  |               | pequeno |
| $R_5$ | inadequado |   | baixo |               | alto    |
| $R_6$ | inadequado |   | alto  |               | alto    |

Tabela 5: Base de regras linguísticas

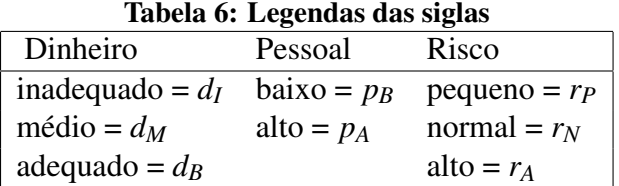

selecionar os itens de entrada, um item de saída e o conectivo "e". A Figura 18 representa a base de regras inserida no FIS editor.

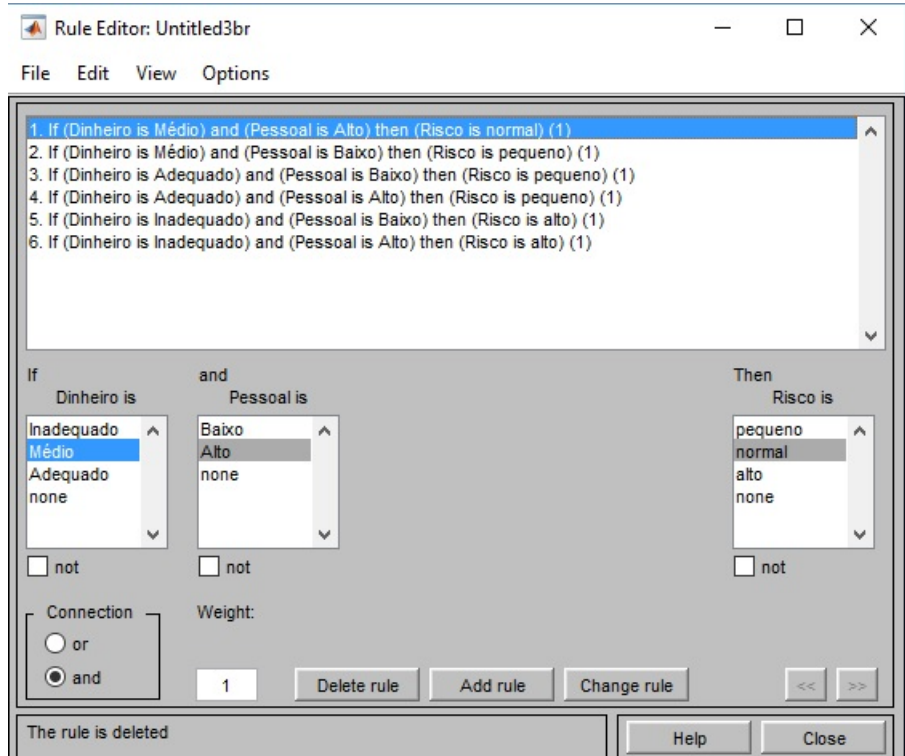

Figura 18: Base de regras inserida no FIS editor

# 3º Passo: Inferência Fuzzy e Defuzzificação

Para exemplificar o método de inferência de Mamdani, faz-se o cálculo seguindo os seguintes passos:

- Considera-se os seguintes valores de entrada numérico (não linguístico): dinheiro =  $35\%$ e pessoal  $= 60\%$ .
- Temos que o dinheiro  $= 35\%$ , pertence aos subconjuntos fuzzy "Inadequado" e "Médio", e tem graus de pertinências  $\varphi_{d}$  (35) = 0,75 e  $\varphi_{d}$  (35) = 0,25. E o pessoal = 60%, pertence os subconjuntos fuzzy "baixo" e "alto", e tem graus de pertinências  $\varphi_{pB}(60) = 0,2$ e  $\varphi_{p_A}(60) = 0,8$

Cada combinação desses conjuntos acionados pelos valores de entrada ativam algumas regras na base de conhecimento. Nesse caso, quatro regras foram acionadas, *R*1, *R*2, *R*5, e *R*6, da Tabela 5:

 $R_1$  Se o dinheiro é médio e o pessoal é alto então o risco é normal.

 $R_2$  Se o dinheiro é médio e o pessoal é baixo então o risco é pequeno.

 $R_5$  Se o dinheiro é inadequado e o pessoal é baixo então o risco é alto.

 $R_6$  Se o dinheiro é inadequado e o pessoal é alto então o risco é alto.

O método de inferência de Mamdani combina os graus de pertinência referentes a cada um dos valores de entrada através da t-norma do mínimo, ou seja

 $R_1$ : min { $\varphi_{dM}(35), \varphi_{pA}(60)$ } = min {0,25; 0,8} = 0,25  $R_2$ : min { $\varphi_{d_M}(35), \varphi_{p_B}(60)$ } = min {0,25;0,2} = 0,2  $R_5$ : min { $\varphi_{d_1}(35), \varphi_{p_B}(60)$ } = min {0,75;0,2} = 0,2  $R_6$ : min { $\varphi_{d_1}(35), \varphi_{p_A}(60)$ } = min {0,75;0,8} = 0,75.

Essa operação é feita para cada umas das regras acionadas. O valor de pertinência encontrado em cada regra (0,25 para *R*1, 0,2 para *R*2, 0,2 para *R*<sup>3</sup> e 0,75 para *R*4) sera proje- ´ tado à função de pertinência da variável resposta da regra em questão, de modo que só serão preservados os valores de pertinência da variável resposta que forem menores ou iguais ao valor encontrado pelo operador mínimo (ver diagramas que possuem região azul na Figura 19). Combinando as saídas parciais de cada regra ativada através da t-conorma do máximo, obtemos a saída geral do classificador pelo método de Mamdani, sem defuzzificação (ver último gráfico da coluna 3 da Figura 19). Finalmente, usando o método de defuzzificação do centro de gravidade na saída fuzzy, obtemos como saída crisp o valor 67 para representar o risco. A Figura 19 representa o diagrama da inferência fuzzy das 6 regras utilizadas e das 4 que foram acionadas.

#### **Conclusão**
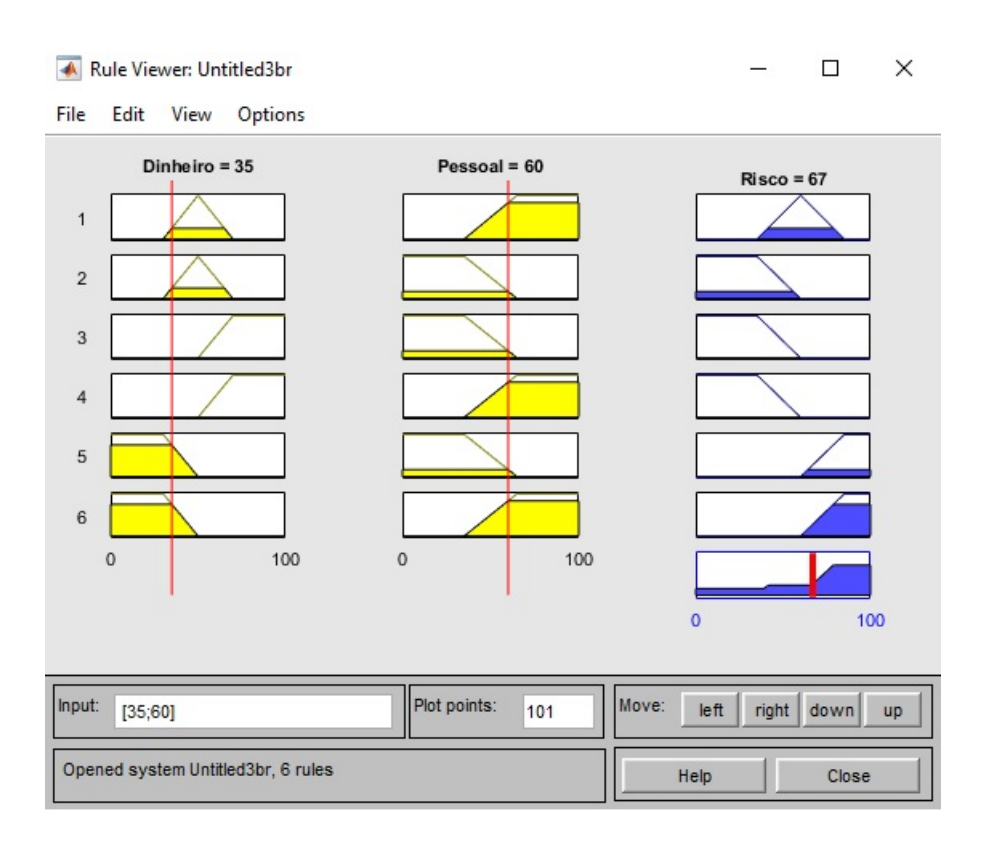

Figura 19: Diagrama da inferência fuzzy e defuzzificação.

Através dos resultados obtidos pelo sistema de classificação fuzzy, temos que quando a variável de entrada dinheiro = 35 % e a variável de entrada pessoal = 60 % o risco do projeto é de 67 %. Ou seja, esse risco é considerado alto com um grau de pertinência de 0,3 e normal com um grau de pertinência de 0,7. A Figura 20 mostra a visualização da superfície de todas as combinações.

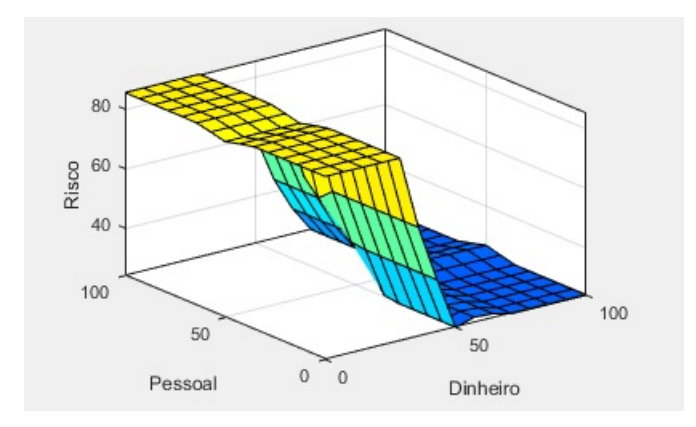

Figura 20: Superfície de todas as combinações.

Temos então, que quando aumenta a quantidade de pessoas e dinheiro envolvidos no projeto, o risco diminui.

## 3 SISTEMAS DE CLASSIFICAÇÃO FUZZY BASEADO EM REGRAS PARA A TOMADA DE DECISÃO DE INVESTIMENTOS BANCÁRIOS

Neste capítulo, será realizada uma aplicação utilizando Sistemas de Classificação Fuzzy Baseado em Regras, o qual poderá auxiliar o investidor no processo de tomada de decisão de um investimento bancário. Inicialmente, serão apresentados alguns tipos de investimentos bancários bem como as suas especificidades, porém este estudo não foi feito de forma profunda, uma vez que o objetivo principal desta aplicação é a classificação do investidor com base em algumas de suas características.

### 3.1 PERFIL DO INVESTIDOR

Existem vários fatores que influenciam o investidor antes da tomada de decisão de um investimento bancário. A escolha de um investimento é muito importante, pois tanto no curto ou longo prazo, essa escolha pode interferir nos seus planos caso a decisão tomada não seja a certa. Para ajudar na escolha do investimento bancário mais adequado a cada tipo de perfil, os bancos propõem ao investidor um formulário, que são conhecidos como análise do perfil do investidor (API), eles são respondidos no início de todo o processo, com o objetivo de classificar o investidor e depois oferecer os tipos de investimentos adequados.

Segundo Investidor (2016) os perfis dos investidores podem ser classificados da seguinte maneira:

- Investidor Conservador: privilegia a segurança e faz todo o possível para diminuir o risco de perdas, para isso ele até aceita uma rentabilidade menor.
- Investidor Moderado: investe mais no longo prazo, buscando retorno superior a renda ` fixa, correndo mais riscos que o conservador.
- Investidor Arrojado: privilegia a rentabilidade e é capaz de correr grandes riscos para que seu investimento renda o máximo possível.

### 3.2 TIPOS DE INVESTIMENTOS BANCÁRIOS

Através de pesquisas realizadas foi possível perceber quais são as operações mais conhecidas e mais indicadas para cada perfil de investidor. Para o investidor conservador são: Fundo de Renda Fixa, Títulos Públicos, Caderneta de Poupança, Certificados de Depósito Bancários (CDB), Letra de Crédito Imobiliário (LCI) e Letra de Crédito do Agronegócio (LCA). Já para o investidor moderado são: todos os produtos e operações do perfil Conservador, Fundos cambiais, Fundos multimercado sem alavancagem, Fundos de ações e Debêntures. E por fim, para o investidor arrojado são: todos os produtos e operações indicadas ao perfil moderado, Derivativos, Fundos multimercado com alavancagem e Ações. Algumas informações sobre cada tipo de investimento é detalhada nas subseções a seguir, essas informações foram obtidos de diversas fontes, tais como: Bovespa (2017) Capital (2017), Radar (2017), Neto (2001), Paulista (2016).

#### 3.2.1 FUNDOS DE RENDA FIXA

Os fundos de renda fixa fazem parte de uma categoria de fundos de investimentos, que possuem um percentual (80 %, em geral) pré-definidos de investimentos em aplicações de renda fixa. Essa característica é mais previsível e constante, normalmente acompanhando as taxas de juros do mercado (como a Selic, por exemplo), ou os principais índices de inflação. Quando se aplica dinheiro nesse fundo, o investidor adquire uma "quota". O valor mínimo de investimento desse fundo é variável, pois existem fundos que exigem um valor mínimo para adquirir cotas e outros que exigem que o cotista esteja vinculado, por meio de conta-corrente, a uma instituição financeira ou perfil de cliente. O prazo desse investimento é dividido em duas categoria que são curto e longo prazo. No curto prazo, o investidor pode realizar resgates imediatos e se a aplicação for de pelo menos 30 dias não vai haver cobrança de IOF (Imposto sobre Operações Financeiras), já no longo prazo o investidor deve deixar seu dinheiro aplicado em um período de pelo menos 720 dias (2 anos), para que não seja cobradas multas e a incidência de imposto de renda seja a menor possível, as taxas de administração do fundo podem variar bastante, mas quando estão em torno de  $1\%$  garantem boa rentabilidade ao investidor.

Cada fundo de renda fixa tem sua regra específica de funcionamento, por esse motivo antes de investir nesses fundos é necessário verificar quais são os mais adequados a suas necessidades como investidor. Os principais fundos de renda fixa disponíveis no mercado são: Porto Seguro FI Referenciado DI Crédito Privado, ao qual sua taxa de administração é de 0,40 %, seu investimento mínimo é de R\$ 20.000,00 e possui um rendimento de 13,33% ao ano, Sul América Crédito Ativo FI Multimercado CP, sua taxa de administração é de 0,60% ao ano, seu investimento mínimo é de R\$ 25.000,00 e seu rendimento é de 13,93% ao ano e o  $XP$  Referenciado FI Referenciado DI, que possui uma taxa de administração de 0,25%, seu investimento mínimo é de 3.000,00 e seu rendimento é de 12,91% ao ano.

### 3.2.2 TÍTULOS PÚBLICOS

De acordo com Radar (2017), títulos públicos são títulos emitidos pelo Governo com objetivo de financiar o seu déficit orçamentário e também refinanciar a dívida pública. Os títulos são emitidos pelo governo Federal e são ativos de alta liquidez lançados no mercado através do Tesouro Direto.

Não é preciso comprar um título inteiro, é possível adquirir frações do título desde que está fração respeite o valor mínimo para compra de R\$ 30,00. Esses títulos não possuem um prazo mínimo para manter um investimento e sua remuneração pode ocorrer semestralmente ou apenas no final da operação. Os títulos públicos apresentam três modalidades de rendimento, que são, prefixadas, pós-fixadas ou híbridas. Quando ela é pré-fixada o investidor sabe antecipadamente quanto receberá na data de vencimento do título, quando é pós-fixada o investidor só saberá quanto irá receber ao final do investimento, mas pode ter uma ideia antecipada da rentabilidade e a modalidade híbrida é uma união das duas anteriores, portanto você tem uma taxa preestabelecida, acrescida da variação de um indexador.

São cobrados IOF (imposto sobre operações financeiras) regressivo para aplicações com prazo inferior a 30 dias e Imposto de Renda regressivo da seguinte forma: se o prazo de investimentos for de até 180 dias será cobrado  $22,5\%$  sobre o lucro, se o prazo for de 181 a 360 dias será cobrado 20,0% sobre o lucro, se for de 361 a 720 dias será cobrado 17,5% (sobre o lucro) e se for acima de 720 dias sera cobrado 15% (sobre o lucro). Para investir em ´ titulos públicos, o investidor deve abrir uma conta em uma instituição financeira (corretora) habilitada em operações de Títulos do Tesouro, e partir daí essa instituição irá intermediar as suas transações.

Os principais fundos de renda fixa disponíveis no mercado são: **LTN - Letra do Te**souro Nacional, este titulo possui uma rentabilidade prefixado, LFT - Letra Financeira do Tesouro este titulo possui uma rentabilidade pós-fixada e NTN-B - Nota do Tesouro Nacional B, este título tem característica híbrid. O investimento ideal pode variar para cada investidor, pois cada um tem objetivos, recursos e prazos diferentes para fazer suas aplicações, por esse motivo é necessário conhecer bem o investimento antes de investir.

#### 3.2.3 CADERNETA DE POUPANÇA

A caderneta de poupança é o investimento mais popular no Brasil, ela oferece um baixo risco de investimento e por esse motivo a sua rentabilidade acaba sendo baixa também. Caso aconteça algo considerado com um risco, o governo dá uma garantia de até um determinado valor. A caderneta de poupança não tem um valor mínimo para aplicação, ou seja, o investidor pode aplicar a quantia que quiser.

Os rendimentos da caderneta poupança são calculados e creditados após um mês da data de realização do depósito, e essa data é denominada data de aniversário. A taxa de rendimento da poupança é linear e seu valor é de 6 % ao ano  $(0,5\%$  ao mês), além disso também é adicionada ao rendimento a taxa referencial de juros, taxa ao qual é determinada pelo Banco Central. A caderneta de poupança não tem uma prazo mínimo para resgate, ou seja, o investidor pode retirar o seu dinheiro quando for necessário, porém, se o dinheiro for retirado antes da data de aniversário o investidor não recebe nenhum tipo de remuneração.

### 3.2.4 CERTIFICADO DE DEPÓSITO BANCÁRIO (CDB)

O Certificado de Depósito Bancário (CDB) é um título de renda fixa, no qual sua rentabilidade é pré-fixada ou relacionada a um percentual estipulado do CDI, ou seja, ela possibilita que o investidor saiba com antecedência, qual é o prazo e as condições de remuneração que serão oferecidos nesse investimento. Esse tipo de investimento possui um baixo risco e uma boa rentabilidade. O CDB do Banco Paulista também conta com a garantia do FGC que é estipulado em até R\$ 250 mil. O Banco Paulista oferece duas modalidades de CDB para pessoas físicas e jurídicas, que são, CDB - Pré e os CDB - Pós.

No CDB - Pré, o risco de investimento é baixo, ele possui um prazo mínimo de 30 dias e não há um prazo máximo, sua taxa é pré-fixada e ele não admite um resgate antecipado. O imposto de renda desse investimento possui um sistema de alíquota decrescente de acordo com o prazo aplicação sobre o rendimento bruto, ao qual é recolhido no resgate, e ele é dado da seguinte forma: se o prazo de investimentos for de até 180 dia será cobrado  $22,5\%$  (sobre o lucro), se o prazo for de 181 a 360 dias será cobrado 20,0% (sobre o lucro), se for de 361 a 720 dias será cobrado 17,5% (sobre o lucro) e se for acima de 720 dias será cobrado 15% (sobre o lucro). O CDB - Pós, possui um risco baixo, seu prazo mínimo é de 30 dias e não há um prazo máximo, sua taxa é vinculada à variação do indexador, como o CDI e IPCA (expressa em %) e ele admite um resgate antecipado. Esse investimento possui o mesmo sistema de imposto de renda da modalidade de CDB-Pré descrito anteriormente.

# 3.2.5 LETRA DE CRÉDITO IMOBILIÁRIO (LCI)

Segundo o site tororadar a Letra de Crédito Imobiliário (LCI), é um título de Renda Fixa voltado para o crédito imobiliário. O LCI é um empréstimo que o investidor faz a uma instituição financeira, e os recursos obtidos nesse processo serão voltados para o financiamento, construção e reforma de imóveis. É como se o investidor emprestasse um dinheiro pro banco através da compra de títulos, e com esse dinheiro adquirido através dos investidores eles fazem empréstimos para seus clientes, porém o banco irá pagar ao investidor um juros menor do que ele irá cobrar de seus clientes.

Esse investimento é isento de Imposto de Renda e IOF para pessoas físicas e ele possui um baixo risco, o único risco que existe é do banco onde você aplicou seu dinheiro falir e você não receber seu dinheiro de volta, porém ele possui proteção do FGC (Fundo Garantidor de Crédito) que protege até R\$250 mil por CPF e por instituição financeira. O prazo mínimo de sua emissão é de 90 dias, os títulos de renda, normalmente apresentam dois tipos de prazo: O prazo de vencimento e o prazo de carência. O prazo de vencimento é a data em foi estabelecido o pagamento do titulo, ou seja, é o prazo aonde o investidor receberá de volta o valor aplicado mais os juros combinado, já o prazo de carência, é o prazo mínimo que o dinheiro deve ficar aplicado, e durante esse prazo não pode haver a retirada de dinheiro, caso isso ocorra haverá uma perda de rentabilidade, por outro lado, depois que atingir esse prazo, o investimento passa a ter liquidez diária.

O Prazo máximo mais comum é 3 anos, porém existem alguns que são de 10 anos. A aplicação mínima varia de acordo com o emissor, no geral, o valor mínimo para investir é de R\$10.000,00. Entretanto as as melhores rentabilidades são encontradas com investimentos a partir de *R*\$50.000,00. A sua rentabilidade é maior que o rendimento da poupança. As LCI apresentam três modalidades de rendimento, que são, prefixadas, pós-fixadas ou híbridas. Quando ela é pré-fixada o investidor sabe antecipadamente quanto receberá na data de vencimento do título, quando é pós-fixada o investidor só saberá quanto irá receber ao final do investimento, mas pode ter uma ideia antecipada da rentabilidade e a modalidade híbrida é uma união das duas anteriores, portanto você tem uma taxa preestabelecida, acrescida da variação de um indexador.

Os LCIS mais procurados são: LCI Banco do Brasil, LCI Caixa Econômica Federal, LCI Itaú Unibanco, LCI Santander e LCI Bradesco, todos esses LCIs possuem um grau de investimento de qualidade alta e oferece um baixo risco. Apesar das LCIs mais procuradas serem de grandes instituições muitas vezes são as pequenas instituições que oferecem uma maior rentabilidade.

### 3.2.6 LETRA DE CRÉDITO DO AGRONEGÓCIO (LCA)

A Letra de Crédito do Agronegócio (LCA) é um título de renda fixa, lastreado por direitos creditórios do agronegócio. O LCA é um empréstimo que o investidor faz a uma instituição financeira, e os recursos obtidos nesse processo serão voltados para os participantes de agronegócio. É como se o investidor emprestasse um dinheiro pro banco através da compra de títulos, e com esse dinheiro adquirido através dos investidores eles fazem empréstimos voltados para o agronegócios, entretanto o banco irá pagar ao investidor um juros menor do que ele irá cobrar de seus clientes.

O LCA possui uma rentabilidade pos-fixada e conta com uma garantia adicional do ´ FGC - Fundo Garantidor de Créditos. A LCA do Banco Paulista é isento de Imposto de Renda para os investidores pessoas físicas, seu valor mínimo: é de  $R$100$  mil e seu valor máximo é de *R*\$3 milhões. Ela possui um prazo que varia entre 90 a 180 dias e não é permitido o resgate até o vencimento da operação.

### 3.2.7 FUNDOS CAMBIAIS

Os Fundos cambiais são títulos que tem por objetivo acompanhar a variação do preço de moedas estrangeiras. Para investir nesse título é necessário que o investidor aplique pelo menos  $80\%$  do seu patrimônio líquido e o restante do montante que não for aplicado nesses investimentos poderá ser aplicado em títulos de renda fixa. Os fundos cambiais são indicados para aqueles investidores que tem dividas em moedas estrangeiras, investidores que mandam dinheiro para familiares no exterior, para pessoas que querem morar fora do país ou até mesmo para aqueles investidores que querem fazer uma viagem para fora do país no longo prazo.

Os fundos cambiais podem sofrer oscilações das taxas de juros, denominadas de cupom cambial. Esse investimento possui imposto de renda e taxas de administração. Esse fundo é mais indicado para investidores que buscam investir em longo prazo,pois quando maior o prazo da aplicação menor será o imposto de renda, outro motivo é que ele sofre muita oscilação e por isso investir em curto prazo pode não ter o rendimento esperado. O principal risco desse investimento é a variação do preço da moeda estrangeira ou do cupom cambial.

O imposto de renda desse investimento possui um sistema de al´ıquota decrescente de acordo com o prazo aplicação sobre o rendimento bruto, ao qual é recolhido no resgate, e ele é dado da seguinte forma: se o prazo de investimentos for de até 30 dias não é cobrado imposto de renda, se for de 180 dia será cobrado  $22,5\%$  (sobre o lucro), se o prazo for de 181 a 360 dias será cobrado 20,0% (sobre o lucro), se for de 361 a 720 dias será cobrado 17,5% (sobre o lucro) e se for acima de 720 dias será cobrado 15% (sobre o lucro).

#### 3.2.8 FUNDOS MULTIMERCADO COM E SEM ALAVANCAGEM

Os fundos multimercado é um investimento no qual possibilita o investidor a trabalhar com vários mercados distintos e diversas estratégias. Ele possui uma grande flexibilidade e por esse motivo são os preferidos dos gestores de fundos. Quem comanda dos fundos são os gestores que é um dos prestadores de serviços e por esse motivo eles devem ser experientes. Os 4 principais prestadores de serviços são, administrador, custodiante, auditor e gestor.

O administrador é responsável por administrar as aplicações e os resgates, ele também calcula o valor da cota, ele deve ser filiado a uma instituição financeira aprovada pelo Banco Central. O custodiante é responsável por guardar os títulos que compõem a carteira, ele deve ser autorizado pelo Banco Central para exercer essa função. Normalmente, são os grandes bancos que desempenham esse papel além disso eles são responsáveis pelo repasse de informações dos fundos para Gestores e Administradores. O auditor é responsável pela fiscalização das operações do fundo, ou seja, ele verifica se o fundo está realizando as operações conforme haviam informado aos cotistas, ele também analisa se as operações praticadas estão dentro dos padrões e preços de mercado. Por fim, o gestor é responsável pela gestão do patrimônio do Fundo de Investimento, ele é o responsável por buscar os melhores produtos no mercado. Ele pode ser uma pessoa física ou jurídica, devidamente registrado junto a CVM.

Os riscos são variados, pois os valores aplicados nesses fundos podem ser distribuídos entre vários mercados que tem características diferentes. São cobradas taxas de administração, taxas de performance que são destinadas ao gestor quando ele consegue uma boa rentabilidade é como um incentivo, são cobrados imposto de renda e se o investidor resgatar seu dinheiro em menos de 30 dias é cobrado o imposto sobre operações financeiras. Para um investimento de curto prazo o imposto de renda é calculado da seguinte forma:  $22,5\%$  se for investimentos com prazo de até 180 dias e 20% se for investimentos com prazo de 181 dias até 360 dias. Para os fundos de longo prazo, a tributação segue uma tabela regressiva:  $17,5\%$  se for investimentos com prazo de 361 dias ate 720 dias e 15 se for investimentos com prazo de acima de 720 dias. ´

Os fundos de investimentos sao considerados com alavancagem quando o gestor opera ˜ com mais dinheiro do que de fato possui naquele fundo, e isso é arriscado, pois há grande possibilidade do cotista ter que investir mais dinheiro, já que o seu patrimônio está no "negativo".

Os principais fundos são: **Multiestratégia**, que é um fundo que contém diversas estratégias e tem como principal benefício, a diversificação de diversos objetivos financeiros ao mesmo tempo, nesse tipo de fundo pode conter alavancagem, **Balanceados**, como o própio nome diz ele pode balancear os investimentos em vários mercados, tais como: Câmbio, Renda Fixa, Ações, etc, nesse tipo de fundo não contém alavancagem e por último o **Multigestor**, que  $\acute{\text{e}}$  um fundo no qual o gestor investe em outros fundos de investimentos, ou seja,  $\acute{\text{e}}$  um fundo de fundos, nesse tipo de fundos pode conter alavancagem.

### 3.2.9 FUNDOS DE AÇÕES

Um fundo de ações é um investimento no qual o investidor possui em sua carteira ações de diversas empresas, e essas ações que compõem a sua carteira são escolhidas por alguma empresa ou banco especializado em investimentos. Além de escolherem as melhores ações para compor a carteira do investidor, os especialistas acompanham e analisam as melhores oportunidades, ou seja, o investir vai apenas fazer uma aplicação no fundo e os especialistas que irão direcionar o seu recurso para as melhores ações.

Os fundos podem ser constituídos através de um condomínio aberto ou fechado. No condomínio aberto é quando não tem um prazo mínimo para resgate, ou seja, o investidor pode solicitar o resgate de suas cotas a qualquer momento, já o condomínio fechado é quando a cota  $\acute{\text{e}}$  resgatada apenas no termino do prazo estipulado. A renda desse investimento  $\acute{\text{e}}$  obtida por meio dos rendimentos dos ativos que compõem a carteira, por exemplos os dividendos e juros sobre o capital próprio. O risco desse investimento está ligado diretamente com as oscilações dos preços das ações.

### 3.2.10 DEBÊNTURES

As Debêntures são títulos ao qual é emitido por companhias de capital aberto e tem por objetivo o financiamento de projetos ou alongamento do perfil de endividamento das empresas. As Debêntures são investimentos de longo prazo e por esse motivo logo no inicio da compra, o tomador (emitente do título) já deve combinar com o debenturista quando será reembolsado o capital investido, acrescido com o juros.

As Debêntures possuem várias formas de garantias, as mais comuns são, garantia real, garantia flutuante, garantia quirografária e garantia subordinada. A remuneração ofertada através das Debêntures são, juros, participação nos lucros e prêmios de reembolso. De forma abrangente, a remuneração ofertada pelas Debêntures podem ser, taxas de juros pré-fixada, taxa de juros flutuante e taxa de juros real. Os juros podem ser pagos periodicamente ou apenas no momento do resgate.

As Debêntures apresentam uma boa rentabilidade em contrapartida ela não tem uma boa liquidez, ou seja, às vezes, é difícil a sua negociação antes da data de vencimento. As Debêntures apresentam um risco de crédito, que é quando a empresa acaba não conseguindo pagar as Debêntures que foram emitidas.

#### 3.2.11 DERIVATIVOS

Os derivativos são investimentos financeiros que derivam de outros ativos. Esses ativos, podem ser físicos (café, ouro, boi gordo, etc) ou financeiro (ações, taxas de juros, etc), eles podem ser negociados através de um contrato a termo, contrato futuro, opções de compra e venda, operações de swaps, entre outros.

No geral, os derivativos sao contratos futuros que os investidores fazem com o objetivo ˜ de valorizar o preço do seu produto no futuro, ou seja, se o preço do seu produto está valorizado no mercado atualmente, o investidor pode negociar seus produtos com o preço atual através de um contrato futuro, que deve constar informações sobre o produto, bem como a quantidade, qualidade, prazo de liquidação e o valor. Esse investimento é adequado para o produtor, pois é uma garantia contra uma possível queda no preço do produto quando chegar na data do vencimento.

### 3.2.12 ACÕES

As ações são títulos ao qual representam pequenas parcelas do capital de uma empresa, e por esse motivo quando uma acionista compra uma ação ele se torna coproprietário dessa empresa e não apenas um credor. A emissão das ações pode ser realizada através de sociedades abertas ou fechadas. As ações mais conhecidas são do tipo ordinárias ou preferências. O valor definido de cada ação pode ser nominal, sem valor nominal, patrimonial, intrínseco, de subscrição e de mercado. A circulação das ações, ou seja, a transferência da ação de um investidor para o outro pode ser dos tipos nominativas, nominativas endossáveis ou escriturais.

Uma ação não tem prazo mínimo de resgate, ou seja, o investidor pode vender suas ações a qualquer momento. Os rendimentos das ações são distribuídos através dos dividendos e da valorização de seu preço de mercado. As ações apresentam grandes oscilações, e por esse motivo ela é considerada um investimento de alto risco.

### 3.3 PERFIL DE UM INVESTIDOR VIA SISTEMA DE CLASSIFICAÇÃO FUZZY BASE-ADO EM REGRAS

Levando em considerações os aspectos já citados anteriormente que são exigidos pela ANBIMA e com base nos estudos da API do banco Paulista Paulista (2016) foram escolhidas as seguintes variáveis de entrada (Pergunta feita ao possível investidor):

- (1) Carência do investimento (Por quanto tempo você pretende deixar o seu dinheiro investido sem que ele possa ser resgatado? (meses));
- (2) Conhecimento no mercado financeiro ( $D\hat{e}$  uma nota a você mesmo, de 0 a 100, a qual representa seu conhecimento no mercado financeiro.);
- (3) Aversão ao risco (Dê uma nota a você mesmo, de 0 a 100, a qual indica o quanto você está apto a arriscar.);
- (4) Realizar mais aplicações (Dê uma nota a você mesmo, de 0 a 100, a qual indica a chance de você realizar mais aplicações, mesmo se seus rendimentos não renderem o esperado no curto prazo.);
- (5) Prazo do retorno esperado (Em quanto tempo você espera que sua aplicação gere resultado? (meses))

Com a ajuda do especialista, Danilo Peixoto Bellucci $<sup>1</sup>$ , foram ajustados os parâmetros</sup> das funções de pertinência das variáveis de entrada do sistema, as funções do tipo trapezoidal foram selecionadas para representar as funções de pertinência, pois de acordo com o especialista eram as mais adequada para modelar as variáveis do problema, visto que há um período de estabilidade.

A Figura 21 representa a função de pertinência da variável de entrada "carência do investimento", o valor atribuído a essa variável é representado pela quantidade de meses.

A Figura 22 representa a função de pertinência da variável de entrada " conhecimento no mercado financeiro", o valor atribuído a essa variável é representado por um número de 0 a 100 de acordo com a nota atribuída.

 $1$ Danilo Peixto Bellucci fez graduação em matemática na Universidade Estadual Paulista Júlio de Mesquita Filho (UNESP), fez mestrado em matematica computacional e aplicada na universidade Universidade Federal do ´ ABC (UFABC), atualmente trabalha na Alelo e tem experiencia na área de servicos financeiros há mais de 6 anos. Mais informações sobre o especialista podem ser encontradas no site: <https://www.linkedin.com/in/danilobellucci-5a5594a1/>

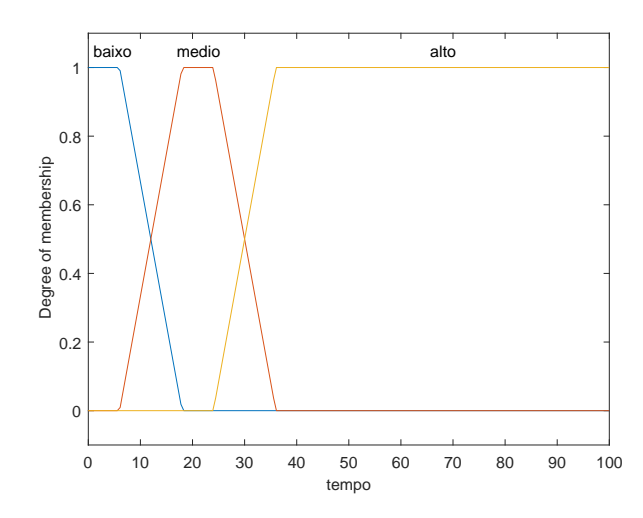

Figura 21: Função de pertinência da variável: "carência do investimento".

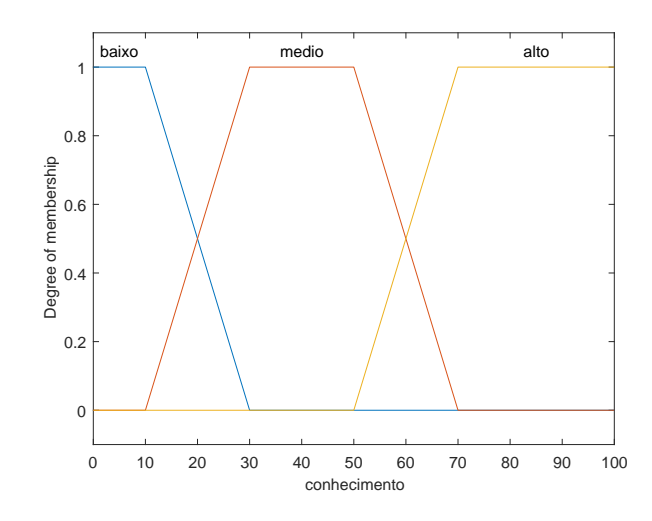

Figura 22: Função de pertinência da variável:" conhecimento no mercado financeiro".

A Figura 23 representa a função de pertinência da variável de entrada "aversão ao risco", o valor atribuído a essa variável é representado por um número de  $0$  a 100 de acordo com a nota atribuída.

A Figura 24 representa a função de pertinência da variável de entrada " realizar mais aplicações", o valor atribuído a essa variável é representado por um número de 0 a 100 de acordo com a nota atribuída.

A Figura 25 representa a função de pertinência da variável de entrada "prazo do retorno esperado", o valor atribuído a essa variável é representado por meses.

Em seguida, é construída a base de regras, cuja saída é o perfil do investidor. Ou seja, o investidor podera ser classificado como conservador, moderado e arrojado. ´

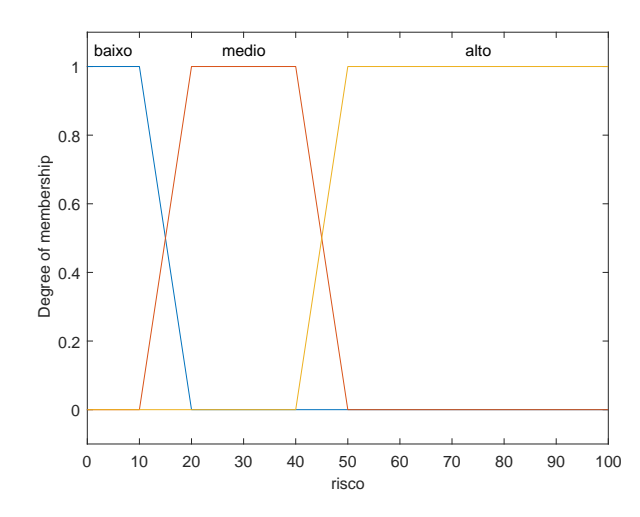

Figura 23: Função de pertinência da variável: "aversão ao risco".

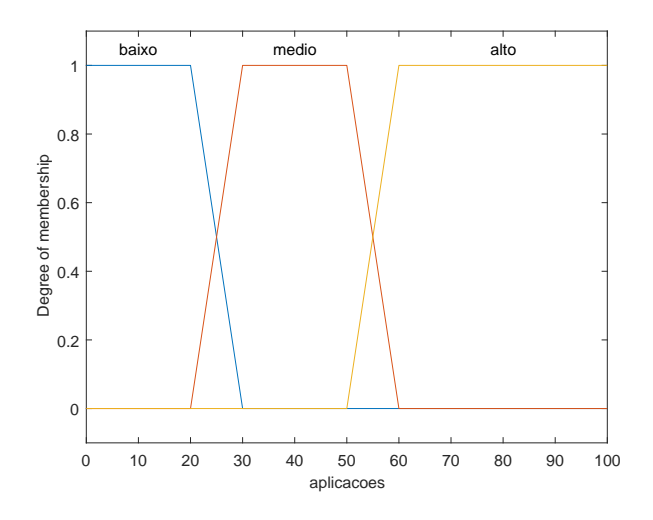

Figura 24: Função de pertinência da variável: " realizar mais aplicações".

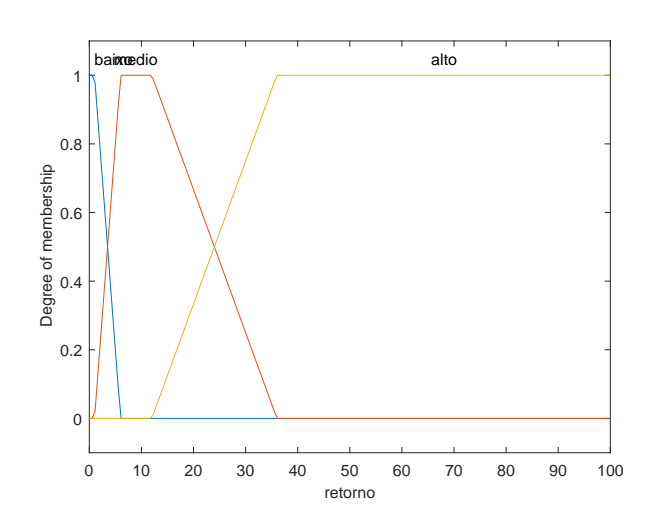

Figura 25: Função de pertinência da variável: "prazo do retorno esperado".

A Figura 26 representa a função de pertinência da variável de saída, na qual o investidor pode ser classificado como "conservador", "moderado" e "arrojado" os parâmetros dessa variavel foram ajustados com a ajuda do especialista. ´

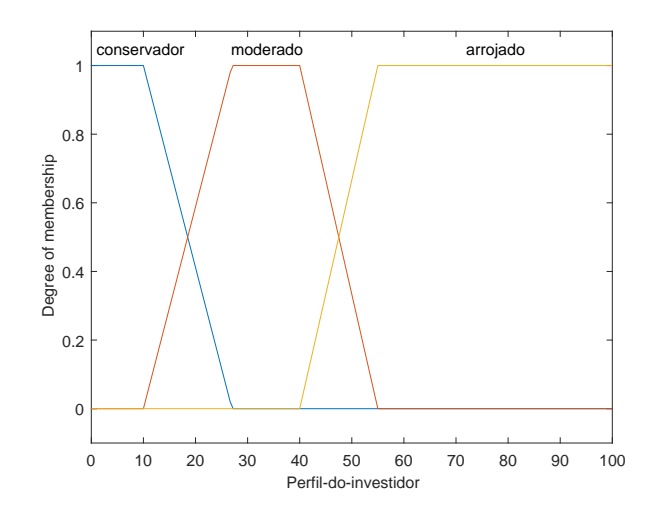

Figura 26: Função de pertinência da variável de saída.

A aplicação será desenvolvida utilizando o FIS editor do Fuzzy Logic Toolbox, que é uma ferramenta do software MATLAB, será utilizado o Método de inferência de Mamdani para obter a relação fuzzy que modela a base de regras e o método de defuzzificação do centro de gravidade para obter um valor numérico que representará a saída do sistema.

A base de regras é composta por 243 regras, que são todas as combinações possíveis, e ela é determinada operando  $3<sup>5</sup>$  em que o valor numérico 3 representa a quantidade de classes de uma variável de entrada e o 5 representa a quantidade de variáveis de entrada presente no problema. As variáveis de entradas são compostas por 5 características dos investidores (carência do investimento, conhecimento no mercado financeiro, aversão ao risco, realizar mais aplicações e prazo do retorno esperado), e a variável de saída é a condição final (Conservador, moderado e arrojado). Cada característica irá receber uma nota e, de acordo com as funções de pertinência, será classificado como investidor "Conservador", "Moderado" e "Arrojado". A Base de regras foi construida através das pesquisas feita de APIs e com a ajuda do especialista.

Na Tabela 7 são apresentadas 13 regras linguísticas que serão utilizadas na aplicação, o restante das regras está disponível nos anexos (ANEXO A).

### 3.3.1 RESULTADOS DA APLICAÇÃO

A interface grafica do API construido no GUIDE do MATLAB, funciona utilizando um ´ sistema de classificação fuzzy baseando em regras. Temos que as nossas variáveis de entrada

| <b>SE</b>      | Tempo<br>e | Conhec. | e | Risco | e | Aplica. | e | Retorno | <b>ENTÃO</b> | Investidor  |
|----------------|------------|---------|---|-------|---|---------|---|---------|--------------|-------------|
| $R_1$          | baixo      | baixo   |   | baixo |   | baixo   |   | baixo   |              | conservador |
| $R_2$          | baixo      | baixo   |   | baixo |   | baixo   |   | médio   |              | conservador |
| $R_3$          | baixo      | baixo   |   | baixo |   | baixo   |   | alto    |              | conservador |
| $R_4$          | baixo      | baixo   |   | médio |   | baixo   |   | baixo   |              | conservador |
| $R_5$          | baixo      | baixo   |   | médio |   | baixo   |   | médio   |              | conservador |
| $R_6$          | baixo      | baixo   |   | médio |   | baixo   |   | alto    |              | conservador |
| $R_7$          | baixo      | baixo   |   | alto  |   | baixo   |   | baixo   |              | conservador |
| $R_8$          | baixo      | baixo   |   | alto  |   | baixo   |   | médio   |              | conservador |
| $R_9$          | baixo      | baixo   |   | alto  |   | baixo   |   | alto    |              | conservador |
| $R_{10}$       | baixo      | baixo   |   | baixo |   | médio   |   | baixo   |              | conservador |
| $R_{11}$       | baixo      | baixo   |   | baixo |   | médio   |   | médio   |              | conservador |
| $R_{12}$       | baixo      | baixo   |   | baixo |   | médio   |   | alto    |              | conservador |
| $\ddot{\cdot}$ |            |         |   |       |   |         |   |         |              |             |
| $R_{243}$      | alto       | alto    |   | alto  |   | alto    |   | alto    |              | arrojado    |

Tabela 7: Base de regras linguísticas

desse sistema são as perguntas do API, a variável de saída é o perfil do investidor, o valor numérico que aparece na classificação é a saída do sistema já defuzzificada e o API ainda fornece quais são os investimentos sugeridos de acordo com o perfil do investidor, a Figura 27 mostra a interface gráfica do API.

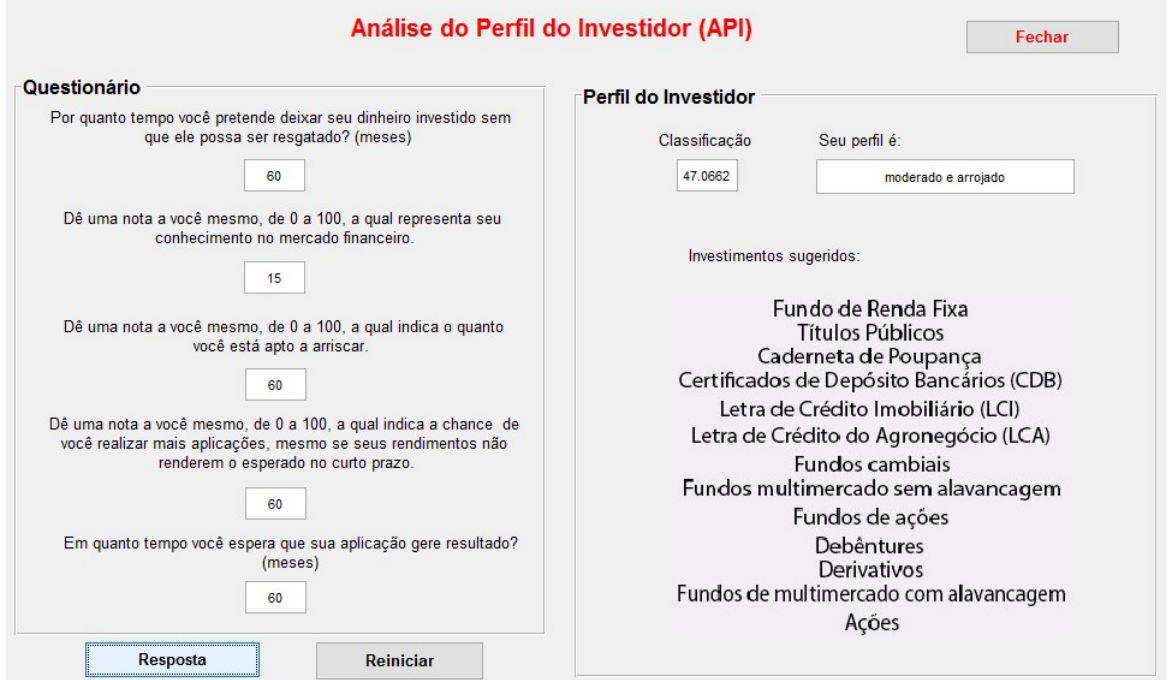

Figura 27: Interface gráfica.

Foram ainda feitas algumas comparações com os resultados obtidos respondendo o API do Banco Paulista e o novo sistema baseado em regras, como podem ser vista a seguir. Os APIs do Banco Paulista respondidos pelos investidores estão disponíveis nos anexos (ANEXO B).

#### Comparações dos resultados obtidos

## 1<sup>°</sup> Comparação

As respostas do Investidor 1 para o API do Banco Paulista são:

1- d , 2- a, 3- a, 4- a, 5- a, 6- b, 7- a e 8- a,

com essas respostas ele obteve uma pontuação igual a 6, logo foi classificado como um investidor conservador. Em seguida, foi pedido para o mesmo responder o API desenvolvido neste trabalho, e o resultado pode ser visto na Figura 28:

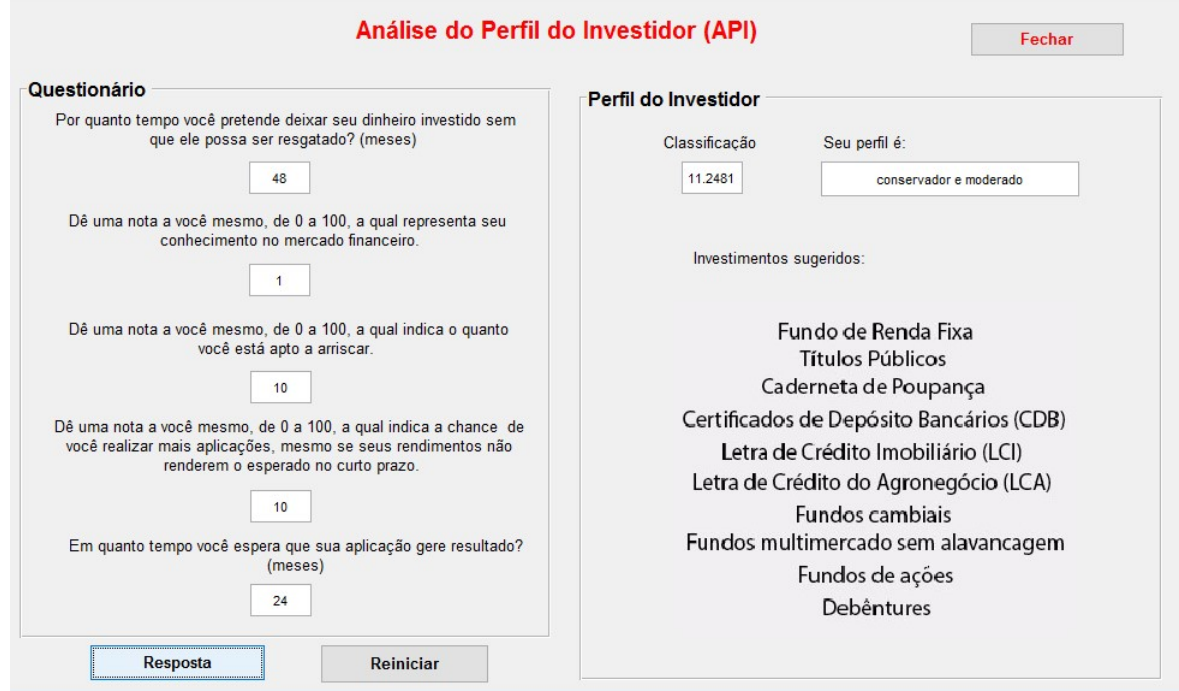

Figura 28: Resposta do Investidor 1.

Analisando a Figura 28, pode-se notar que a classificação do investidor foi de 11.2481 e por esse motivo ele foi classificado como um investidor conservador e moderado, com grau de pertinência de aproximadamente 0.9 e 0.1, respectivamente.

Portanto, poderia ser sugerido os investimentos oferecidos nas duas classes, considerando as devidas proporções.

## 2<sup>°</sup> Comparação

As respostas do Investidor 2 para o API do Banco Paulista são:

1- c, 2- b, 3- a, 4- a, 5- b, 6- b, 7- a e 8- b,

com essas respostas ele obteve uma pontuação igual a 11, logo foi classificado como um investidor moderado. Em seguida, foi pedido para o mesmo responder o API desenvolvido neste trabalho, e o resultado pode ser visto na Figura 29:

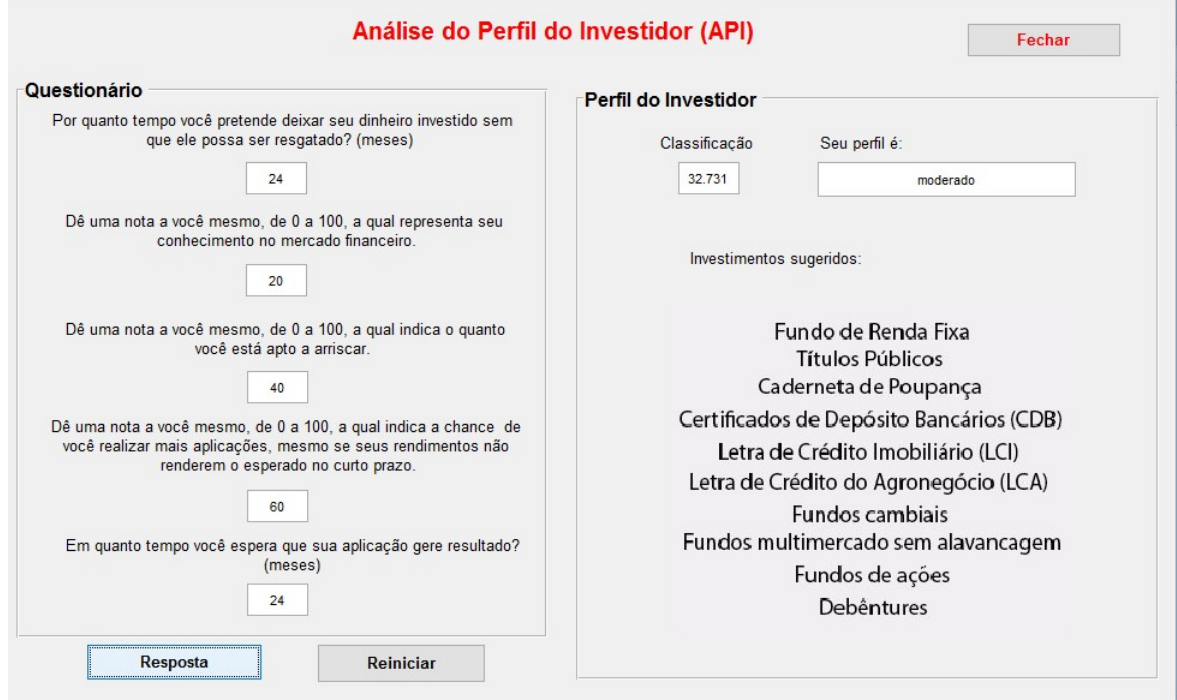

Figura 29: Resposta do Investidor 2.

Analisando a Figura 29, pode-se notar que a classificação do investidor foi de 32.731 e por esse motivo ele foi classificado como um investidor moderado, com grau de pertinência 1, ou seja, ele pertence totalmente ao perfil moderado.

Portanto, os investimentos do perfil moderado serão oferecidos a esse investidor.

# 3<sup>°</sup> Comparação

As respostas do Investidor 3 para o API do Banco Paulista são:

1- c, 2- b, 3- a, 4- a, 5- a, 6- b, 7- a e 8- b,

com essas respostas ele obteve uma pontuação igual a 9, logo foi classificado como um investidor conservador. Em seguida, foi pedido para o mesmo responder o API desenvolvido neste trabalho, e o resultado pode ser visto na Figura 30:

Analisando a Figura 30, pode-se notar que a classificação do investidor foi de 25.4121 e por esse motivo ele foi classificado como um investidor conservador e moderado, com grau de pertinência de aproximadamente 0.1 e 0.9, respectivamente.

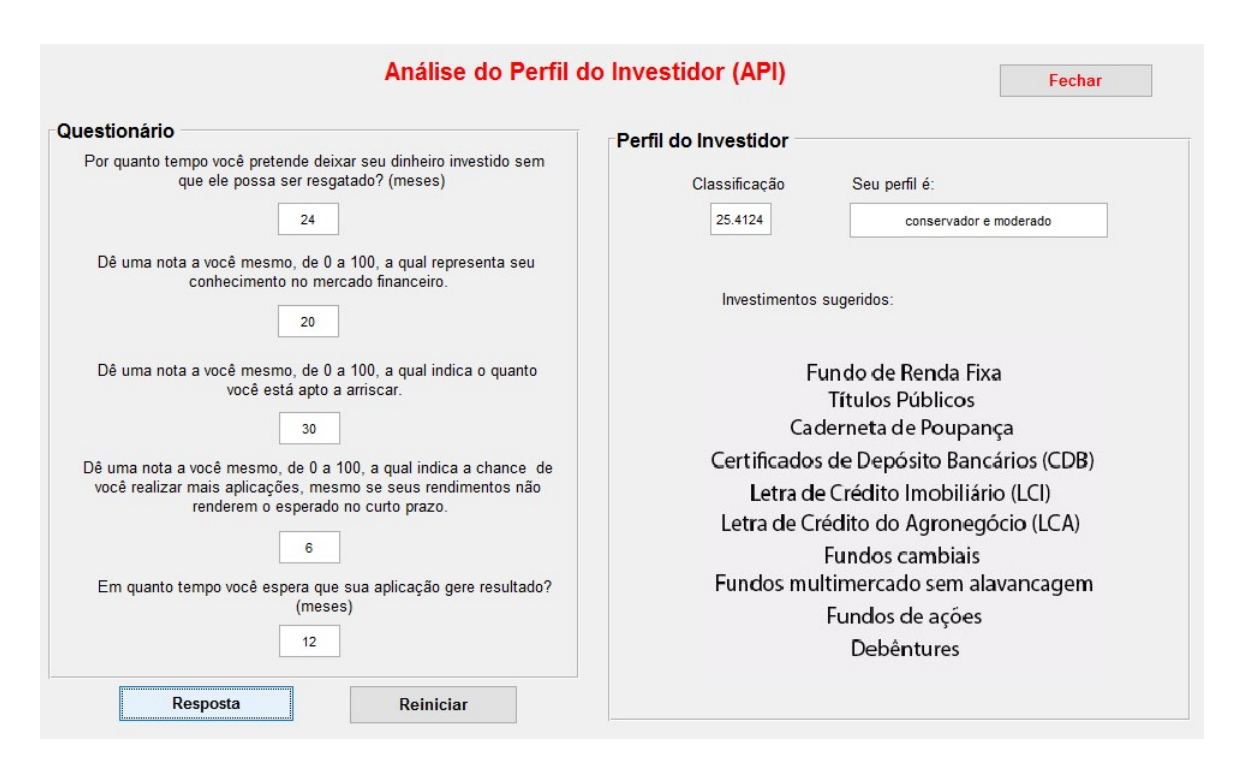

Figura 30: Resposta do Investidor 3.

Pode-se notar que esta 3° comparação não foi tão satisfatória. Talvez, esse resultado tenha acontecido devido a resposta 4-a do API do Banco Paulista, a qual afirma que não possui formação acadêmica ou conhecimento no mercado financeiro. Já no API desenvolvido neste trabalho ele se deu nota 20 com relações ao conhecimento no mercado financeiro. Se o mesmo tivesse lhe dado nota menor, por exemplo 14, ele seria classificado como conservador e moderado, mas com grau de pertinência maior na primeira classe.

## 4<sup>°</sup> Comparação

As respostas do Investidor 4 para o API do Banco Paulista são:

1- c, 2- c, 3- b, 4- c, 5- b, 6- b, 7- c e 8- b,

com essas respostas ele obteve uma pontuação igual a 20, logo foi classificado como um investidor moderado. Em seguida, foi pedido para o mesmo responder o API desenvolvido neste trabalho, e o resultado pode ser visto na Figura 31:

Analisando a Figura 31, pode-se notar que a classificação do investidor foi de 72.9704 e por esse motivo ele foi classificado como um investidor arrojado, com um grau de pertinência 1, ou seja, ele pertence totalmente ao perfil arrojado.

## 5° Comparação

As respostas do Investidor 5 para o API do Banco Paulista são:

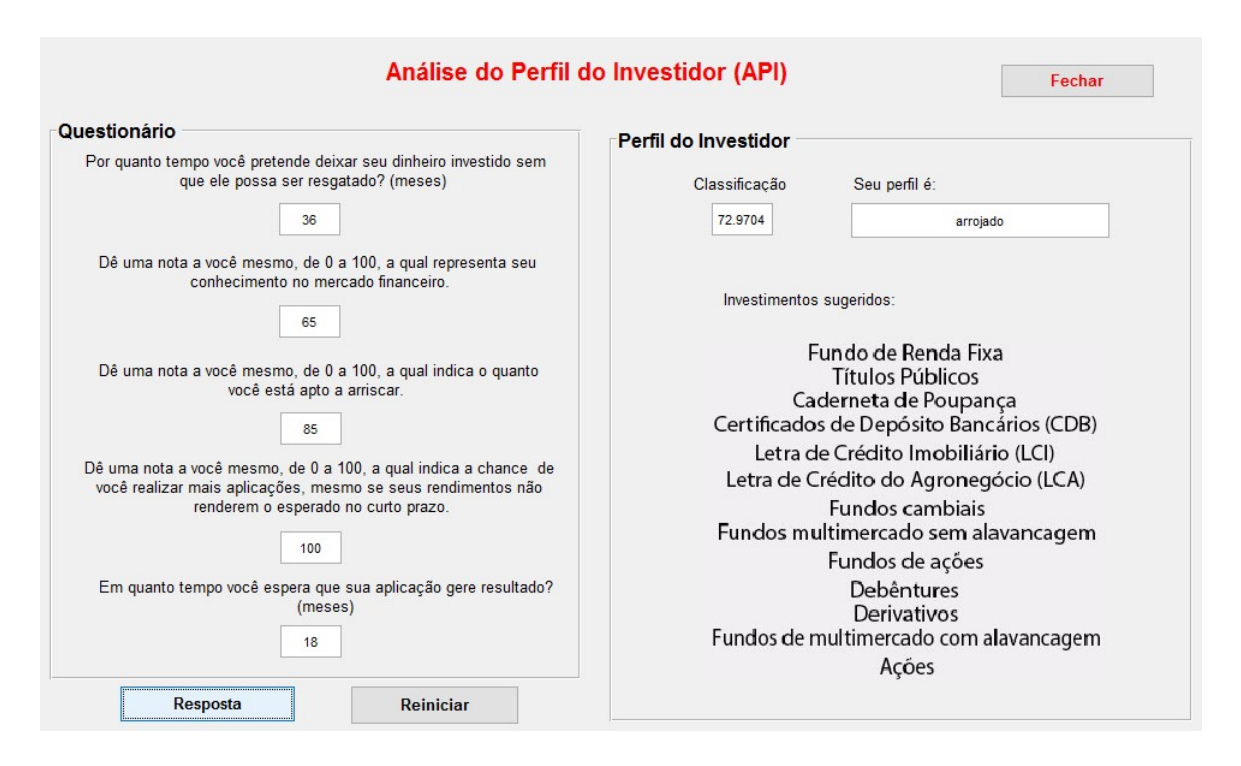

Figura 31: Resposta do Investidor 4.

1- b, 2- d, 3- c, 4- b, 5- a, 6- c, 7- c e 8- a,

com essas respostas ele obteve uma pontuação igual a 19, logo foi classificado como um investidor moderado. Em seguida, foi pedido para o mesmo responder o API desenvolvido neste trabalho, e o resultado pode ser visto na Figura 32:

Analisando a Figura 32, pode-se notar que a classificação do investidor foi de 32.731 e por esse motivo ele foi classificado como um investidor moderado, com grau de pertinência 1, ou seja, ele pertence totalmente ao perfil moderado.

Portanto, os investimentos do perfil moderado serão oferecidos a esse investidor.

# 6<sup>°</sup> Comparação

As respostas do Investidor 6 para o API do Banco Paulista são:

1- d, 2- b, 3- b, 4- c, 5- a, 6- b, 7- a e 8- b,

com essas respostas ele obteve uma pontuação igual a 14, logo foi classificado como um investidor moderado. Em seguida, foi pedido para o mesmo responder o API desenvolvido neste trabalho, e o resultado pode ser visto na Figura 33:

Analisando a Figura 33, pode-se notar que a classificação do investidor foi de 32.908

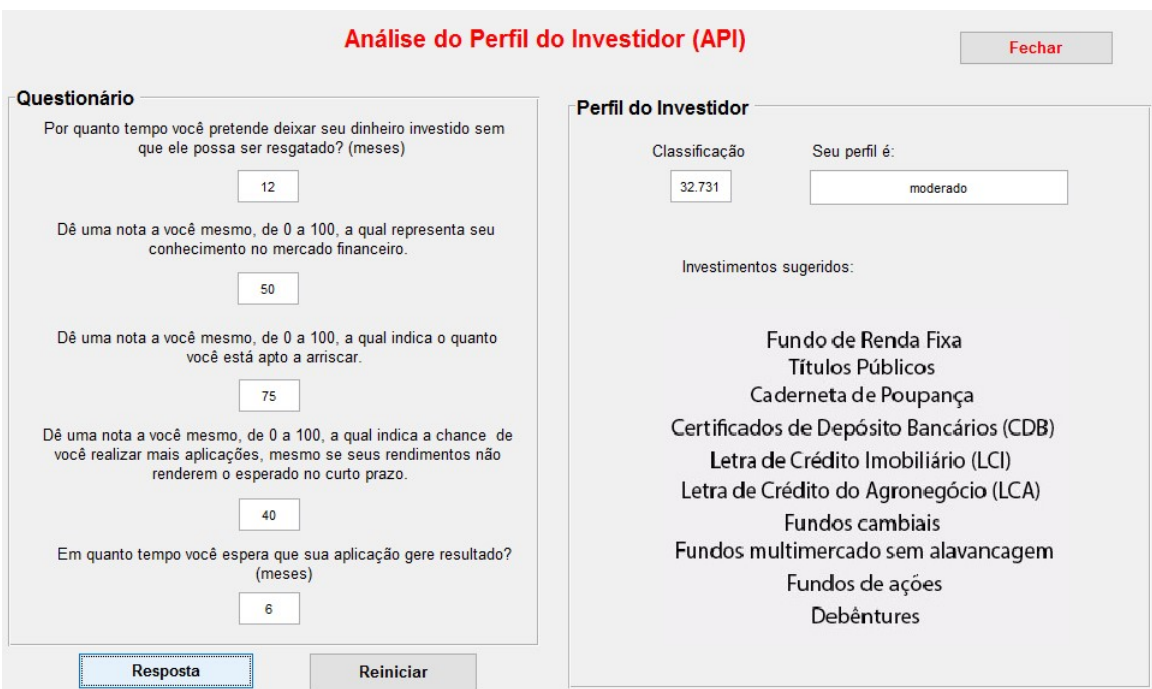

### Figura 32: Resposta do Investidor 5.

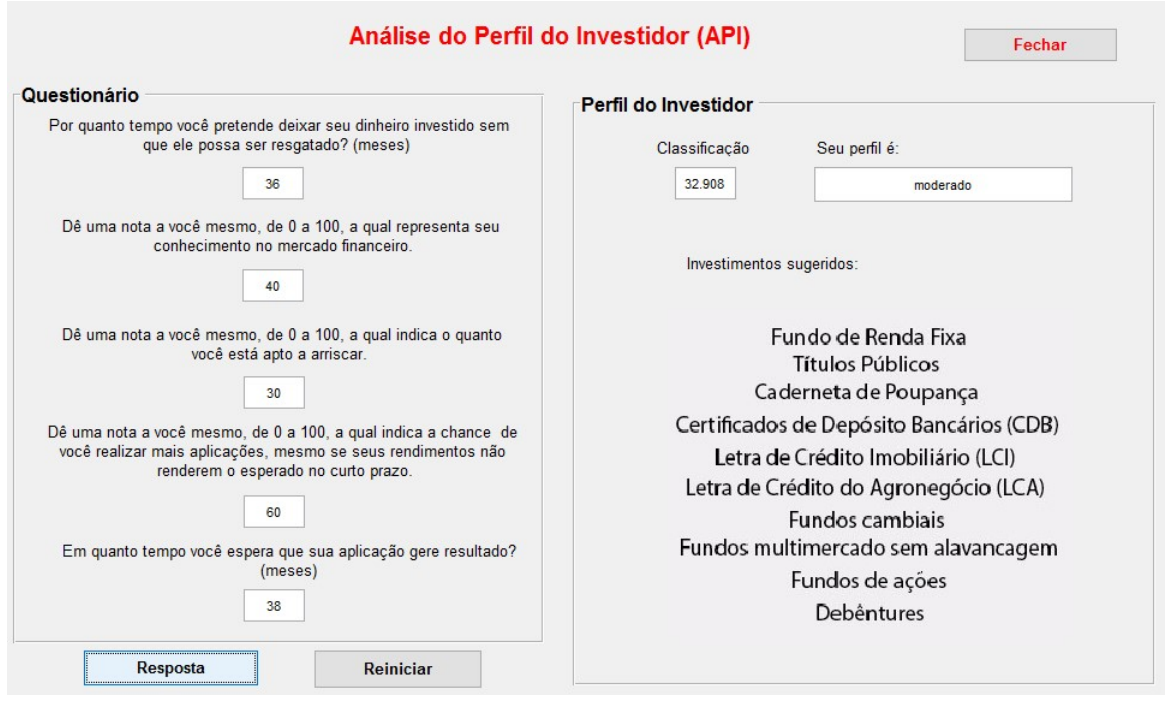

## Figura 33: Resposta do Investidor 6.

e por esse motivo ele foi classificado como um investidor moderado, com grau de pertinência 1, ou seja, ele pertence totalmente ao perfil moderado.

Portanto, os investimentos do perfil moderado serão oferecidos a esse investidor.

# 7<sup>°</sup> Comparação

As respostas do Investidor 7 para o API do Banco Paulista são:

$$
1 - c
$$
,  $2 - a$ ,  $3 - a$ ,  $4 - a$ ,  $5 - a$ ,  $6 - a$ ,  $7 - a e 8 - b$ ,

com essas respostas ele obteve uma pontuação igual a 5, logo foi classificado como um investidor conservador. Em seguida, foi pedido para o mesmo responder o API desenvolvido neste trabalho, e o resultado pode ser visto na Figura 34:

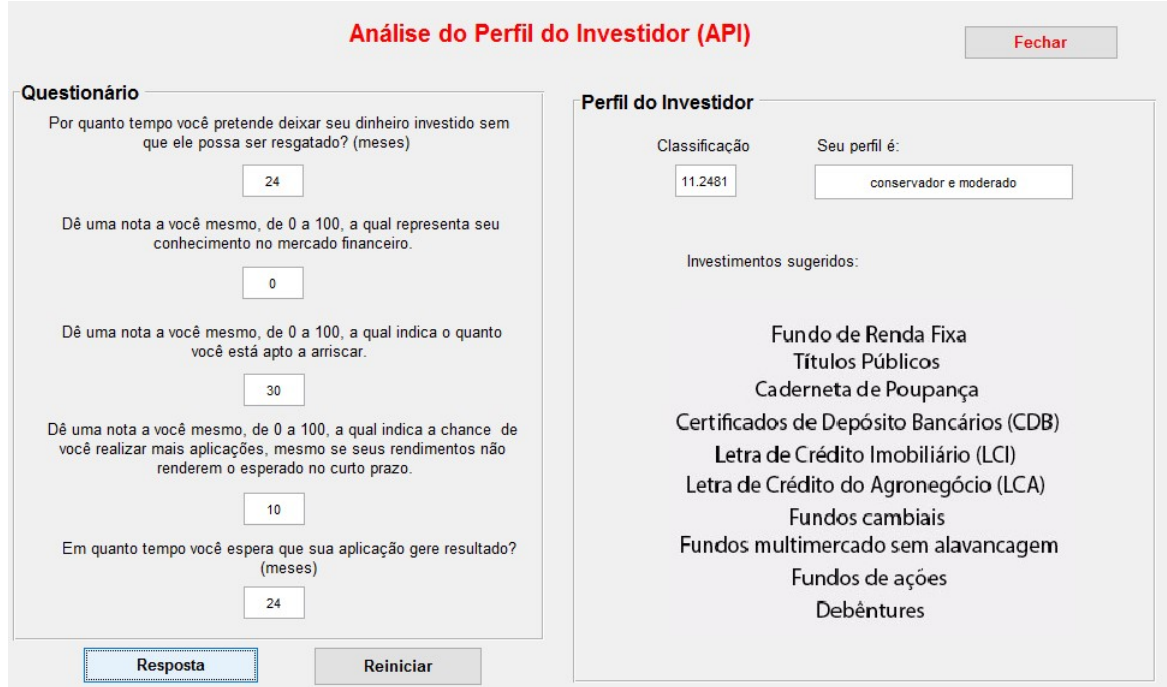

Figura 34: Resposta do Investidor 7.

Analisando a Figura 34, pode-se notar que a classificação do investidor foi de 11.2481 e por esse motivo ele foi classificado como um investidor conservador e moderado, com grau de pertinência de aproximadamente  $0.9 \text{ e } 0.1$ , respectivamente.

Portanto, poderia ser sugerido os investimentos oferecidos nas duas classes, considerando as devidas proporções.

# 8<sup>°</sup> Comparação

As respostas do Investidor 8 para o API do Banco Paulista são:

1- c, 2- b, 3- b, 4- b, 5- b, 6- a, 7- a e 8- c,

com essas respostas ele obteve uma pontuação igual a 13, logo foi classificado como um investidor moderado. Em seguida, foi pedido para o mesmo responder o API desenvolvido neste trabalho, e o resultado pode ser visto na Figura 35:

Analisando a Figura 35, pode-se notar que a classificação do investidor foi de 11.2481 e por esse motivo ele foi classificado como um investidor conservador e moderado, com grau de pertinência de aproximadamente 0.9 e 0.1, respectivamente.

Portanto, poderia ser sugerido os investimentos oferecidos nas duas classes, considerando as devidas proporções.

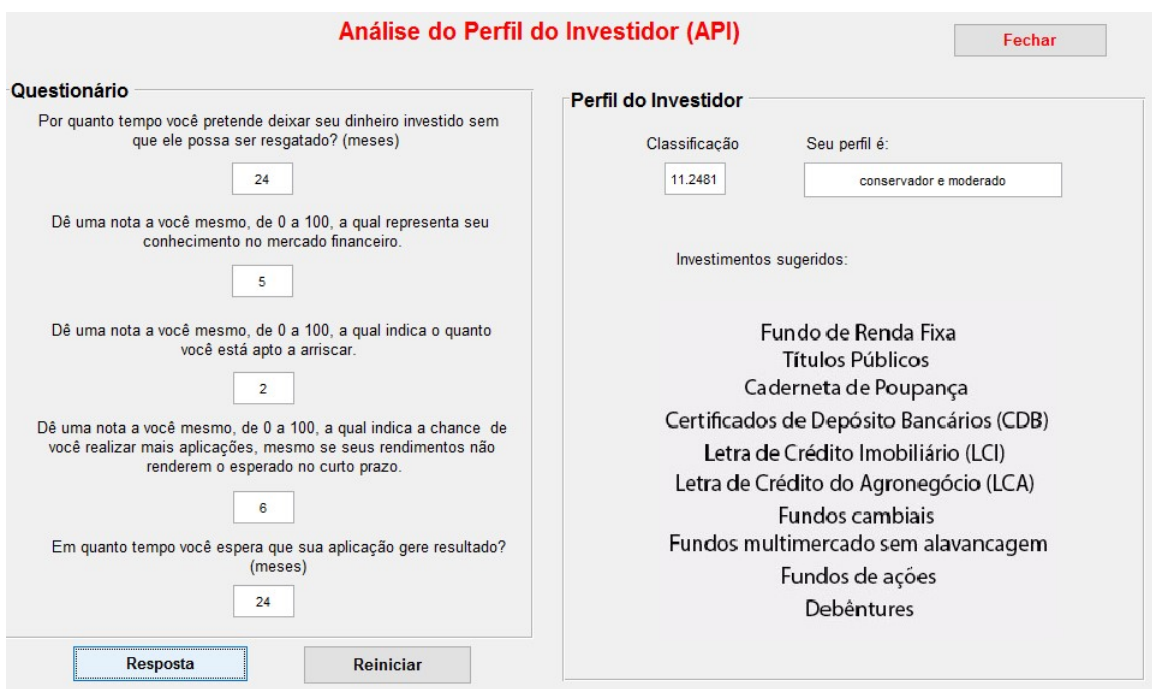

Figura 35: Resposta do Investidor 8.

# 4 CONCLUSÃO

Neste trabalho, foram estudados, inicialmente, a teoria de conjuntos fuzzy e sistemas de classificação fuzzy baseado em regras fuzzy, os quais são necessárias para o desenvolvimento da aplicação proposta. A aplicação se dará pela construção de um sistema que será operado da seguinte forma: O interessado responderá algumas perguntas previamente definidas sobre o seu tipo de perfil (com valores numéricos) e o programa retornará um número que permitirá classificá-lo nas classes de investidores, que são: conservador, moderado e arrojado ou intersecções entre elas. Tal classificação, o auxiliará na escolha do investimento que melhor se encaixa em seu perfil. O próximo passo do trabalho será realizar mais comparações entre os APIs existentes e o novo sistema apresentado, para junto do especialista corrigir possíveis falhas nas funções de pertinência. Após essa tarefa, será redigido um artigo a ser submetido a revista da área de Matemática Aplicada.

Resultados preliminares desta aplicação foram apresentados na V Semana Acadêmica da Matematica (SANTOS et al., 2016b) e no IV Congresso Brasileiro de Sistemas Fuzzy, rea- ´ lizado em Novembro na UNICAMP (SANTOS et al., 2016a). E será apresentado no XXXVII Congresso Nacional de Matemática aplicada e computacional (CNMAC), que acontecerá em Setembro.

### **REFERÊNCIAS**

ANBIMA. Guia de Melhores Práticas. 2010. Disponível em: <*http* : //*www*.*anbima*.*com*.*br*>. Acesso em: 12 Abril 2017.

BARROS, L. C. de; BASSANEZI, R. C. Tópicos de lógica fuzzy e biomatemática. Grupo de Biomatemática, Instituto de Matemática, Estatística e Computação Científica (IMECC), Universidade Estadual de Campinas (UNICAMP), 2006.

BELLUCCI, D. P. Sistemas Baseados em Regras Fuzzy e Aplicações. Universidade Federal do ABC-Santo André, 2009.

BOVESPA. Fundos de investimentos em ações. 2017. Disponível em: <http: //*www*.*bm f bovespa*.*com*.*br*>. Acesso em: 09 Junho 2017.

BRESSAN, G. M. Classificação do risco de infestação de regioes por plantas daninhas utilizando lógica fuzzy e redes bayesianas. Tese (Doutorado) — Universidade de São Paulo, 2007.

CAPITAL, L. Fundos de Renda Fixa: O que são e como funcionam. 2017. Disponível em: <*htt ps* : //*www*.*londoncapital*.*com*.*br*>. Acesso em: 6 maio 2016.

CEZAR, B. L.; MACHADO, M. A. S.; JR, H. A. O. Sistema de apoio à decisão na concessão de crédito pessoal usando lógica fuzzy. Anais do Simpósio de Excelência em Gestão e Tecnologia (SEGET), Rio de Janeiro, 2006.

DIAS, M. R. B. Equações diferenciais ordinárias com campo de direções parcialmente conhecido. Campinas, SP, 2006.

INVESTIDOR, P. do. **Tipos de Investimento**. 2016. Disponível em: <*http* : //*www*.*portaldoinvestidor*.*gov*.*br*>. Acesso em: 10 setembro 2016.

NETO, A. A. Mercado financeiro. São Paulo: Atlas, 2001.

ORTEGA, N. R. S. Aplicação da Teoria de Conjuntos Fuzzy a problemas da Biomedicina. Tese (Doutorado) — Universidade de São Paulo, 2001.

PAULISTA, B. Questionário API. 2016. Disponível em: <*https* : //*www*.*bancopaulista*.*com*.*br*/*Arquivos*/*QuestionarioAPI*.*pd f*>. Acesso em: 10 setembro 2016.

PEDRYCZ, W.; GOMIDE, F. An Introduction to Fuzzy Sets. Analysis and Design. MIT Press, 1998.

PRATI, R. Sistemas Fuzzy. 2011. Disponível em: <*http* : //*pro f essor*.*u f abc*.*edu*.*br*/ *ronaldo*.*prati*/*InteligenciaArti ficial*/*AulaFuzzy*.*pd f*>. Acesso em: 21 novembro 2016.

PUTTI, F. F.; FILHO, L. R. G.; CREMASCO, C. P. Sistema baseado em regras Fuzzy para avaliação da vitalidade da Espécie Catasetum Fimbriatum (Orchidacea). 2013.

RADAR, T. O que é LCI? 2017. Disponível em: <*https* : //www.tororadar.com.br>. Acesso em: 6 maio 2016.

SANTOS, T. M. dos; VALENTINO, M. C.; AZEVEDO, D. Lógica fuzzy aplicada no processo de decisão de investimentos bancários. 2016.

SANTOS, T. M. dos; VALENTINO, M. C.; AZEVEDO, D. Uma abordagem fuzzy para tomada de decisão de investimentos bancários. 2016.

SILVA, R. W. d. et al. Utilização da Inferência Bayesiana e Lógica Fuzzy na Modelagem de um Sistema Inteligente. 2008.

SILVA, S. F. d. Zoneamento geoambiental com auxílio de lógica fuzzy e proposta de um geoindicador para caracterização do meio físico da bacia do rio do Peixe. Tese (Doutorado) — Universidade de São Paulo, 2005.

SOUZA, J. V. P. de; SILVA, M. M. Decisões em investimentos com a lógica fuzzy: uma aplicação sob risco no mercado financeiro. Anais do XLVI Simpósio brasileiro de pesquisa operacional, Salvador, 2014.

ZADEH, L. A. Fuzzy sets. Information and control, Elsevier, v. 8, n. 3, p. 338–353, 1965.

ANEXO A - BASE DE REGRAS

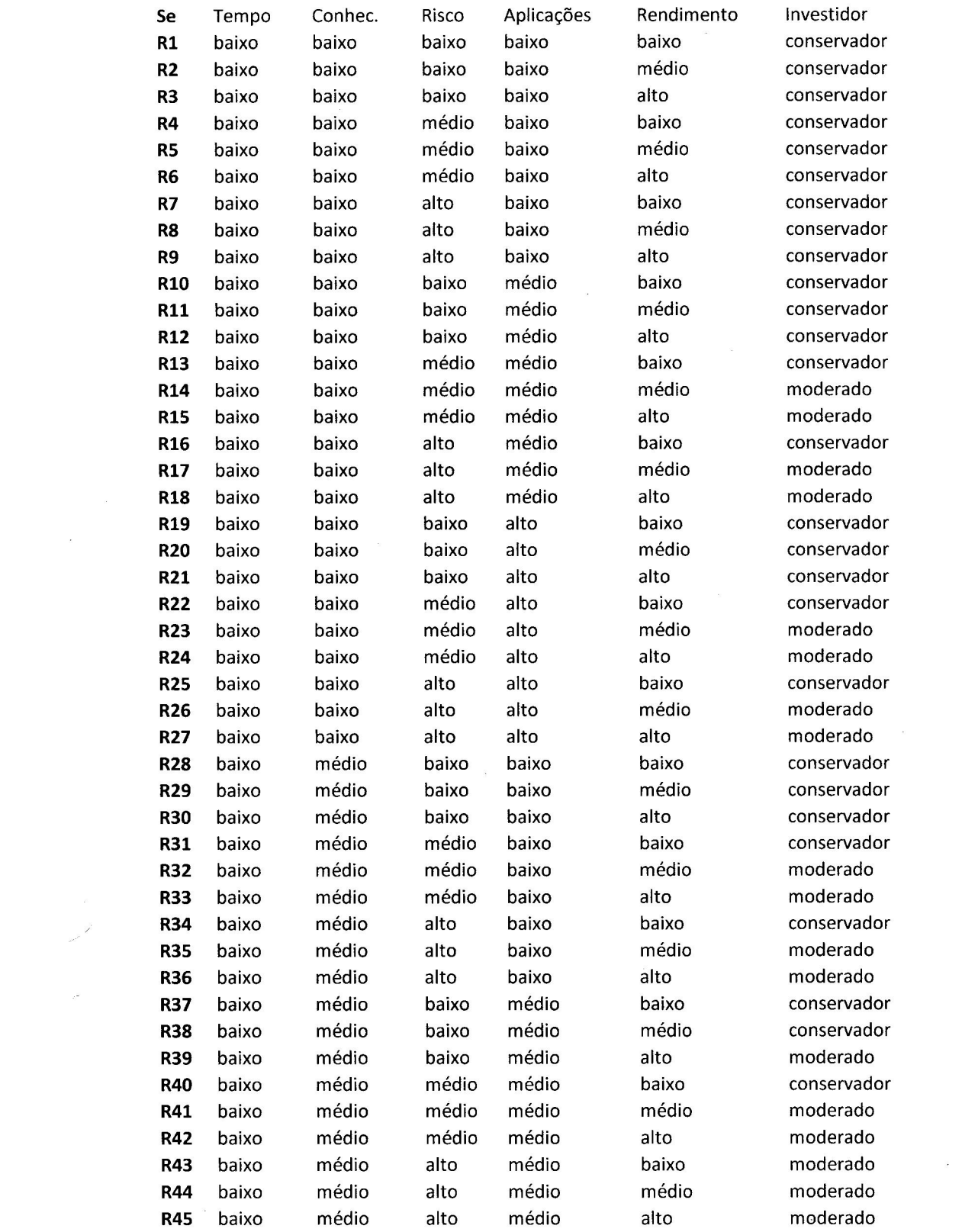

 $\frac{1}{2\pi\epsilon^2}\frac{d^2\vec{p}}{d\vec{p}}=0\,,$ 

 $\sigma^{\rm{max}}$ 

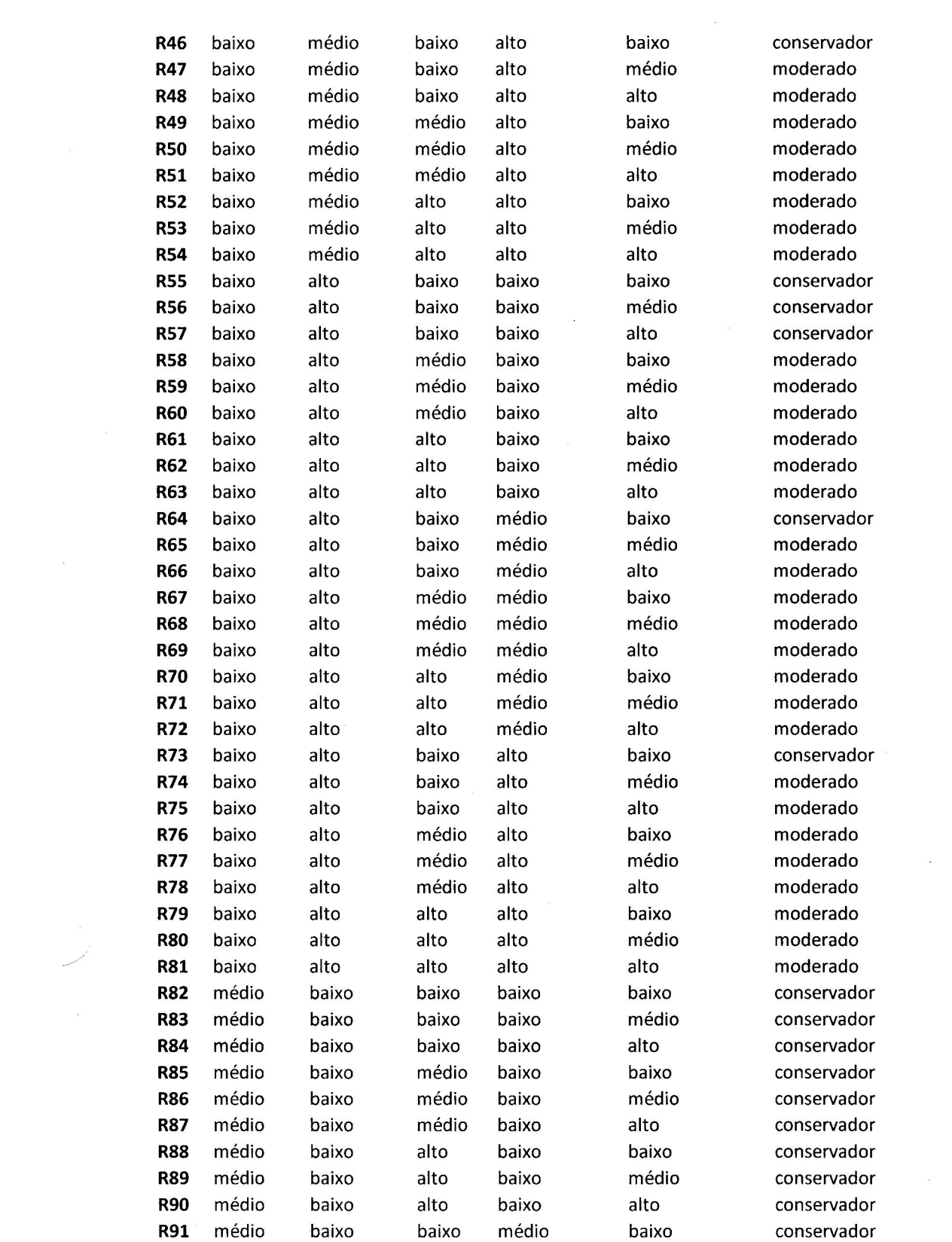

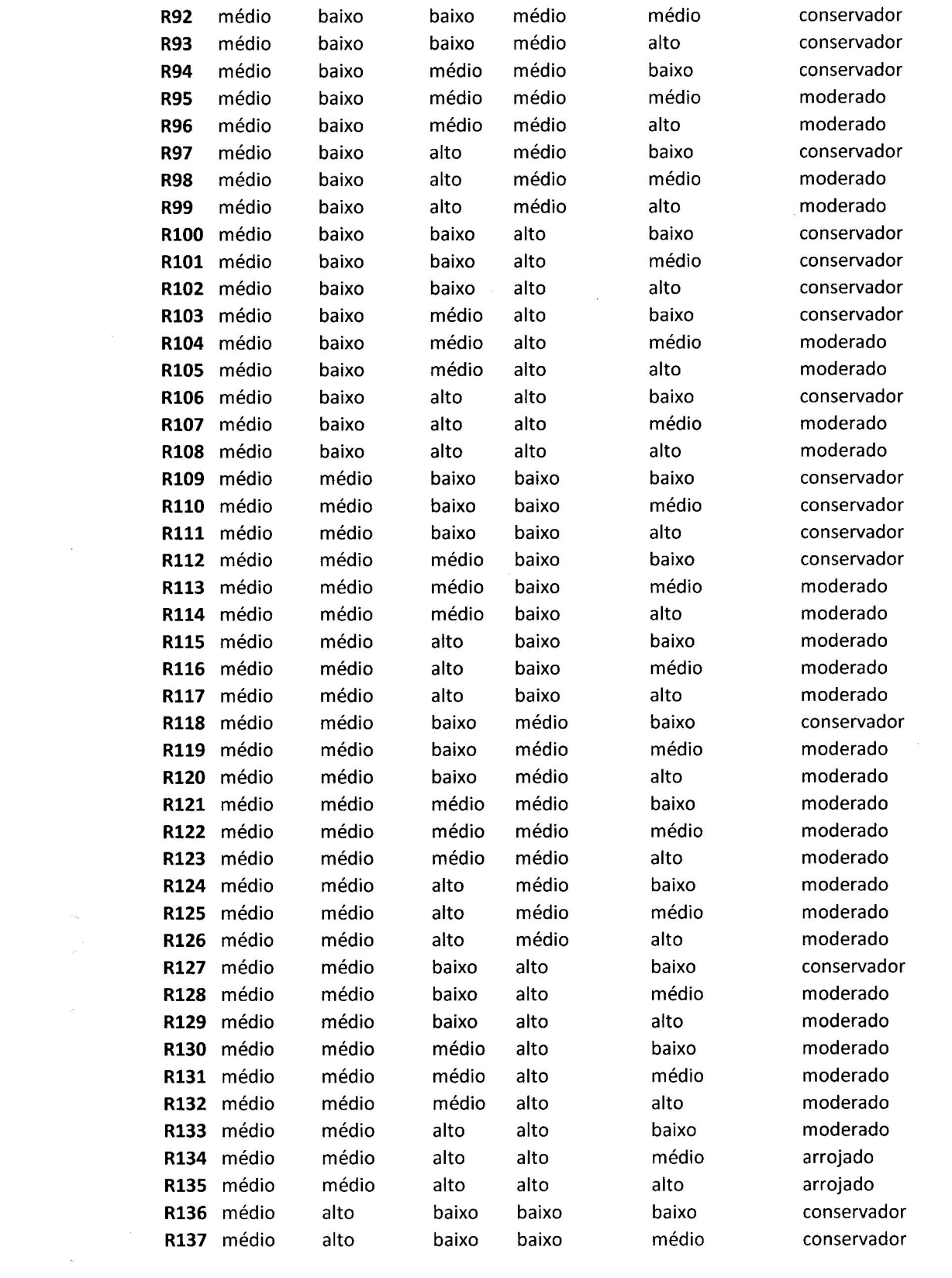

 $\mathcal{L}^{\text{max}}_{\text{max}}$ 

 $\sim 10^{11}$ 

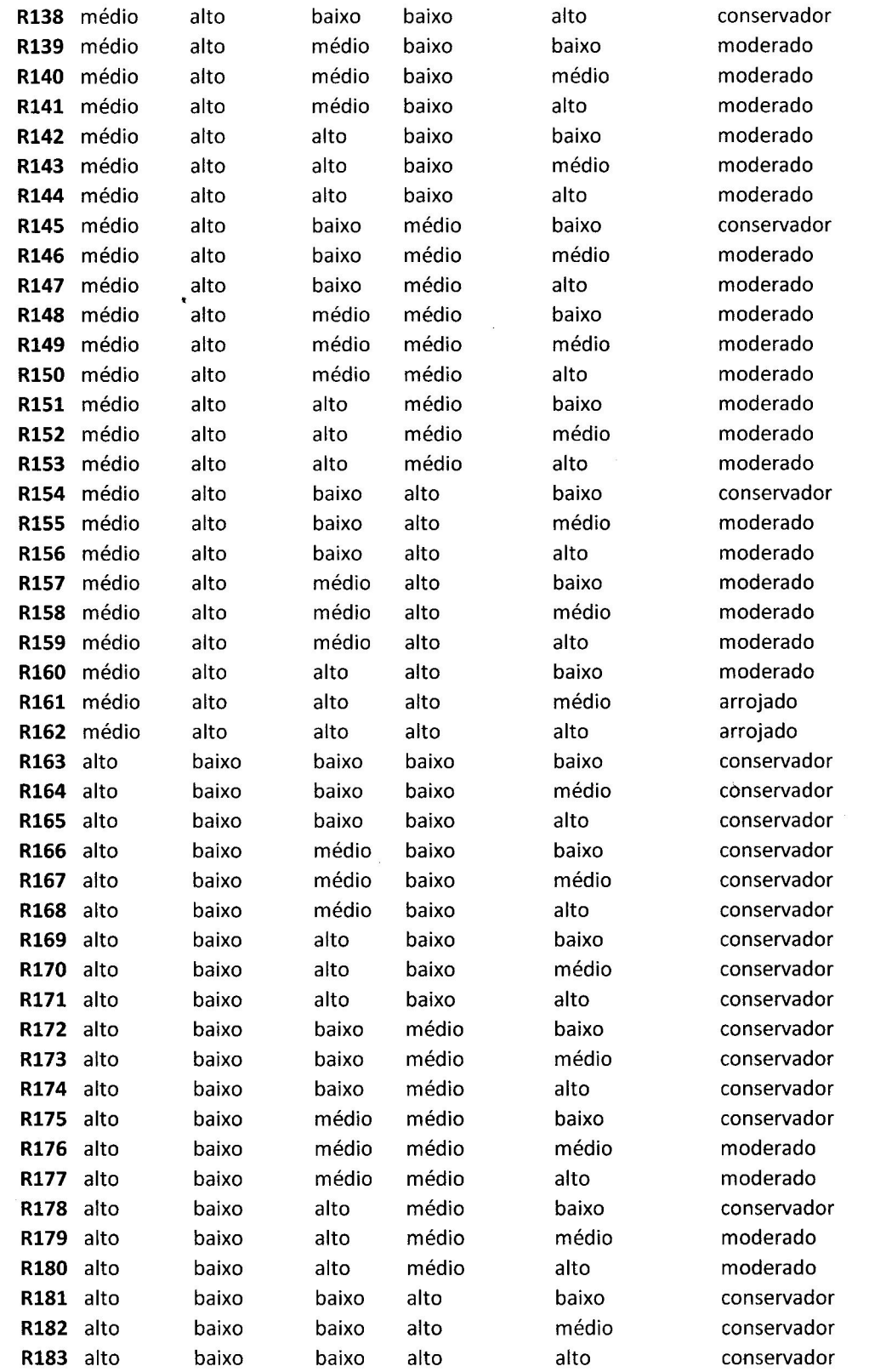

 $\label{eq:2.1} \mathcal{L} = \mathcal{L} \mathcal{L}$ 

 $\sim 10^{10}$ 

 $\sim$ 

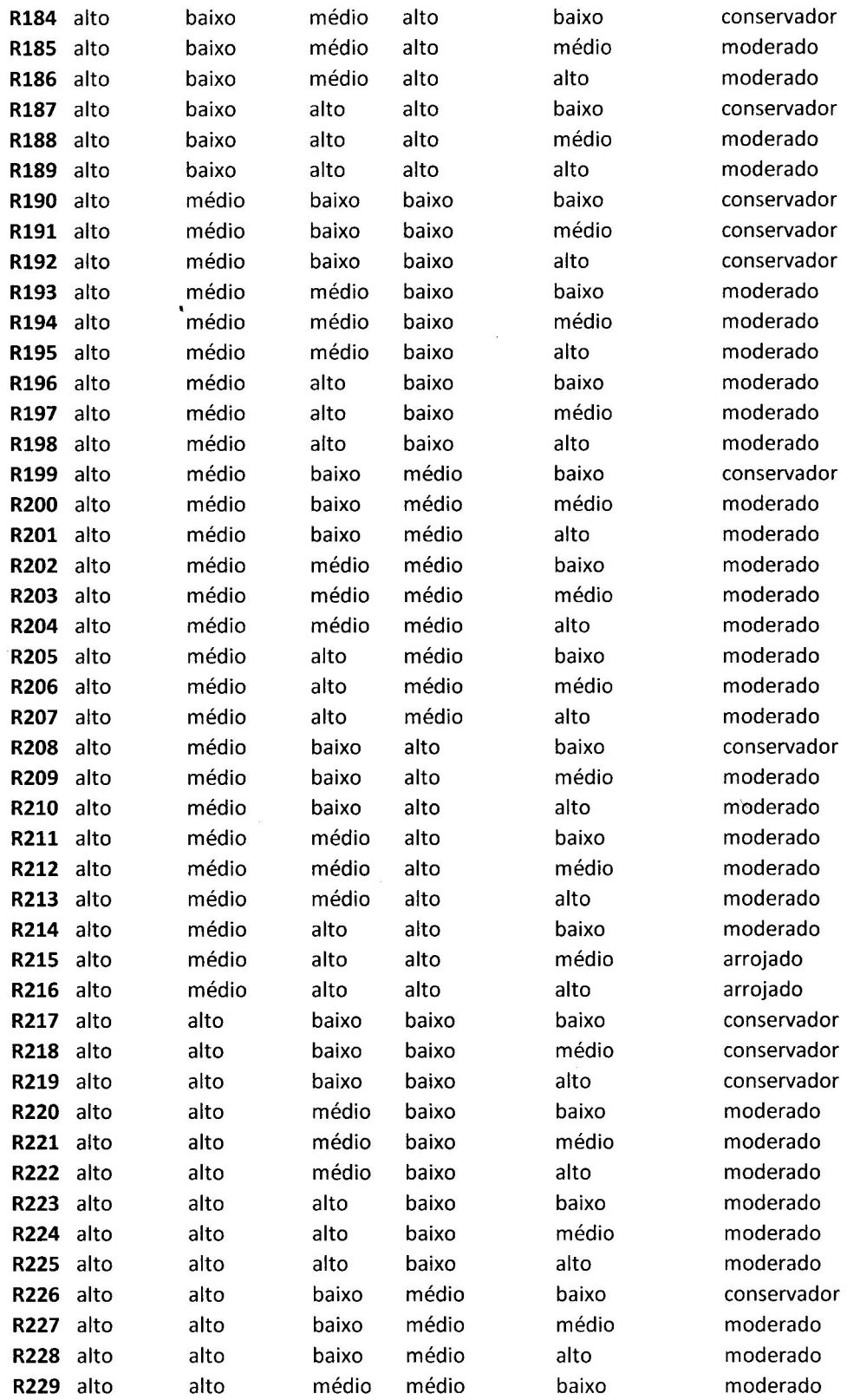

 $\bar{\nu}$ 

 $\frac{1}{2}$ 

 $\mathbf{r}$ 

 $\bar{\pi}$ 

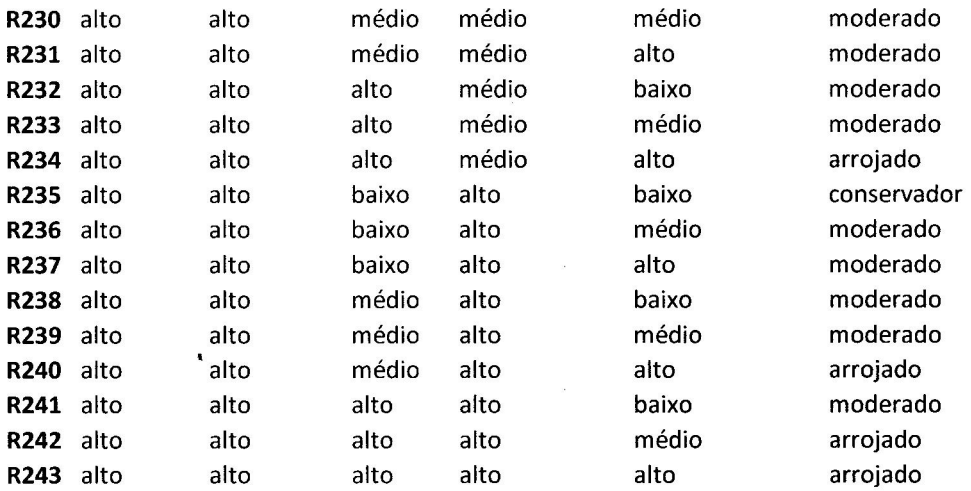

 $\sim 10^{-11}$ 

 $\hat{L}_{\rm{max}}$ 

 $\mathbf{R}^2$ 

 $\mathcal{L}^{\text{max}}_{\text{max}}$ 

 $\tilde{\mathbf{v}}$ 

# ANEXO B - APIS DO BANCO PAULISTA RESPONDIDOS
O Grupo Paulista, em atendimento às exigências regulatórias, elaborou o Questionário API com objetivo de auxiliá-lo a identificar seu perfil de investidor (conservador,<br>moderado ou arrojado) e recomendar os investimentos m objetivos e expectativas de investimento

## QUESTIONÁRIO PARA ANÁLISE DE PERFIL DO INVESTIDOR

- 1. Por quanto tempo você pretende deixar seu dinheiro investido?<br>  $\boxed{\text{B}}$ Menos de 6 meses<br>  $\boxed{\text{D}}$  Entre 6 meses a 1 ano
	-
	- Elentre 1 ano a 3 anos
	-

## 2. Qual o objetivo desse investimento?

- Transference de capital para não perder valor ao longo do tempo, assumindo baixos riscos de perdas [b] Aumento gradual do capital ao longo do tempo, assumindo riscos
- $\boxed{c}$  Aumento graduar do capital ao forigo do tempo, assumido riscos<br> $\boxed{c}$  Aumento do capital acima da taxa de retorno média do mercado, mesmo
- que isso implique assumir riscos de perdas elevadas<br>
(d) Obter no curto prazo retornos elevados e significativamente acima da taxa<br>
de retorno média do mercado, assumindo riscos elevados
- 

- 3. Quais as aplicações financeiras realizadas nos últimos 24 meses?<br>[3] Não realizei aplicações financeiras ou realizei apenas com produtos e/ou fundos de renda fixa
	- Iunios os erinda inxa e dou renda fixa e dou renda variável e/ou<br>
	derivativos com finalidade de hedge (proteção)<br>  $\boxed{\subseteq}$  Apliquei em produtos ou fundos de renda fixa e/ou renda variável e/ou<br>
	derivativos com finalidade e
	-

## 4. Qual das alternativas melhor classifica sua formação e experiência com o ercado financeiro?

rcado na anceraro:<br>Ex Não possuo formação acadêmica ou conhecimento do mercado financeiro<br>[D]Possuo formação acadêmica na área financeira, mas não tenho experiência<br>com o mercado financeiro

- CPossuo formação acadêmica em outra área, mas possuo conhecimento do mercado financeiro merciado mancena<br>de Possuo formação académica na área financeira ou pleno conhecimento do<br>mercado financeiro
	-

6. Caso as suas aplicações sofressem uma queda superior a 30%, o que vocè<br>faria? nar<br>∏aj Resgataria toda a aplicação e aplicaria na poupança<br>∏a Manteria aplicação aguardando uma melhora do mercado<br>∏a Aumentaria a aplicação para aproveitar as oportunidades do mercado

5. Considerando seus rendimentos regulares, qual a porcentagem você<br>pretende reservar para aplicações financeiras?<br> $\boxed{\mathbb{R}}$  No máximo 25%<br> $\boxed{\mathbb{G}}$  Entre 25,01 e 50%

# 7. Como está distribuído o seu patrimônio?

- பட சான் சாசாப்படை **பட சங் படிப்பார்பாப்!**<br>|<mark>இ</mark>] Meu patrimônio não está aplicado ou está todo aplicado em renda fixa e/ou<br>| imóveis moveis<br>TB Menos de 25% em renda variável e o restante em renda fixa e/ou imóveis
- $\Box$  method use 25.01 e 50% aplicado em renda variável e o restante em renda fixa<br>  $\Box$  Entre 25.01 e 50% aplicado em renda variável e o restante em renda fixa<br>  $\Box$  Acima de 50% em renda variável
- 

C Acima de 50%

### 8. Em relação as aplicações e rendimentos, em qual dessas situações você se  $2$

- **quadra:**<br>
I Conto com o rendimento dessas aplicações para complementar minha<br>
renda mensal<br>
I Eventualmente posso resgatar parte das aplicações para fazer frente aos meus gastos. Contudo, não tenho intenção de resgatar no curto prazo e
- 
- pretendo fazer aplicações regulares<br>  $\boxed{C}$  Não tenho intenção de resgatar no curto prazo e ainda pretendo fazer<br>  $\boxed{C}$  Não tenho intenção de resgatar no curto prazo e ainda pretendo fazer<br>  $\boxed{d}$  Não tenho intenção de novas aplicações

PONTUAÇÃO Efetue a somatória dos pontos atribuídos a cada alternativa, conforme a sua opção e a tabela abaixo. Obtenha a pontuação final e verifique seu perfil de investidor, ben<br>Como os produtos e operações indicados a esse perfil.

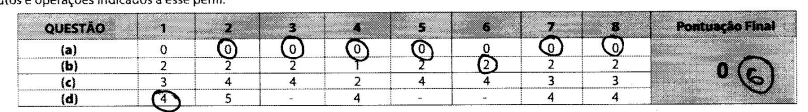

## CLASSIFICAÇÃO DO PERFIL DO INVESTIDOR

Local e Data

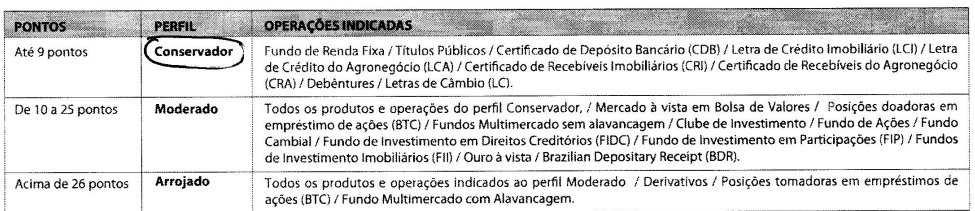

## **DECLARACÃO**

Declaro que

...<br>1. As informações contidas neste questionário são verdadeiras, estando ciente que as recomendações de investimento dependem dessas informações r. As informados contidas neste questionario sad verdadens, estatio de antecimiento de prenchimento dese informados,<br>2. Tomél conhecimento da meu perfil de investimento, aferido a partir das informações prestadas mediante

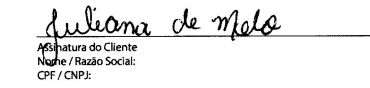

**SPAULISTA** 

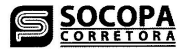

O Grupo Paulista, em atendimento às exigências regulatórias, elaborou o Questionário API com objetivo de auxiliá-lo a identificar seu perfil de investidor (conservador,<br>moderado ou arrojado) e recomendar os investimentos m obietivos e expectativas de investimento.

## QUESTIONÁRIO PARA ANÁLISE DE PERFIL DO INVESTIDOR

- 1. Por quanto tempo você pretende deixar seu dinheiro investido?<br>  $\frac{1}{2}$ Menos de 6 meses<br>  $\frac{1}{2}$ Entre 6 meses a 1 ano
	-
	-
	- Entre 1 ano a 3 anos<br>de Acima de 3 anos

- 2. Qual o objetivo desse investimento?<br>[a]Preservação do capital para não perder valor ao longo do tempo, assumindo baixos ríscos de perdas
	- Minios riscos de persoas de capital ao longo do tempo, assumindo riscos moderados
	- ITO Aumento do capital acima da taxa de retorno média do mercado, mesmo<br>que isso implíque assumir riscos de perdas elevadas<br>[d] Obter no curto prazo retornos elevados e significativamente acima da taxa
	- de retorno média do mercado, assumindo riscos elevados

- **3. Quais as aplicações financeiras realizadas nos últimos 24 meses?**<br> $\mathbb{R}$  Não realizei aplicações financeiras ou realizei apenas com produtos e/ou<br>fundos de renda fixa [b] Apliquel em produtos ou fundos de renda fixa e/ou renda variável e/ou
	-
	- derivativos com finalidade de hedge (proteção)<br>
	C Apliquei em produtos ou fundos de renda fixa e/ou renda variável e/ou<br>
	derivativos com finalidade especulação ou alavancagem<br>
	derivativos com finalidade especulação ou alav

#### 4. Qual das alternativas melhor dassifica sua formação e experiência com o mercado financeiro?

**rcado ninanceiro?**<br> **GEO** Possuo formação acadêmica ou conhecimento do mercado financeiro<br>
CO Possuo formação acadêmica na área financeira, mas não tenho experiência<br>
CO no mercado financeiro<br>
CO Possuo formação acadêmica

- mercado financeiro
- Tal Possuo formação acadêmica na área financeira ou pleno conhecimento do
- mercado financeiro

## PONTUAÇÃO

Efetue a somatória dos pontos atribuídos a cada alternativa, conforme a sua opção e a tabela abaixo. Obtenha a pontuação final e verifique seu perfil de investidor, bem como os produtos e

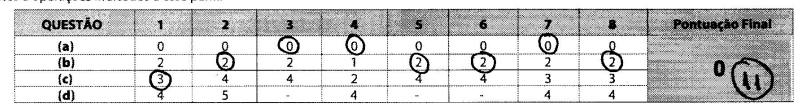

## CLASSIFICAÇÃO DO PERFIL DO INVESTIDOR

Local e Data

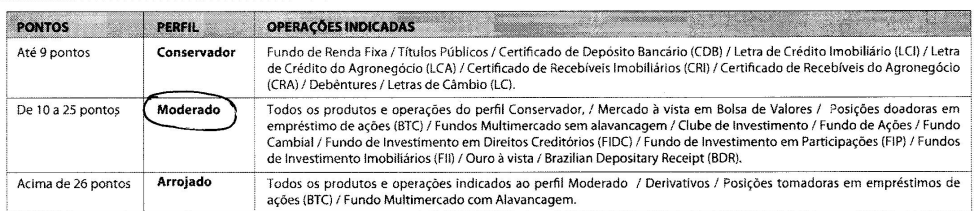

## **DECLARAÇÃO**

Declaro que

1. As informações contidas neste questionário são verdadeiras, estando ciente que as recomendações de investimento dependem dessas informações; 1. Somei conhecimento do meu perfil de investimento, aferido a partir das informações prestadas mediante o preenchimento deste questionário e estou ciente que<br>a Instituição informará, se as operações por mim realizadas est

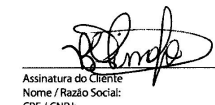

**SPAULISTA** 

- 5. Considerando seus rendimentos regulares, qual a porcentagem você<br>pretende reservar para aplicações financeiras?<br> $\overline{\text{B}}$  No máximo 25%<br> $\overline{\text{B}}$  Entre 25,01 e 50%
	-
	- [c] Acima de 50%

6. Caso as suas aplicações sofressem uma queda superior a 30%, o que vocè<br>faria?

- 
- 
- **1a7**<br>∏al Resgataria toda a aplicação e aplicaria na poupança<br>∏a Manteria aplicação aguardando uma melhora do mercado<br>∏a Aumentaria a aplicação para aproveitar as oportunidades do mercado

## o está distribuído o seu patrimônio?

- ====== <del>@rawwwwww ws**eu pa**tri**monio***1*<br>[圖 Meu patrimônio não está aplicado ou está todo aplicado em renda fixa e/ou<br>imóveis</del> TE Menos de 25% em renda variável e o restante em renda fixa e/ou imóveis
- $\Box$  Entre 25,01 e 50% aplicado em renda variável e o restante em renda fixa e con iniversional e sobre aplicado em renda variável e o restante em renda fixa e o meros e sobre menda variável e o restante em renda fixa  $\Box$
- 

#### 8. Em relação as aplicações e rendimentos, em qual dessas situações você se uadra?

- **quarer**<br>Tal Conto com o rendimento dessas aplicações para complementar minha<br>renda mensal<br>**X** Eventualmente posso resgatar parte das aplicações para fazer frente aos
- meus gastos. Contudo, não tenho intenção de resgatar no curto prazo e meso godine formado de regulares<br>pretendo fazer aplicações regulares<br> $\boxed{\Box}$  Não tenho intenção de resgatar no curto prazo e ainda pretendo fazer<br>aplicações regulares<br> $\boxed{\Box}$  Não tenho intenção de resgatar no curto prazo,
- novas aplicações
- 

O Grupo Paulista, em atendimento às exigências regulatórias, elaborou o Questionário API com objetivo de auxiliá-lo a identificar seu perfil de investidor (**conservador,**<br>**moderado ou arrojado**) e recomendar os investiment objetivos e expectativas de investimento.

## QUESTIONÁRIO PARA ANÁLISE DE PERFIL DO INVESTIDOR

1. Por quanto tempo você pretende deixar seu dinheiro investido?

a Menos de 6 meses<br>**D** Entre 6 meses a 1 ano

Entre 1 ano a 3 anos

## 2. Qual o objetivo desse investimento?

- [a] Preservação do capital para não perder valor ao longo do tempo, assumindo baixos riscos de perdas
- provincial according to the capital and longo do tempo, assumindo riscos<br>moderados
- 

mouerados<br>
CI Aumento do capital acima da taxa de retorno média do mercado, mesmo<br>
que isso implique assumir riscos de perdas elevadas<br>
CI Obter no curto prazo retornos elevados e significativamente acima da taxa<br>
de retor

- **3. Quais as aplicações financeiras realizadas nos últimos 24 meses?**<br>  $\mathbf{Z}$  Não realizei aplicações financeiras ou realizei apenas com produtos e/ou<br>
fundos de renda fixa
- [b] Apliquei em produtos ou fundos de renda fixa e/ou renda variável e/ou
- $\boxed{\underline{C}}$  Apliquei em produtos de haldade de helge (proteção)<br>  $\boxed{\underline{C}}$  Apliquei em produtos ou fundos de renda fixa e/ou renda variável e/ou<br>
derivativos com finalidade especulação ou alavancagem

## 4. Qual das alternativas melhor classifica sua formação e experiência com o mercado financeiro?

**L'entre de l'anticacción de la confecimento do mercado financeiro<br>
Con o mercado financeiro de la cadêmica na área financeira, mas não tenho experiência<br>
Con o mercado financeiro<br>
Con o mercado financeiro do la cadêmica e** 

- mercado financeiro
- mercado imanceiro<br>Edi Possuo formação acadêmica na área financeira ou pleno conhecimento do<br>mercado financeiro
	-

## PONTUAÇÃO

como os produtos e operações indicados a esse perfi

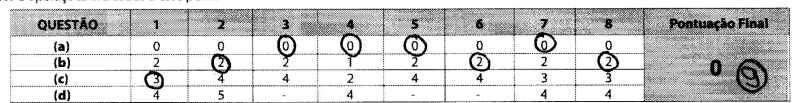

## CLASSIFICAÇÃO DO PERFIL DO INVESTIDOR

Local e Data

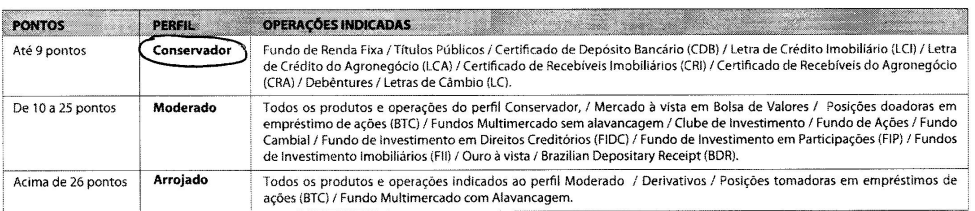

**DECLARAÇÃO** 

Declaro que

.<br>1. As informações contidas neste questionário são verdadeiras, estando ciente que as recomendações de investimento dependem dessas informações; 1. As initializados reste questionaino sob estabando a partir das informações prestadas mediante o prenchimento deste questionário e estou ciente que<br>2. Tomei conhecimento do meu perfil de investimento, aferido a partir da

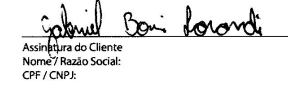

**SPAULISTA**  $\Box$ 

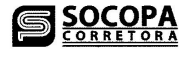

- 5. Considerando seus rendimentos regulares, qual a porcentagem você<br>pretende reservar para aplicações financeiras?<br> $\boxtimes$  Mo máximo 25%<br> $\square$  Entre 25,01 e 50%
	-
	-
	- ि Acima de 50%

6. Caso as suas aplicações sofressem uma queda superior a 30%, o que vocè<br>faria?

- Resgataria toda a aplicação e aplicaria na poupança
- Resgataria toda a aplicação e aplicaria na poupanza<br>E Manteria aplicação aguardando uma melhora do mercado
- C Aumentaria a aplicação para aproveitar as oportunidades do mercado

# 7. Como está distribuído o seu patrimônio?

- וואס ברבי השבוע של השפט של של איז ברבי המשפט של השפט אויס בין של האופן אויס בין של האופן האופן האופן האופן הא<br>imóveis<br>imóveis TB Menos de 25% em renda variável e o restante em renda fixa e/ou imóveis
- $\boxed{12}$  method to 25.01 e 50% aplicado em renda variável e o restante em renda fixa e/o umóveis<br>e/o u ímóveis<br>e/o u ímóveis
- 

#### 8. Em relação as aplicações e rendimentos, em qual dessas situações você se auadra?

- and Conto com o rendimento dessas aplicações para complementar minha<br>renda mensal Exentualmente posso resgatar parte das aplicações para fazer frente aos meus gastos. Contudo, não tenho intenção de resgatar no curto prazo e
- pretendo fazer aplicações regulares
- Precision de la responsació de la regionalidad de la pretendo fazer<br>
aplicações regulares<br>  $\boxed{d}$  Não tenho intenção de resgatar no curto prazo, mas não pretendo realizar novas aplicações

**CONTRACTOR** Efetue a somatória dos pontos atribuídos a cada alternativa, conforme a sua opção e a tabela abaixo. Obtenha a pontuação final e verifique seu perfil de investidor, bem

5. Considerando seus rendimentos regulares, qual a porcentagem você

6. Caso as suas aplicações sofressem uma queda superior a 30%, o que você<br>faria?

**7. Como está distribuído o seu patrimônio?**<br>[a] Meu patrimônio não está aplicado ou está todo aplicado em renda fixa e/ou

The Menos de 25% em renda variável e o restante em renda fixa e/ou imóveis

Entre 25,01 e 50% aplicado em renda variável e o restante em renda fixa

8. Em relação as aplicações e rendimentos, em qual dessas situações você se

 $\sum$  Conto com o rendimento dessas aplicações para complementar minha<br>renda mensal<br> $\sum$ -Eventualmente posso resgatar parte das aplicações para fazer frente aos<br> $\sum$ -Eventualmente posso resgatar parte das aplicações para f

precision de la espacial no curto prazo e aínda pretendo fazer<br>
plicações regulares<br>
aplicações regulares<br>  $\boxed{G}$  Não tenho intenção de resgatar no curto prazo, mas não pretendo realizar<br>
novas aplicações<br>
novas aplicaçõe

**SERVICE AND REAL PROPERTY** 

meus gastos. Contudo, não tenho intenção de resgatar no curto prazo e

Manteria aplicação aquardando uma melhora do mercado Tel Aumentaria a aplicação para aproveitar as oportunidades do mercado

5. Considerando seus rendimentos regulares,<br>pretende reservar para aplicações financeiras?<br> $\frac{3}{2}$ No máximo 25%<br>Entre 25,01 e 50%

---<br>| al Resgataria toda a aplicação e aplicaria na poupança<br>| De Manteria aplicação aguardando uma melhora do m

C Acima de 50%

imóveis

auadra?

e/ou imóveis<br>e/ou imóveis<br>de 50% em renda variável

pretendo fazer aplicações regulares

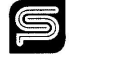

Grupo Paulista, em atendimento às exigências regulatórias, elaborou o Questionário API com objetivo de auxiliá-lo a identificar seu perfil de investidor (**conservador,**<br>**oderado ou arrojado**) e recomendar os investimentos O Grupo obietivos e expectativas de investimento

## QUESTIONÁRIO PARA ANÁLISE DE PERFIL DO INVESTIDOR

- 1. Por quanto tempo você pretende deixar seu dinheiro investido?<br>
Tal Menos de 6 meses<br>
DE Entre 6 meses a 1 ano
- 
- 
- Pentre 1 ano a 3 anos

# 2. Qual o objetivo desse investimento?<br><u>[a</u>]Preservação do capítal para não perder valor ao longo do tempo, assumíndo

- baixos riscos de perdas
- [b] Aumento gradual do capital ao longo do tempo, assumindo riscos moderado
- mouerados, mesmo<br>que isso implique assumir riscos de perdas elevadas<br>que isso implique assumir riscos de perdas elevadas<br> $\boxed{d}$  Obter no curto prazo retornos elevados e significativamente acima da taxa<br>de retorno média do
- 

- **3. Quais as aplicações financeiras realizadas nos últimos 24 meses?**<br>  $\boxed{3}$  Não realizei aplicações financeiras ou realizei apenas com produtos e/ou<br>
fundos de renda fixa
- fundos de renda fixa e/ou renda para altre de la fixa e/ou renda variável e/ou<br>derivativos com finalidade de hedge (proteção)<br> $\Box$  Apliquei em produtos ou fundos de renda fixa e/ou renda variável e/ou<br>derivativos com fina
- 

## 4. Qual das alternativas melhor classifica sua formação e experiência com o ercado financeiro?

**rcado nanaceiro?**<br>[**a]** Não possuo formação acadêmica ou conhecimento do mercado financeiro<br>[b] Possuo formação acadêmica na área financeira, mas não tenho experiência<br>**[a]** Cossuo formação acadêmica em outra área, mas po

- mercado financeiro
- al Possuo formação acadêmica na área financeira ou pleno conhecimento do mercado financeiro
- PONTUAÇÃO

Efetue a somatória dos pontos atribuídos a cada alternativa, conforme a sua opção e a tabela abaixo. Obtenha a pontuação final e verifique seu perfil de investidor, ben

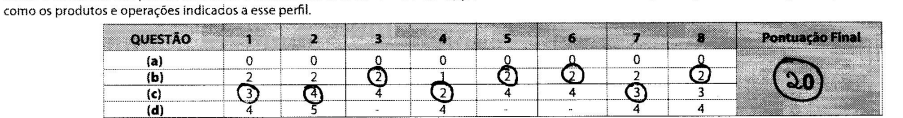

## CLASSIFICAÇÃO DO PERFIL DO INVESTIDOR

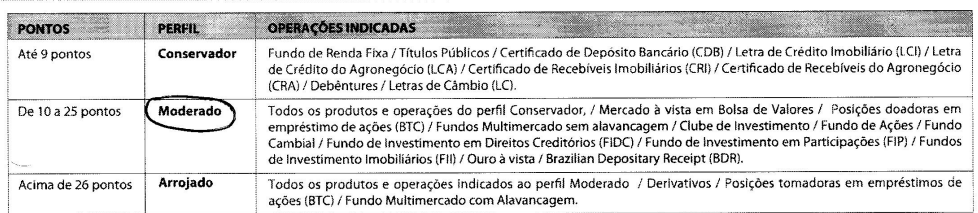

## **DECLARAÇÃO**

Declaro que

raro que.<br>1. As informações contidas neste questionário são verdadeiras, estando ciente que as recomendações de investimento dependem dessas informações;<br>2. Tomei conhecimento do meu perfil de investimento, aferido a parti

B. STANDARD CO.

3. Comprometo-me a manter o questionário atualizado, informando prontamente quaisquer eventuais alterações.

Conlus Susspeo, 13/06/17

 $\not\!\!\!/\,\,$ 5. Birde Sain Assinatura do Cliente<br>Nome / Razão Social:<br>CPF / CNPJ:

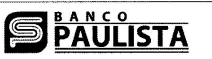

**SOCOP** 

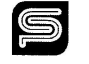

O Grupo Paulista, em atendimento às exigências regulatórias, elaborou o Questionário API com objetivo de auxiliá-lo a identificar seu perfil de investidor (conservador,<br>moderado ou arrojado) e recomendar os investimentos m

## QUESTIONÁRIO PARA ANÁLISE DE PERFIL DO INVESTIDOR

**1. Por quanto tempo você pretende deixar seu dinheiro investido?**<br>  $\frac{1}{2}$  Entre 6 meses<br>  $\frac{1}{2}$  Entre 6 meses a 1 ano<br>  $\frac{1}{2}$  Entre 6 meses a 1 anos<br>  $\frac{1}{2}$  Entre 6 meses a 1 anos<br>  $\frac{1}{2}$  Acima de 3 anos

- **2. Qual o objetivo desse investimento?**<br>  $\boxed{3}$ Preservação do capital para não perder valor ao longo do tempo, assumindo<br> **Explores interval de parada do capital ao** longo do tempo, assumindo riscos
	- moderados C Aumento do capital acima da taxa de retorno média do mercado, mesmo
	- $\sum_{n=1}^{\infty}$  que isso implique assumir riscos de retorno media do mercado, mesmo<br>que isso implique assumir riscos de perdas elevadas<br> $\sum_{n=1}^{\infty}$ Obter no curto prazo retornos elevados e significativamente acima da tax

#### 3. Quais as aplicações financeiras realizadas nos últimos 24 meses?

- Quais as aplicações financeiras realizadas nos últimos 24 meses?<br>  $\boxed{3}$  Não realize aplicações financeiras ou realized apenas com produtos e/ou<br>
fundos de renda fixa<br>  $\boxed{D}$  Apliquei em produtos ou fundos de renda fixa
- 
- derivativos com finalidade especulação ou alavancagem

## 4. Qual das alternativas melhor classifica sua formação e experiência com o mercado financeiro?<br>a Não possuo formação acadêmica ou conhecimento do mercado financeiro

- Ial não possuo formação acadêmica ou connecimento do mercado financeiro.<br>Com o mercado financeiro area financeira, mas não tenho experiência com o mercado financeiro.<br>Com o mercado financeiro mercado financeiro mercado fi
- 
- mercado financeiro
- 5. Considerando seus rendimentos regulares, qual a porcentagem você<br>pretende reservar para aplicações financeiras?
	- Mo máximo 25%<br>De Entre 25,01 e 50%
	- c] Acima de 50%

#### 6. Caso as suas aplicações sofressem uma queda superior a 30%, o que você faria?

- 
- 
- nar<br>∏a Resgataria toda a aplicação e aplicaria na poupança<br>∏a Manteria aplicação aguardando uma melhora do mercado<br>∏a Aumentaria a aplicação para aproveitar as oportunidades do mercado

#### 7. C 10 está distribuído o seu patrimônio)

- Sainte satura instanta o o seu patrimomo.<br>Taj Meu património não está aplicado ou está todo aplicado em renda fixa e/ou<br>imóveis
- imóveis<br>∏a Menos de 25% em renda variável e o restante em renda fixa e/ou imóveis<br>∏a Entre 25,01 e 50% aplicado em renda variável e o restante em renda fixa<br>[d] Acima de 50% em renda variável
- 

#### 8. Em relação as aplicações e rendimentos, em qual dessas situações você se quadra?

- **La Conto com o rendimento dessas aplicações para complementar minha**<br>renda mensal<br> **D** Eventualmente posso resgatar parte das aplicações para fazer frente aos
- meus gastos. Contudo, não tenho intenção de resgatar no curto prazo e Internacio da respuesta de la españa en curto priazo en pretendo fazer aplicações regulares<br>
I Não tenho internacio de resgatar no curto prazo e ainda pretendo fazer<br>
aplicações regulares<br>
I Não tenho intenção de resgatar
- novas aplicações

PONTUAÇÃO **The Committee of the Committee of the Committee** Efetue a somatória dos pontos atribuídos a cada alternativa, conforme a sua opção e a tabela abaixo. Obtenha a pontuação final e verifique seu perfil de investidor, bem<br>como os produtos e operações indicados a esse perfil.

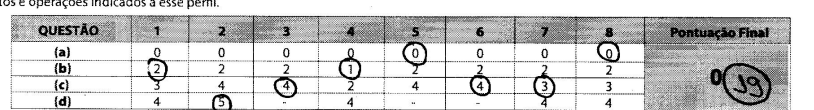

## CLASSIFICAÇÃO DO PERFIL DO INVESTIDOR

Local e Data

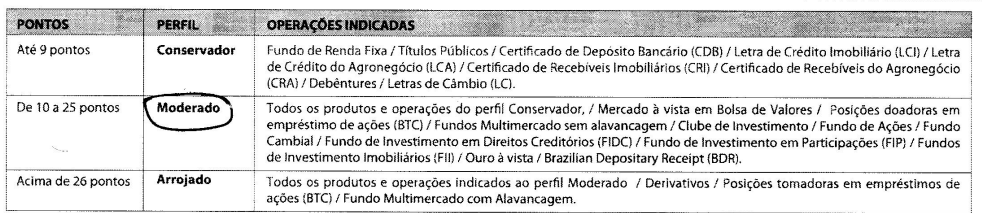

## DECLARAÇÃO

Declaro que

aro que:<br>1. As informações contidas neste questionário são verdadeiras, estando ciente que as recomendações de investimento dependem dessas informações;<br>2. Tomei conhecimento do meu perfil de investimento, aferido a partir

3. Comprometo-me a manter o questionário atualizado, informando prontamente quaisquer eventuais alterações.

**Committee Committee Committee** 

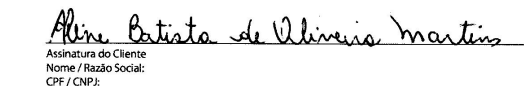

**SPAULISTA** 

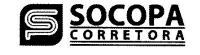

5. Considerando seus rendimentos regulares, qual a porcentagem você<br>pretende reservar para aplicações financeiras?<br> $\overline{\text{M}}$  No máximo 25%<br> $\overline{\text{M}}$  Entre 25,01 e 50%

6. Caso as suas aplicações sofressem uma queda superior a 30%, o que vocè

•••<br>∏al Besgataria toda a aplicação e aplicaria na poupança<br>∏a Aumentaria a aplicação aguardando uma melhora do mercado<br>∏a Aumentaria a aplicação para aproveitar as oportunidades do mercado

**7. Comp está distribuido o seu património?**<br>**M** Meu património não está aplicado ou está todo aplicado em renda fixa e/ou<br>I Menos de 25% em renda variável e o restante em renda fixa e/ou imóveis

8. Em relação as aplicações e rendimentos, em qual dessas situações você se

pretendo fazer aplicações regulares

 $\boxed{12}$  method of 2501 e 50% aplicado em renda variável e o restante em renda fixa e/ou inivoreis<br>  $\boxed{12}$  Entre 25,01 e 50% aplicado em renda variável e o restante em renda fixa<br>  $\boxed{d}$  Acima de 50% em renda variável

**para como o rendimento dessas aplicações para complementar minha**<br>Tal Conto com o rendimento dessas aplicações para fazer frente aos<br>**X** Eventualmente posso resgatar parte das aplicações para fazer frente aos

preceivo iser e pincações regiatar no curto prazo e ainda pretendo fazer<br>aplicações regulares<br>alicações regulares<br> $\boxed{\Box}$  Não tenho intenção de resgatar no curto prazo, mas não pretendo realizar<br>novas aplicações

meus gastos. Contudo, não tenho intenção de resgatar no curto prazo e

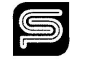

O Grupo Paulista, em atendimento às exigências regulatórias, elaborou o Questionário API com objetivo de auxiliá-lo a identificar seu perfil de investidor (conservador,<br>moderado ou arrojado) e recomendar os investimentos m

C Acima de 50%

faria?

anguadra?

## OUESTIONÁRIO PARA ANÁLISE DE PERFIL DO INVESTIDOR

1. Por quanto tempo você pretende deixar seu dinheiro investido?<br>  $\boxed{\text{a}}$ Menos de 6 meses<br>  $\boxed{\text{b}}$  Entre 6 meses a 1 ano

CEntre 1 ano a 3 anos

- **2. Qual o objetivo desse investimento?**<br> *Elly reservação do capital para não perder valor ao longo do tempo, assumindo*<br> **El Aumento gradual do capital ao longo do tempo, assumindo riscos**<br> **El Aumento gradual do capital** 
	- moderados
	- To Aumento do capital acima da taxa de retorno média do mercado, mesmo<br>que isso implique assumir riscos de perdas elevadas<br> $\boxed{d}$  Obter no curto prazo retornos elevados e significativamente acima da taxa

de retorno média do mercado, assumindo riscos elevados

- **3. Quais as aplicações financeiras realizadas nos últimos 24 meses?**<br>  $\boxed{3}$  Não realizei aplicações financeiras ou realizei apenas com produtos e/ou<br> **Apliquei em produtos ou fundos de renda fixa e/ou renda variável e/** 
	- derivativos com finalidade de hedge (proteção)<br>
	C Apliquei em produtos ou fundos de renda fixa e/ou renda variável e/ou
	- derivativos com finalidade especulação ou alavancagem

## 4. Qual das alternativas melhor classifica sua formação e experiência com o rcado financeiro?

**ercado financeiro?**<br>  $\boxed{B}$ Não possuo formação acadêmica ou conhecimento do mercado financeiro<br>  $\boxed{B}$ Possuo formação acadêmica na área financeira, mas não tenho experiência<br>
com o mercado financeiro<br>  $\boxed{B}$ Possuo for

- 
- mercado financeiro

## PONTUAÇÃO

e fetue a somatória dos pontos atribuídos a cada alternativa, conforme a sua opção e a tabela abaixo. Obtenha a pontuação final e verifique seu perfil de investidor, bem<br>Como os produtos e operações indicados a esse perfil

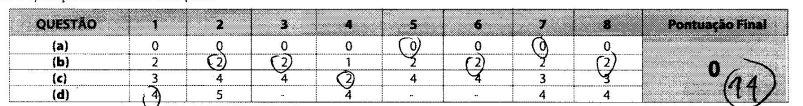

## CLASSIFICAÇÃO DO PERFIL DO INVESTIDOR

Local e Data

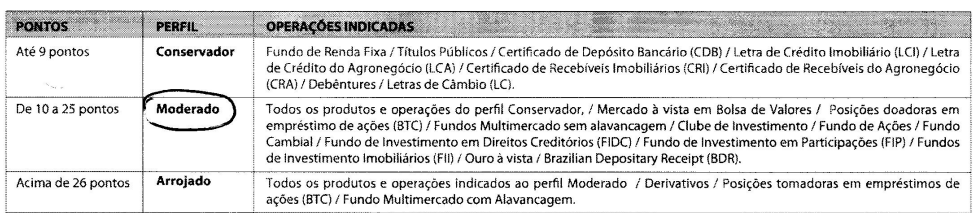

## **DECLARAÇÃO**

Declaro que:<br>1. As informações contidas neste questionário são verdadeiras, estando ciente que as recomendações de investimento dependem dessas informações;<br>2. Tomei conhecimento do meu perfil de investimento, aferido a pa

3. Comprometo-me a manter o questionário atualizado, informando prontamente quaisquer eventuais alterações.

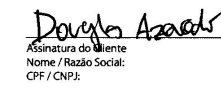

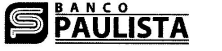

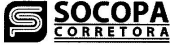

5. Considerando seus rendimentos regulares, qual a porcentagem você<br>pretende reservar para aplicações financeiras?<br> $\overline{\bigoplus_{i=1}^{N}}$  folo máximo 25%<br> $\overline{\bigoplus_{i=1}^{N}}$  foloráximo 25%

6. Caso as suas aplicações sofressem uma queda superior a 30%, o que você<br>faria? **ia?**<br>∑X Resgataria toda a aplicação e aplicaria na poupança<br>∑X Manteria aplicação aguardando uma melhora do mercado<br>∑Q Aumentaria a aplicação para aproveitar as oportunidades do mercado

Meu patrimônio não está aplicado ou está todo aplicado em renda fixa e/ou<br>imóveis

imóveis<br>∏a Menos de 25% em renda variável e o restante em renda fixa e/ou imóveis<br>□ Entre 25,01 e 50% aplicado em renda variável e o restante em renda fixa<br>∈⁄ou imóveis<br>□ Acima de 50% em renda variável

8. Em relação as aplicações e rendimentos, em qual dessas situações você se

**unidadesente de la confluence dessas aplicações para complementar minha<br>El conto com o rendimento dessas aplicações para fazer frente aos<br>El Eventualmente posso resgatar parte das aplicações para fazer frente aos** 

precisivo iser apinoacos regulares<br>
[C] Não tenho intenção de resgatar no curto prazo e ainda pretendo fazer<br>
aplicações regulares<br>
[C] Não tenho intenção de resgatar no curto prazo, mas não pretendo realizar

meus gastos. Contudo, não tenho intenção de resgatar no curto prazo e

no está distribuído o seu patrimônio?

pretendo fazer aplicações regulares

novas aplicações

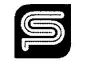

O Grupo Paulista, em atendimento às exigências regulatórias, elaborou o Questionário API com objetivo de auxiliá-lo a identificar seu perfil de investidor (conservador,<br>moderado ou arrojado) e recomendar os investimentos m

C Acima de 50%

auadra?

## QUESTIONÁRIO PARA ANÁLISE DE PERFIL DO INVESTIDOR

# **The state of the set of the set of the set of the set of the set of the set of the set of the set of the set of the set of the set of the set of the set of the set of the set of the set of the set of the set of the set o**

# **2. Qual o objetivo desse investimento?**<br>
Fil<sup>p</sup>reservação do capital para não perder valor ao longo do tempo, assumindo<br>
paixos riscos de perdas

- [b] Aumento gradual do capital ao longo do tempo, assumindo riscos moderados
- [C] Aumento do capital acima da taxa de retorno média do mercado, mesmo  $\underline{G}$  que isso implique assumir riscos de perdas elevadas<br>que isso implique assumir riscos de perdas elevadas<br> $\overline{G}$ l Obter no curto prazo retornos elevados e significativamente acima da taxa
- de retorno média do mercado, assumindo riscos elevados

- **3. Quais as aplicações financeiras realizadas nos últimos 24 meses?<br>** $\mathbf{\widehat{F}}$  **Não realizei aplicações financeiras ou realizei apenas com produtos e/ou<br>fundos de renda fixa e/ou renda variável e/ou<br>[D] Apliquei em produ** 
	- derivativos com finalidade de hedge (proteção)<br>
	C Apliquei em produtos ou fundos de renda fixa e/ou renda variável e/ou
	- derivativos com finalidade especulação ou alavancagem

## 4. Qual das alternativas melhor classifica sua formação e experiência com o mercado financeiro?

**ercado financeiro?**<br>  $\sum_{n=1}^{\infty}$ <br>
Não possuo formação acadêmica ou conhecimento do mercado financeiro<br>
IDP ossuo formação acadêmica na área financeira, mas não tenho experiência<br>
CIP ossuo formação acadêmica em outra

- 
- mercado financeiro

## PONTUAÇÃO

Efetue a somatória dos pontos atribuídos a cada alternativa, conforme a sua opção e a tabela abaixo. Obtenha a pontuação final e verifique seu perfil de investidor, bem<br>Como os produtos e operações indicados a esse perfil.

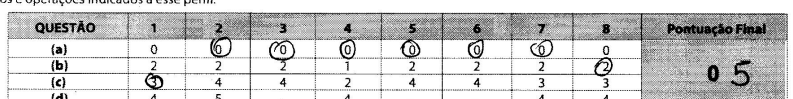

## CLASSIFICAÇÃO DO PERFIL DO INVESTIDOR

<u>San Salah Serangan Serangan Serang Perang Pada Bagai Perang Pada Bagai Perang Pada Bagai Perang Pada Bagai Per</u>

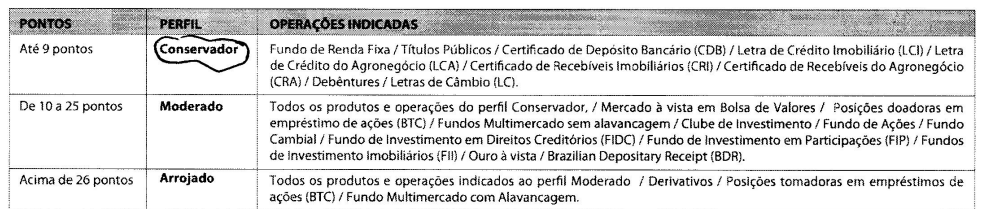

## **DECLARAÇÃO**

Declaro que:<br>1. As informações contidas neste questionário são verdadeiras, estando ciente que as recomendações de investimento dependem dessas informações;<br>2. Tomei conhecimento do meu perfil de investimento, aferido a pa

3. Comprometo-me a manter o questionário atualizado, informando prontamente quaisquer eventuais alterações.

12/06/17

Local e Data

iniche c. Daavo Assinatura do Cliente<br>Nome / Razão Social:<br>CPF / CNPJ:

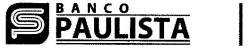

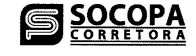

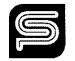

5. Considerando seus rendimentos regulares, qual a porcentagem você<br>pretende reservar para aplicações financeiras?

6. Caso as suas aplicações sofressem uma queda superior a 30%, o que você<br>faria? iar<br><mark>(25</mark> Resgataria toda a aplicação e aplicaria na poupança<br>[[b] Manteria aplicação aguardando uma melhora do mercado

Aumentaria a aplicação para aproveitar as oportunidades do mercado

**Como essa assurancia o seu patrimonio:**<br>
Mexicado em renda fixa e/ou<br>
Imóveis<br>
I∑ Menos de 25% em renda variável e o restante em renda fixa e/ou imóveis

G Entre 25,01 e 50% aplicado em renda variável e o restante em renda fixa

8. Em relação as aplicações e rendimentos, em qual dessas situações você se

**para como el como el contento dessas aplicações para complementar minha renda mensal<br>El Eventualmente posso resgatar parte das aplicações para fazer frente aos<br>El Eventualmente posso resgatar parte das aplicações para faz** 

precision de la respuesta de la production de la pretendo fazer<br>aplicações regulares<br>
aplicações regulares<br>
aplicações regulares<br>
<br>
and the respect in the respective of the prazo, mas não pretendo realizar

meus gastos. Contudo, não tenho intenção de resgatar no curto prazo e

O Grupo Paulista, em atendimento às exigências regulatórias, elaborou o Questionário API com objetivo de auxiliá-lo a identificar seu perfil de investidor (conservador,<br>moderado ou arrojado) e recomendar os investimentos m objetivos e expectativas de investimento.

a No máximo 25%

7. Como está distribuído o seu patrimônio?

e/ou imóveis<br>e/ou imóveis<br>**Q** Acima de 50% em renda variável

pretendo fazer aplicações regulares

novas aplicações

C Acima de 50%

quadra?

## QUESTIONÁRIO PARA ANÁLISE DE PERFIL DO INVESTIDOR

- 1. Por quanto tempo você pretende deixar seu dinheiro investido?<br>  $\frac{1}{\vert \Omega \vert}$ Menos de 6 meses<br>  $\frac{1}{\vert \Omega \vert}$ Entre 6 meses a 1 ano
	-
	-
	- Entre 1 ano a 3 anos<br>di Acima de 3 anos

- 2. Qual o objetivo desse investimento?<br><u>[a</u>]Preservação do capital para não perder valor ao longo do tempo, assumindo baixos riscos de perdas
	- Aumento gradual do capital ao longo do tempo, assumindo riscos moderados
	- incuentados<br>
	CI Aumento do capital acima da taxa de retorno média do mercado, mesmo<br>
	que isso implíque assumir riscos de perdas elevadas<br>
	CI Obter no curto prazo retornos elevados e significativamente acima da taxa
	- de retorno média do mercado, assumindo riscos elevados

- **3. Quais as aplicações financeiras realizadas nos últimos 24 meses?**<br>  $\boxed{3}$  Não realizei aplicações financeiras ou realizei apenas com produtos e/ou Apliquei em produtos ou fundos de renda fixa e/ou renda variável e/ou
	- derivativos com finalidade de hedge (proteção)<br>
	C Apliquei em produtos ou fundos de renda fixa e/ou renda variável e/ou
	- derivativos com finalidade especulação ou alavancagem

## 4. Qual das alternativas melhor classifica sua formação e experiência com o mercado financeiro?

- **rcado ninaleciros**<br> **El Não possuo formação acadêmica ou conhecimento do mercado financeiro<br>
Com o mercado financeiro na área financeira, mas não tenho experiência<br>
Cl<sup>o</sup>rossuo formação acadêmica em outra área, mas possuo**
- mercado financeiro
- di Possuo formação acadêmica na área financeira ou pleno conhecimento do mercado financeiro

## PONTUAÇÃO

Efetue a somatória dos pontos atribuídos a cada alternativa, conforme a sua opção e a tabela abaixo. Obtenha a pontuação final e verifique seu perfil de investidor, bem como os produtos e operações indicados a esse perfil

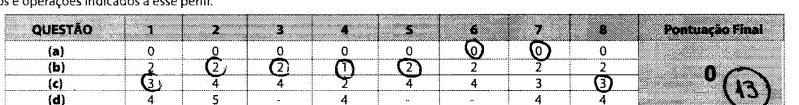

## CLASSIFICAÇÃO DO PERFIL DO INVESTIDOR

Local e Data

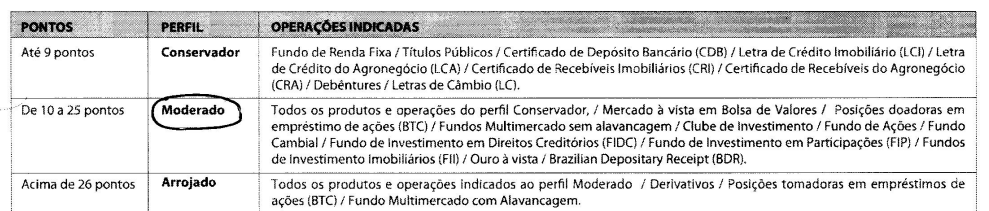

## **DECLARAÇÃO**

Declaro que

1. As informações contidas neste questionário são verdadeiras, estando ciente que as recomendações de investimento dependem dessas informações, 2. Tomei conhecimento do meu perfil de investimento, aferido a partir das informações prestadas mediante o preenchimento deste questionário e estou ciente que<br>a Instituição informará, se as operações por mim realizadas est

- 
- 3. Comprometo-me a manter o questionário atualizado, informando prontamente quaisquer eventuais alterações.

Ana Paula Moreira

**SPAULISTA** 

S<sub>SOCOPA</sub>